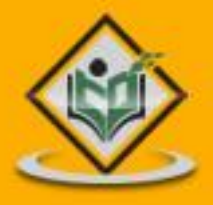

# **LEARN LISP** list processing

## tutorialspoint MPLYEASYLEARN S

www.tutorialspoint.com

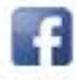

https://www.facebook.com/tutorialspointindia

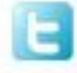

https://twitter.com/tutorialspoint

## <span id="page-1-0"></span>**About the Tutorial**

LISP is the second-oldest high-level programming language after Fortran and has changed a great deal since its early days, and a number of dialects have existed over its history. Today, the most widely known general-purpose LISP dialects are Common LISP and Scheme.

This tutorial takes you through features of LISP Programming language by simple and practical approach of learning.

## <span id="page-1-1"></span>**Audience**

This reference has been prepared for the beginners to help them understand the basic to advanced concepts related to LISP Programming language.

## <span id="page-1-2"></span>**Prerequisites**

Before you start doing practice with various types of examples given in this reference, we assume that you are already aware of the fundamentals of computer programming and programming languages.

## <span id="page-1-3"></span>**Copyright & Disclaimer**

#### **Copyright 2014 by Tutorials Point (I) Pvt. Ltd.**

All the content and graphics published in this e-book are the property of Tutotorials Point (I) Pvt. Ltd. The user of this e-book is prohibited to reuse, retain, copy, distribute or republish any contents or a part of contents of this e-book in any manner without written consent of the publisher.

You strive to update the contents of our website and tutorials as timely and as precisely as possible, however, the contents may contain inaccuracies or errors. Tutorials Point (I) Pvt. Ltd. provides no guarantee regarding the accuracy, timeliness or completeness of our website or its contents including this tutorial. If you discover any errors on our website or in this tutorial, please notify us at [contact@tutorialspoint.com](mailto:contact@tutorialspoint.com)

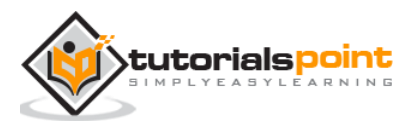

## <span id="page-2-0"></span>**Table of Contents**

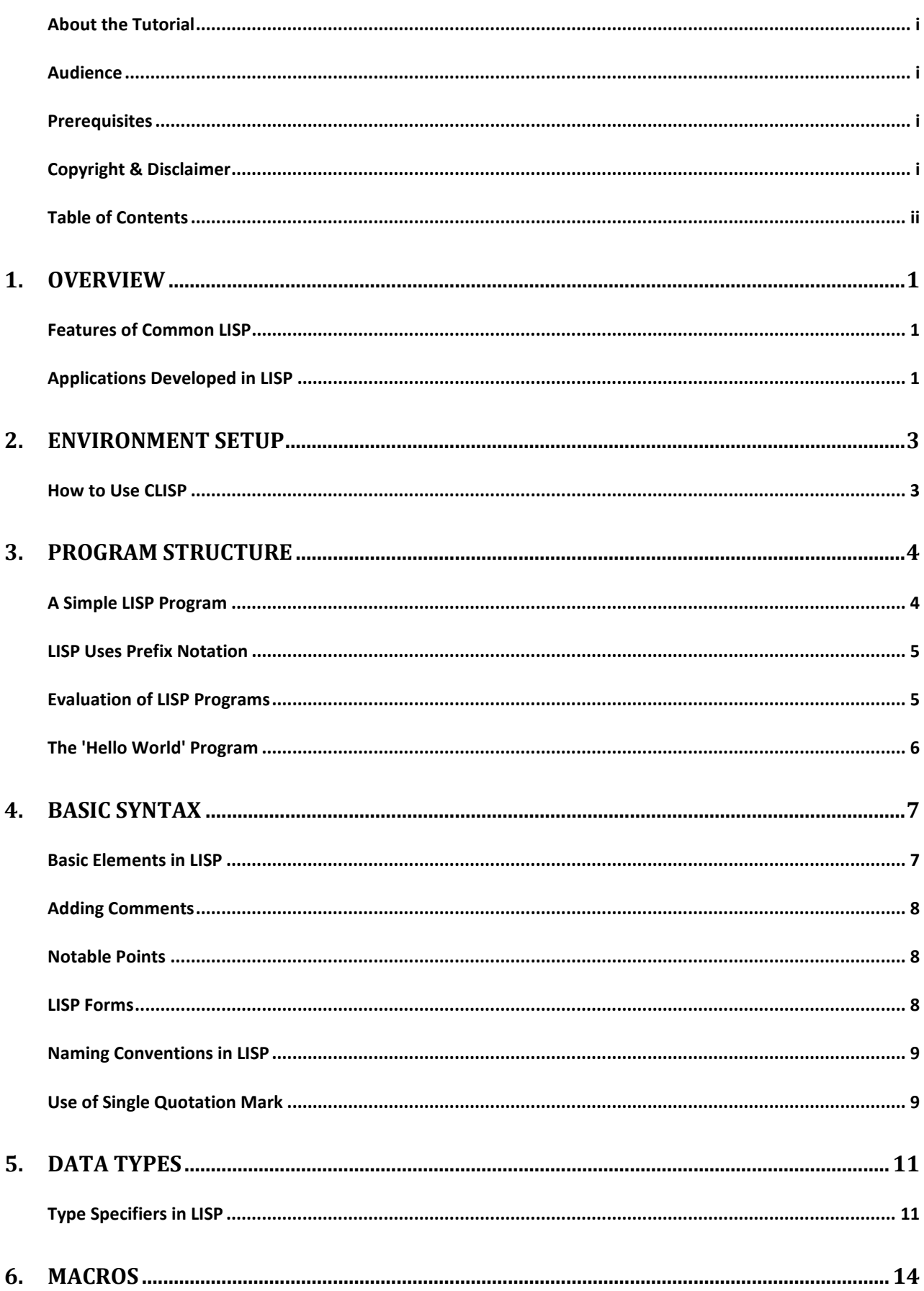

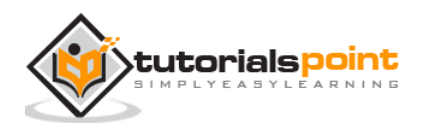

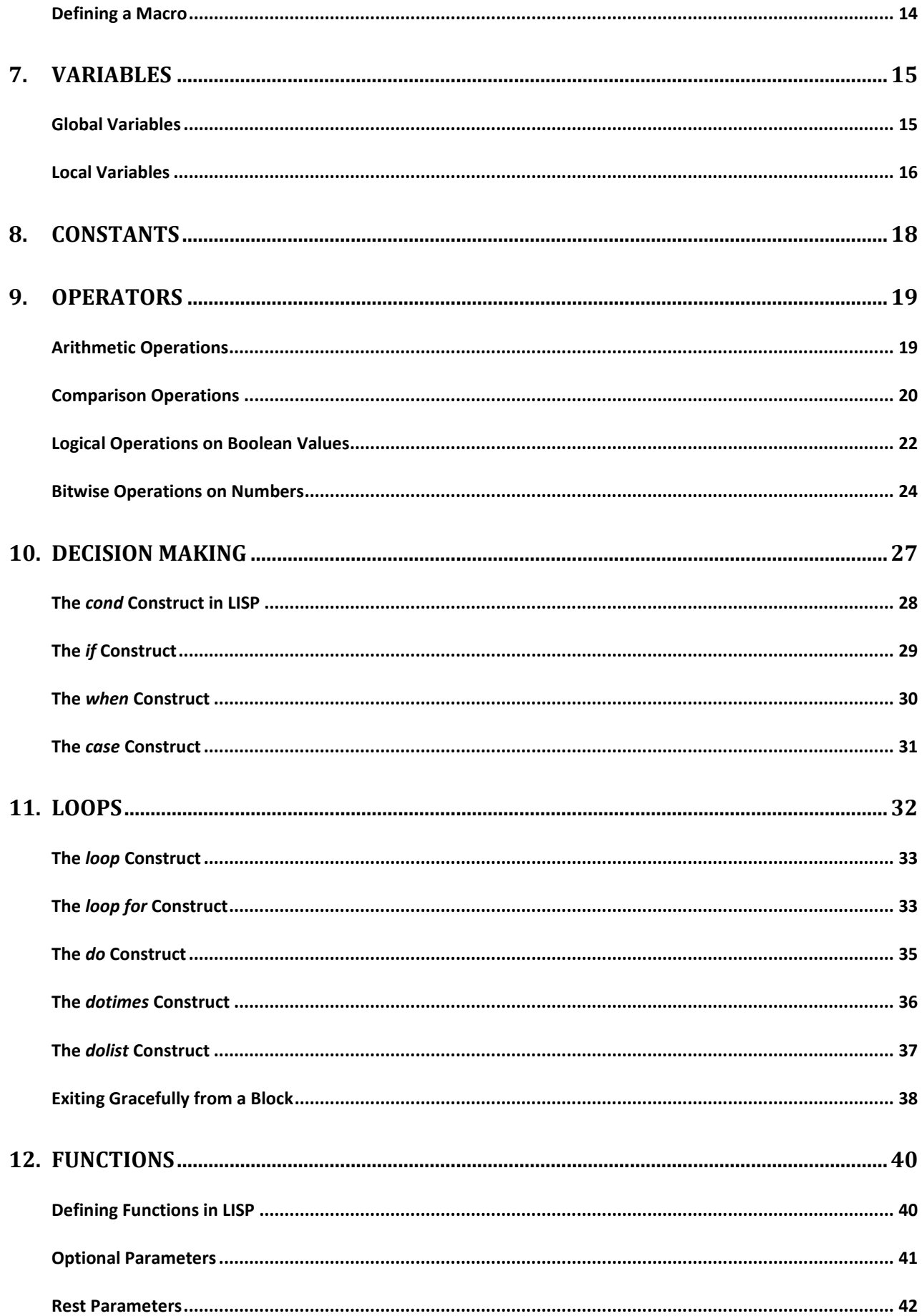

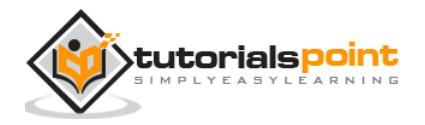

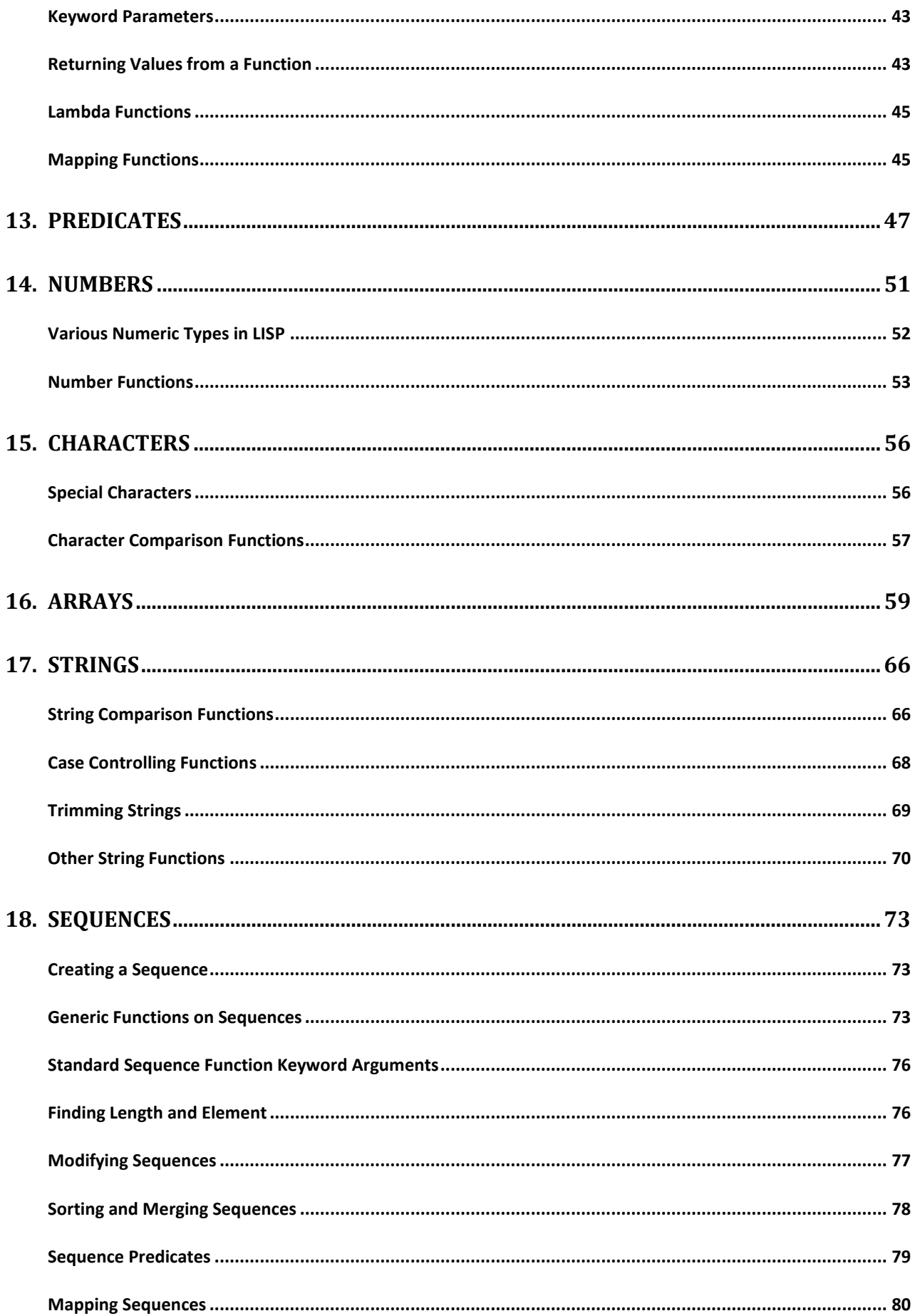

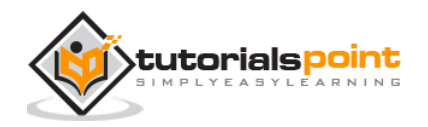

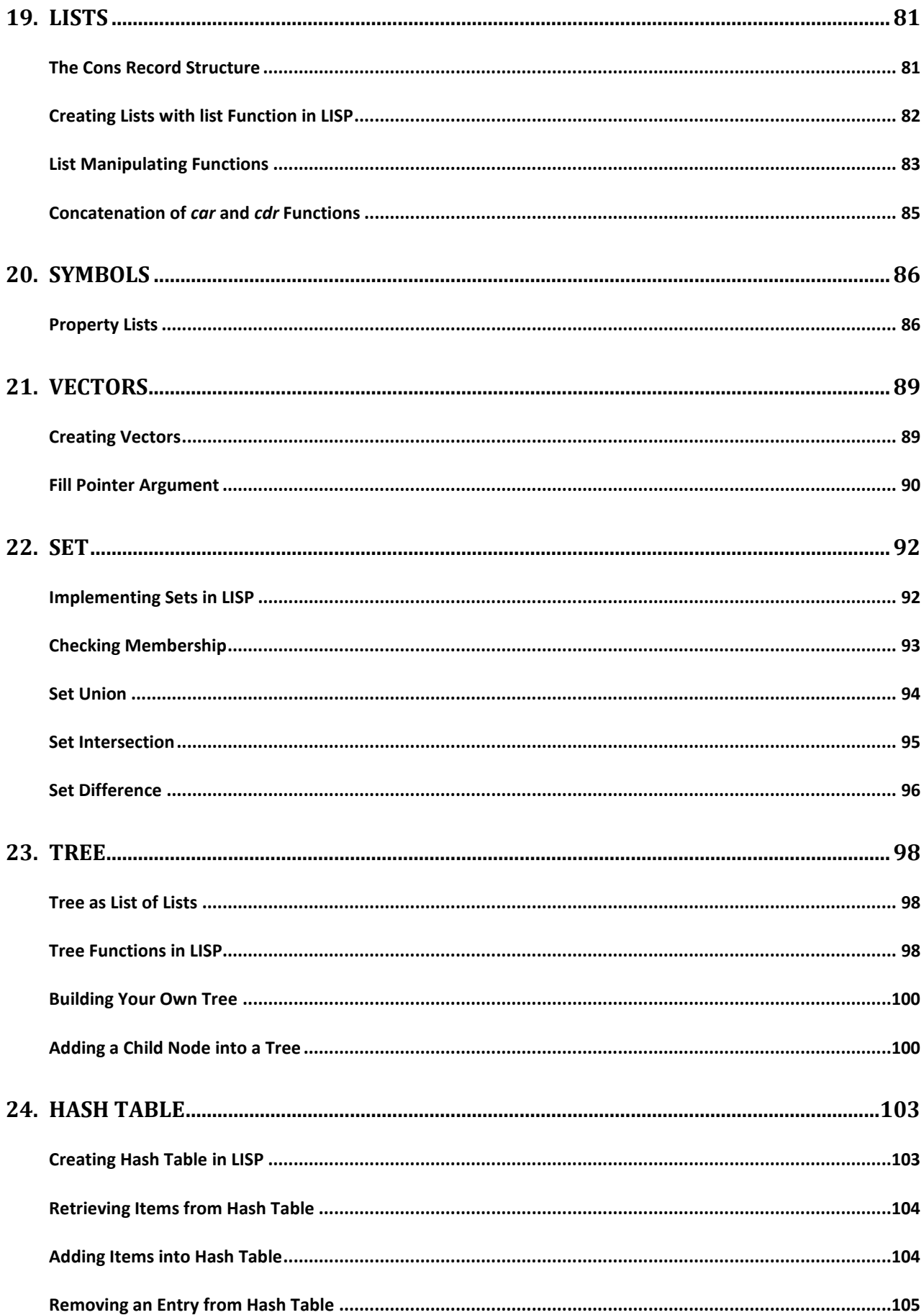

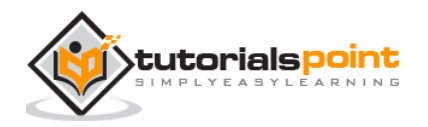

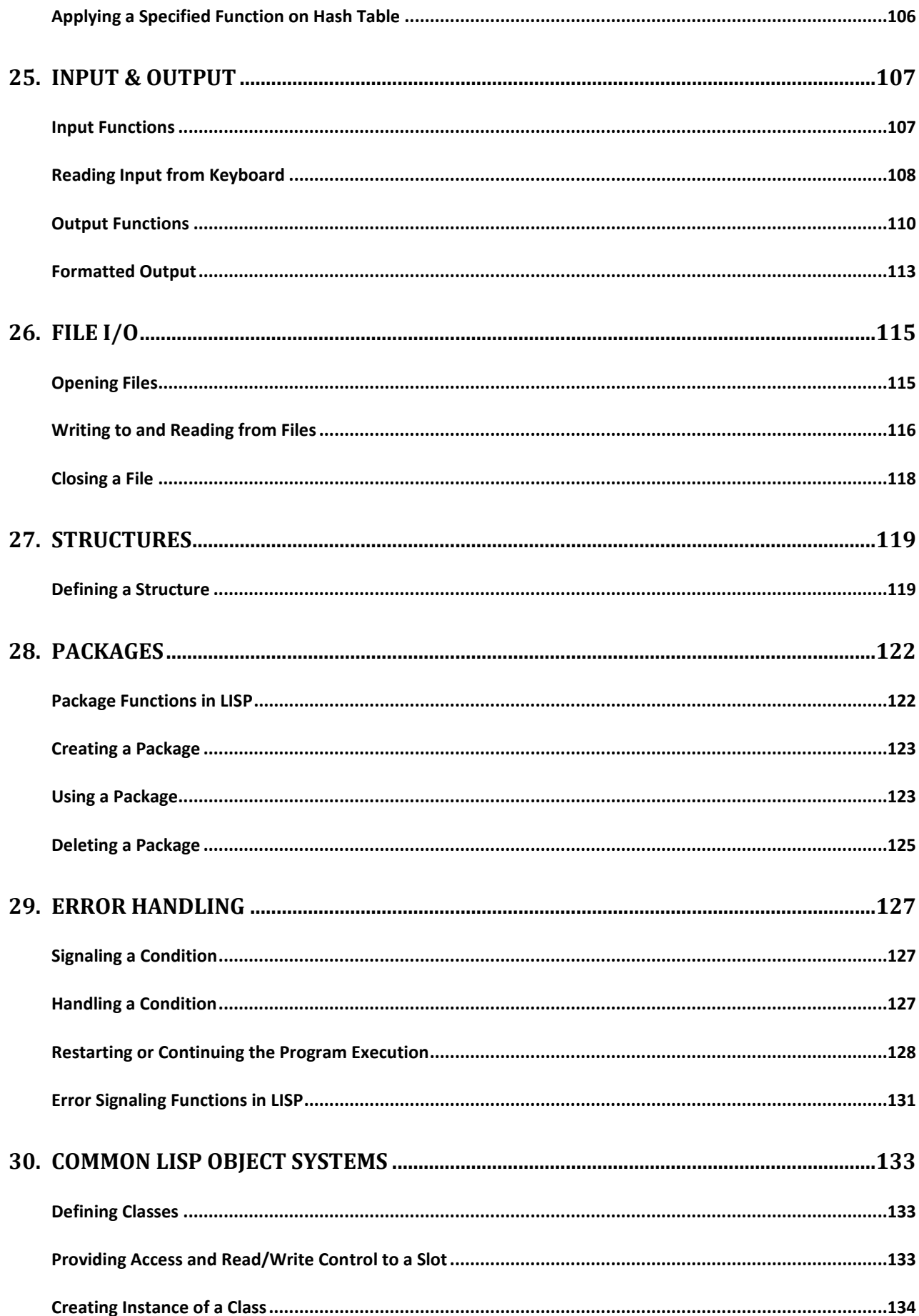

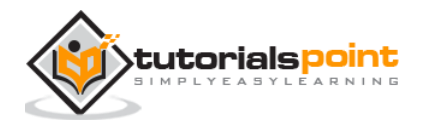

#### **LISP**

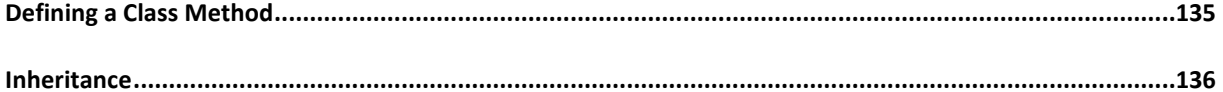

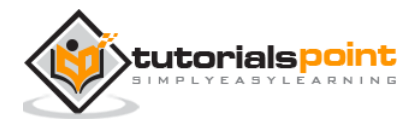

## 1. OVERVIEW

<span id="page-8-0"></span>LISP stands for **LIS**t **P**rogramming. John McCarthy invented LISP in 1958, shortly after the development of FORTRAN. It was first implemented by Steve Russell on an IBM 704 computer. It is particularly suitable for Artificial Intelligence programs, as it processes symbolic information efficiently.

Common LISP originated during the decade of 1980 to 1990, in an attempt to unify the work of several implementation groups, as a successor of Maclisp like ZetaLisp and New Implementation of LISP (NIL) etc.

It serves as a common language, which can be easily extended for specific implementation. Programs written in Common LISP do not depend on machine-specific characteristics, such as word length etc.

## <span id="page-8-1"></span>**Features of Common LISP**

- It is machine-independent
- It uses iterative design methodology
- It has easy extensibility
- It allows to update the programs dynamically
- It provides high level debugging.
- It provides advanced object-oriented programming.
- It provides convenient macro system.
- It provides wide-ranging data types like, objects, structures, lists, vectors, adjustable arrays, hash-tables, and symbols.
- It is expression-based.
- It provides an object-oriented condition system.
- It provides complete I/O library.
- It provides extensive control structures.

## <span id="page-8-2"></span>**Applications Developedin LISP**

The following applications are developed in LISP: Large successful applications built in LISP.

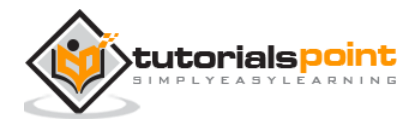

- Emacs: It is a cross platform editor with the features of extensibility, customizability, self-document ability, and real-time display.
- $\cdot$  G2
- AutoCad
- Igor Engraver
- Yahoo Store

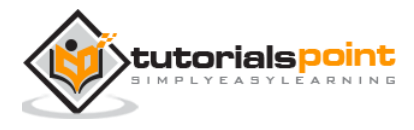

## <span id="page-10-0"></span>2. ENVIRONMENT SETUP

CLISP is the GNU Common LISP multi-architechtural compiler used for setting up LISP in Windows. The Windows version emulates Unix environment using MingW under Windows. The installer takes care of this and automatically adds CLISP to the Windows PATH variable.

You can get the latest CLISP for Windows at:

http://sourceforge.net/projects/clisp/files/latest/download

It creates a shortcut in the Start Menu by default, for the line-by-line interpreter.

## <span id="page-10-1"></span>**How to Use CLISP**

During installation, CLISP is automatically added to your PATH variable if you select the option (RECOMMENDED). It means that you can simply open a new Command window and type "clisp" to bring up the compiler.

To run a \*.lisp or \*.lsp file, simply use:

clisp hello.lisp

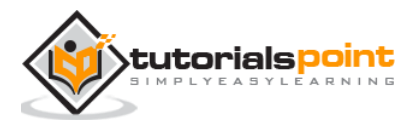

## <span id="page-11-0"></span>3. PROGRAM STRUCTURE

LISP expressions are called symbolic expressions or S-expressions. The S-expressions are composed of three valid objects:

- Atoms
- **Lists**
- Strings

Any S-expression is a valid program. LISP programs run either on an **interpreter** or as **compiled code.**

The interpreter checks the source code in a repeated loop, which is also called the Read-Evaluate-Print Loop (REPL). It reads the program code, evaluates it, and prints the values returned by the program.

## <span id="page-11-1"></span>**A Simple LISP Program**

Let us write an s-expression to find the sum of three numbers 7, 9 and 11. To do this, we can type at the interpreter prompt ->:

```
(+7911)
```
LISP returns the following result:

27

If you would like to execute the same program as a compiled code, then create a LISP source code file named myprog.lisp and type the following code in it:

```
(write(+7911))
```
When you click the Execute button, or type Ctrl+E, LISP executes it immediately and the result is:

27

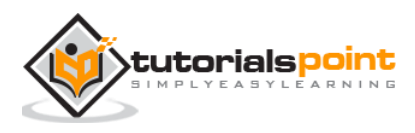

## <span id="page-12-0"></span>**LISP Uses Prefix Notation**

In prefix notation, operators are written before their operands. You might have noted that LISP uses **prefix notation.** In the above program, the '+' symbol works as a function name for the process of summation of the numbers.

For example, the following expression,

 $a * (b + c) / d$ 

is written in LISP as:

 $($ /  $(* a (+ b c) ) d)$ 

Let us take another example. Let us write code for converting Fahrenheit temperature of 60° F to the centigrade scale:

The mathematical expression for this conversion is:

 $(60 * 9 / 5) + 32$ 

Create a source code file named main.lisp and type the following code in it:

(write(+ (\* (/ 9 5) 60) 32))

When you click the Execute button, or type Ctrl+E, MATLAB executes it immediately and the result is:

140

### <span id="page-12-1"></span>**Evaluation of LISP Programs**

The LISP program has two parts:

- Translation of program text into LISP objects by a reader program.
- Implementation of the semantics of the language in terms of LSIP objects by an evaluator program.

The evaluation program takes the following steps:

- The reader translates the strings of characters to LISP objects or **sexpressions.**
- The evaluator defines syntax of LISP **forms** that are built from s-expressions.

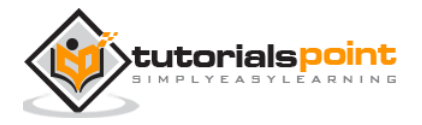

- This second level of evaluation defines a syntax that determines which sexpressions are LISP forms.
- The evaluator works as a function that takes a valid LISP form as an argument and returns a value. This is the reason why we put the LISP expression in parenthesis, because we are sending the entire expression/form to the evaluator as argument.

### <span id="page-13-0"></span>**The 'Hello World' Program**

Learning a new programming language does not really take off until you learn how to greet the entire world in that language, right ?

Let us create new source code file named main.lisp and type the following code in it:

```
(write-line "Hello World")
(write-line "I am at 'Tutorials Point'! Learning LISP")
```
When you click the Execute button, or type Ctrl+E, LISP executes it immediately and the result is:

Hello World I am at 'Tutorials Point'! Learning LISP

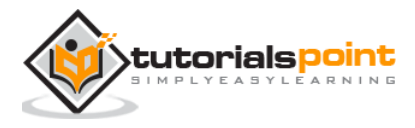

## <span id="page-14-0"></span>4. BASIC SYNTAX

This chapter introduces you to basic syntax structure in LISP.

## <span id="page-14-1"></span>**Basic Elements in LISP**

LISP programs are made up of three basic elements:

- atom
- list
- string

An **atom** is a number or string of contiguous characters. It includes numbers and special characters. The following examples show some valid atoms:

```
hello-from-tutorials-point
name
123008907
*hello*
Block#221
abc123
```
A **list** is a sequence of atoms and/or other lists enclosed in parentheses. The following examples show some valid lists:

```
( i am a list)
(a ( a b c) d e fgh)
(father tom ( susan bill joe))
(sun mon tue wed thur fri sat)
( )
```
A **string** is a group of characters enclosed in double quotation marks. The following examples show some valid strings:

```
" I am a string"
"a ba c d efg #$%^&!"
"Please enter the following details:"
```
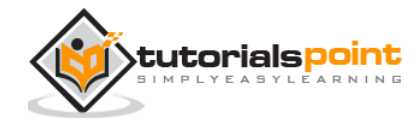

```
"Hello from 'Tutorials Point'! "
```
## <span id="page-15-0"></span>**Adding Comments**

The semicolon symbol (;) is used for indicating a comment line.

#### **Example**

```
(write-line "Hello World") ; greet the world
; tell them your whereabouts
(write-line "I am at 'Tutorials Point'! Learning LISP")
```
When you click the Execute button, or type Ctrl+E, LISP executes it immediately and the result returned is:

```
Hello World
I am at 'Tutorials Point'! Learning LISP
```
## <span id="page-15-1"></span>**Notable Points**

The following important points are notable:

- The basic numeric operations in LISP are  $+$ ,  $-$ ,  $*$ , and /
- LISP represents a function call  $f(x)$  as  $(f x)$ , for example cos(45) is written as cos 45
- LISP expressions are not case-sensitive. Means, cos 45 or COS 45 are same.
- LISP tries to evaluate everything, including the arguments of a function. Only three types of elements are constants and always return their own value:
	- o Numbers
	- o The letter **t**, that stands for logical true
	- o The value **nil**, that stands for logical false, as well as an empty list.

## <span id="page-15-2"></span>**LISP Forms**

In the previous chapter, we mentioned that the evaluation process of LISP code takes the following steps:

 The reader translates the strings of characters to LISP objects or **sexpressions.**

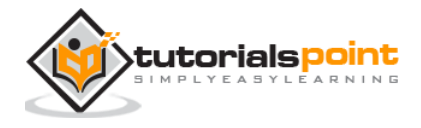

 The evaluator defines syntax of LISP **forms** that are built from s-expressions. This second level of evaluation defines a syntax that determines which sexpressions are LISP forms.

A LISP form can be:

- An atom
- An empty list or non-list
- Any list that has a symbol as its first element

The evaluator works as a function that takes a valid LISP form as an argument and returns a value. This is the reason why we put the LISP expression in parenthesis, because we are sending the entire expression/form to the evaluator as argument.

## <span id="page-16-0"></span>**Naming Conventions in LISP**

Name or symbols can consist of any number of alphanumeric characters other than whitespace, open and closing parentheses, double and single quotes, backslash, comma, colon, semicolon and vertical bar. To use these characters in a name, you need to use escape character  $(\cdot)$ .

A name can have digits but must not be made of only digits, because then it would be read as a number. Similarly a name can have periods, but cannot be entirely made of periods.

### <span id="page-16-1"></span>**Use of Single Quotation Mark**

LISP evaluates everything including the function arguments and list members.

At times, we need to take atoms or lists literally and do not want them evaluated or treated as function calls. To do this, we need to precede the atom or the list with a single quotation mark.

The following example demonstrates this:

Create a file named main.lisp and type the following code into it:

```
(write-line "single quote used, it inhibits evaluation")
(write '(* 2 3))
(write-line " ")
(write-line "single quote not used, so expression evaluated")
(write (* 2 3))
```
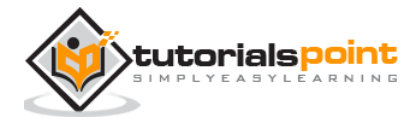

When you click the Execute button, or type Ctrl+E, LISP executes it immediately and the result is:

```
single quote used, it inhibits evaluation
(* 2 3)
single quote not used, so expression evaluated
6
```
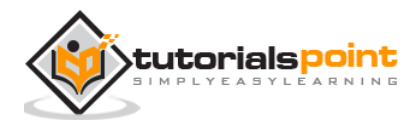

## 5. DATA TYPES

<span id="page-18-0"></span>LISP data types can be categorized as:

**Scalar types** - numbers, characters, symbols etc.

**Data structures** - lists, vectors, bit-vectors, and strings.

Any variable can take any LISP object as its value, unless you declare it explicitly. Although, it is not necessary to specify a data type for a LISP variable, however, it helps in certain loop expansions, in method declarations and some other situations that we will discuss in later chapters.

The data types are arranged into a hierarchy. A data type is a set of LISP objects and many objects may belong to one such set.

The **typep** predicate is used for finding whether an object belongs to a specific type.

The **type-of** function returns the data type of a given object.

## <span id="page-18-1"></span>**Type Specifiers in LISP**

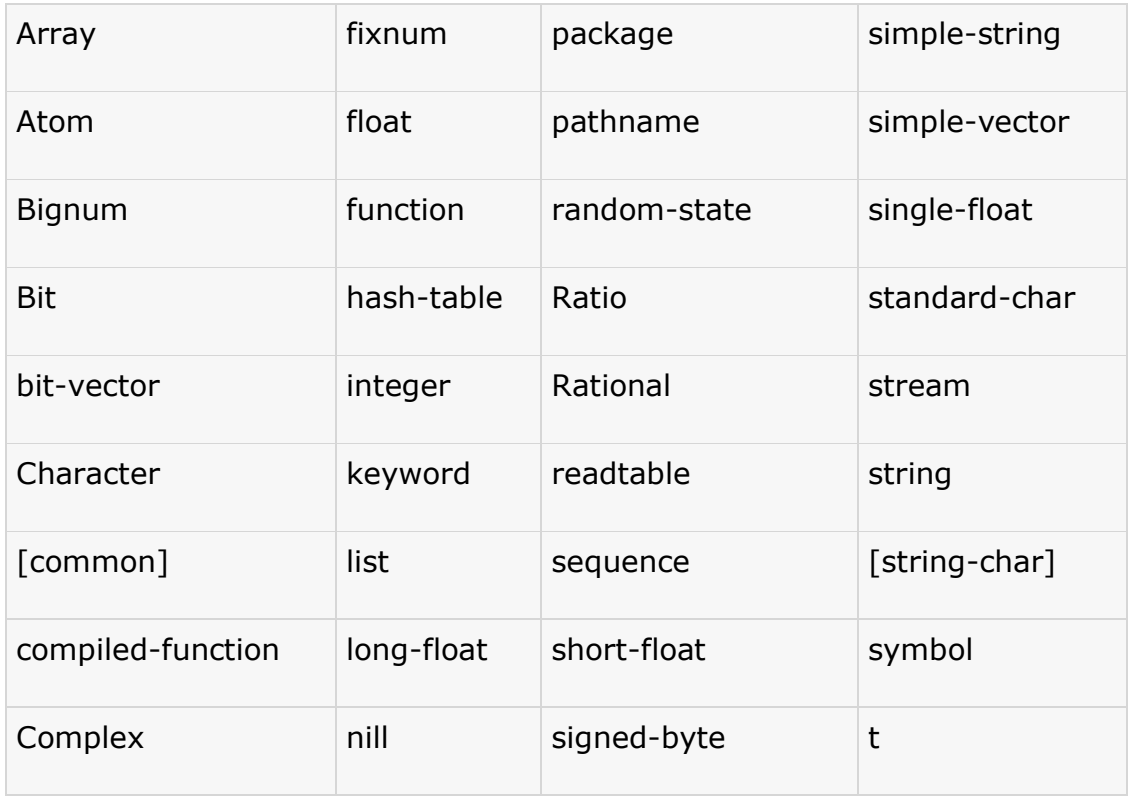

Type specifiers are system-defined symbols for data types.

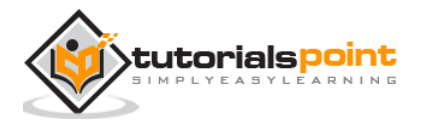

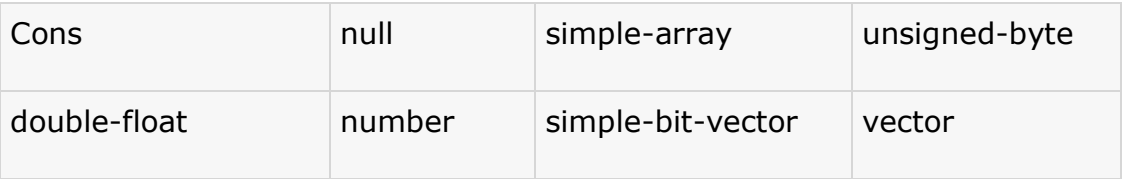

Apart from these system-defined types, you can create your own data types. When a structure type is defined using **defstruct** function, the name of the structure type becomes a valid type symbol.>/p>

#### **Example 1**

Create new source code file named *main.lisp* and type the following code in it:

```
(setq x 10)
(setq y 34.567)
(setq ch nil)
(setq n 123.78)
(setq bg 11.0e+4)
(setq r 124/2)
(print x)
(print y)
(print n)
(print ch)
(print bg)
(print r)
```
When you click the Execute button, or type Ctrl+E, LISP executes it immediately and the result returned is:

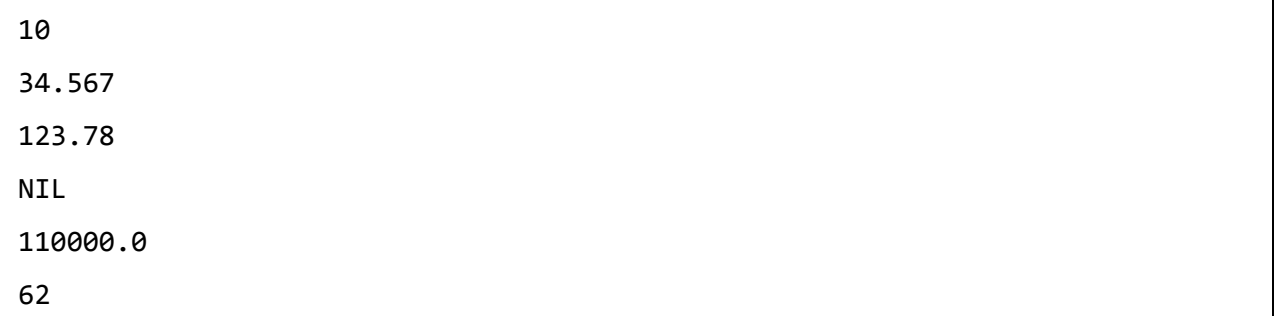

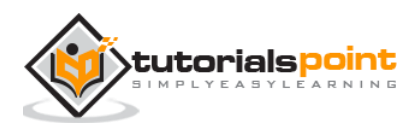

#### **Example 2**

Next let us check the types of the variables used in the previous example. Create new source code file named main.lisp and type the following code in it:

```
(setq x 10)
(setq y 34.567)
(setq ch nil)
(setq n 123.78)
(setq bg 11.0e+4)
(setq r 124/2)
(print (type-of x))
(print (type-of y))
(print (type-of n))
(print (type-of ch))
(print (type-of bg))
(print (type-of r))
```
When you click the Execute button, or type Ctrl+E, LISP executes it immediately and the resultis:

```
(INTEGER 0 281474976710655)
SINGLE-FLOAT 
SINGLE-FLOAT 
NULL 
SINGLE-FLOAT 
(INTEGER 0 281474976710655)
```
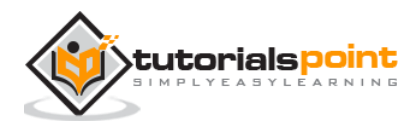

## 6. MACROS

<span id="page-21-0"></span>This chapter introduces you about macros in LISP.

A macro is a function that takes an s-expression as arguments and returns a LISP form, which is then evaluated. Macros allow you to extend the syntax of standard LISP.

## <span id="page-21-1"></span>**Defining a Macro**

In LISP, a named macro is defined using another macro named **defmacro.** Syntax for defining a macro is:

```
(defmacro macro-name (parameter-list)
 "Optional documentation string."
body-form)
```
The macro definition consists of the name of the macro, a parameter list, an optional documentation string, and a body of LISP expressions that defines the job to be performed by the macro.

#### **Example**

Let us write a simple macro named setTo10, which takes a number and sets its value to 10.

Create new source code file named *main.lisp* and type the following code in it:

```
defmacro setTo10(num)
 (setq num 10)(print num))
 (setq x 25)
 (print x)
 (setTo10 x)
```
When you click the Execute button, or type Ctrl+E, LISP executes it immediately and the result is:

25

10

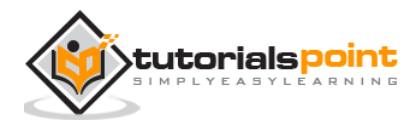

## 7. VARIABLES

<span id="page-22-0"></span>In LISP, each variable is represented by a symbol. The name of the variable is the name of the symbol and it is stored in the storage cell of the symbol.

## <span id="page-22-1"></span>**Global Variables**

Global variables are generally declared using the **defvar** construct. Global variables have permanent values throughout the LISP system and remain in effect until new values are specified.

#### **Example**

```
(defvar x 234)
(write x)
```
When you click the Execute button, or type Ctrl+E, LISP executes it immediately and the result is:

234

As there is no type declaration for variables in LISP, you need to specify a value for a symbol directly with the **setq** construct.

#### **Example**

 $\rightarrow$ (setq x 10)

The above expression assigns the value 10 to the variable x. You can refer to the variable using the symbol itself as an expression.

The **symbol-value** function allows you to extract the value stored at the symbol storage place.

#### **Example**

Create new source code file named main.lisp and type the following code in it:

```
(setq x 10)
(setq y 20)
(format t "x = \sim 2d y = \sim 2d \sim 8" x y)
(setq x 100)
(setq y 200)
```
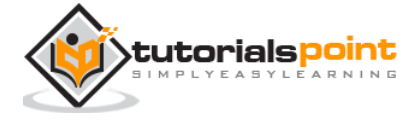

(format t " $x = \sim 2d$  y =  $\sim 2d$ " x y)

When you click the Execute button, or type Ctrl+E, LISP executes it immediately and the result is:

 $x = 10$   $y = 20$  $x = 100 y = 200$ 

## <span id="page-23-0"></span>**Local Variables**

Local variables are defined within a given procedure. The parameters named as arguments within a function definition are also local variables. Local variables are accessible only within the respective function.

Like the global variables, local variables can also be created using the **setq** construct.

There are two other constructs - **let** and **prog** for creating local variables.

The **let** construct has the following syntax:

(let ((var1 val1) (var2 val2).. (varn valn))<s-expressions>)

Where var1, var2,..., varn are variable names and val1, val2,..., valn are the initial values assigned to the respective variables.

When **let** is executed, each variable is assigned the respective value and at last, the *sexpression* is evaluated. The value of the last expression evaluated is returned.

If you do not include an initial value for a variable, the variable is assigned to **nil.**

#### **Example**

Create new source code file named *main.lisp* and type the following code in it:

(let ((x 'a) (y 'b)  $(z 'c))$ (format t "x =  $\sim$ a y =  $\sim$ a z =  $\sim$ a" x y z))

When you click the Execute button, or type Ctrl+E, LISP executes it immediately and the result is:

 $x = A y = B z = C$ 

The **prog** construct also has the list of local variables as its first argument, which is followed by the body of the **prog,** and any number of s-expressions.

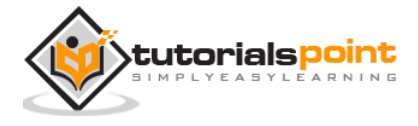

The **prog** function executes the list of s-expressions in sequence and returns nil unless it encounters a function call named **return.** Then the argument of the **return** function is evaluated and returned.

#### **Example**

Create new source code file named *main.lisp* and type the following code in it:

(prog ((x '(a b c)) (y '(1 2 3))  $(z '(p q 10)))$ (format t "x =  $\sim$ a y =  $\sim$ a z =  $\sim$ a" x y z))

When you click the Execute button, or type Ctrl+E, LISP executes it immediately and the result is:

 $x = (A \ B \ C) \ y = (1 \ 2 \ 3) \ z = (P \ Q \ 10)$ 

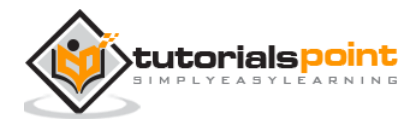

## 8. CONSTANTS

<span id="page-25-0"></span>In LISP, constants are variables that never change their values during program execution. Constants are declared using the **defconstant** construct.

#### **Example**

The following example shows declaring a global constant PI and later using this value inside a function named *area-circle* that calculates the area of a circle. The **defun** construct is used for defining a function, we will look into it in the 'Functions' chapter.

Create a new source code file named *main.lisp* and type the following code in it:

```
(defconstant PI 3.141592)
(defun area-circle(rad)
  (terpri)
   (format t "Radius: ~5f" rad)
   (format t "~%Area: ~10f" (* PI rad rad)))
   (area-circle 10)
```
When you click the Execute button, or type Ctrl+E, LISP executes it immediately and the result is:

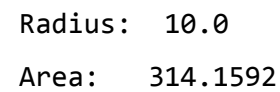

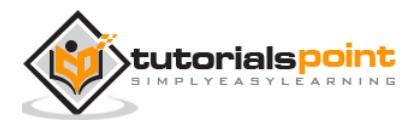

## 9. OPERATORS

<span id="page-26-0"></span>An operator is a symbol that tells the compiler to perform specific mathematical or logical manipulations. LISP allows numerous operations on data, supported by various functions, macros and other constructs.

The operations allowed on data could be categorized as:

- Arithmetic Operations
- Comparison Operations
- Logical Operations
- Bitwise Operations

## <span id="page-26-1"></span>**Arithmetic Operations**

The following table shows all the arithmetic operators supported by LISP. Assume variable  $A = 10$  and variable  $B = 20$  then:

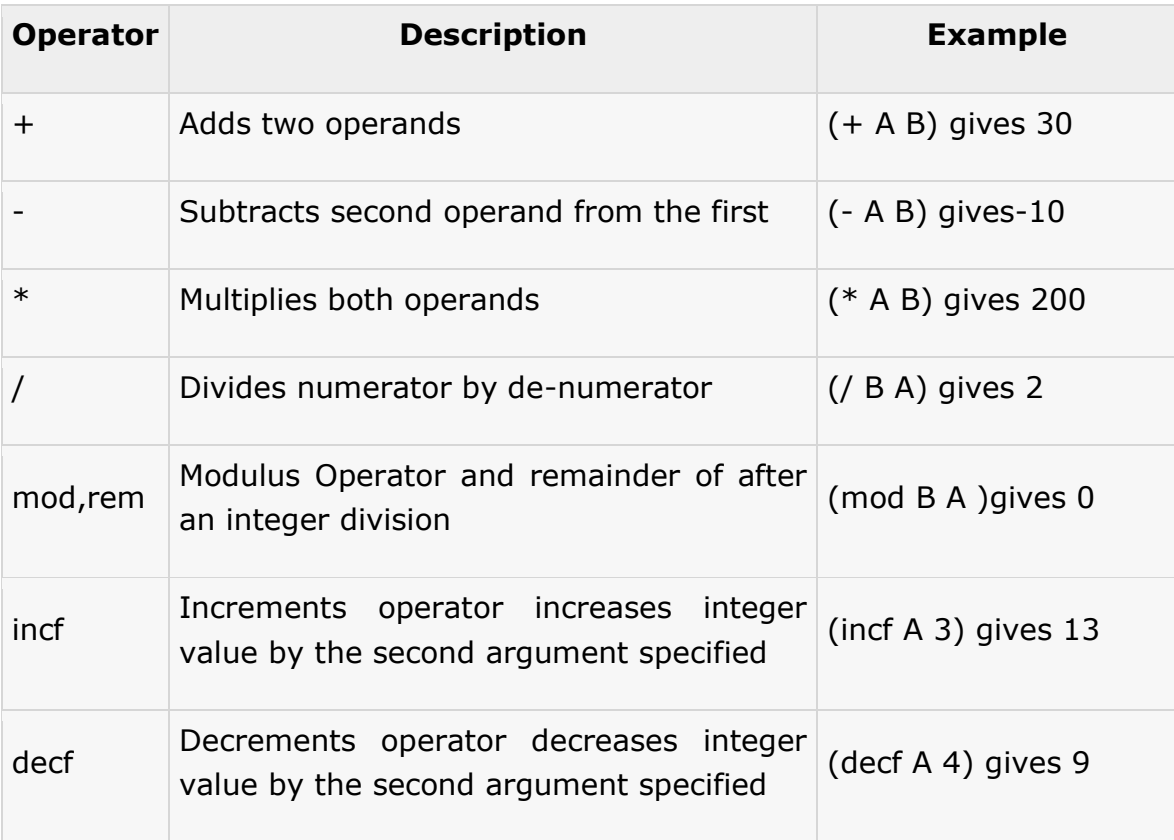

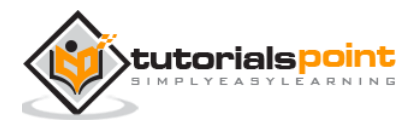

#### **Example**

Create a new source code file named *main.lisp* and type the following code in it:

```
(setq a 10)
(setq b 20)
(format t "\sim% A + B = \simd" (+ a b))
(format t "\sim% A - B = \simd" (- a b))
(format t "\sim% A x B = \simd" (* a b))
(format t "~% B / A = ~d" (/ b a))
(format t "\sim% Increment A by 3 = \simd" (incf a 3))
(format t "\sim% Decrement A by 4 = \simd" (decf a 4))
```
When you click the Execute button, or type Ctrl+E, LISP executes it immediately and the result is:

 $A + B = 30$  $A - B = -10$  $A \times B = 200$  $B / A = 2$ Increment A by  $3 = 13$ Decrement A by  $4 = 9$ 

## <span id="page-27-0"></span>**Comparison Operations**

Following table shows all the relational operators supported by LISP that compares between numbers. However unlike relational operators in other languages, LISP comparison operators may take more than two operands and they work on numbers only.

Assume variable  $A = 10$  and variable  $B = 20$ , then:

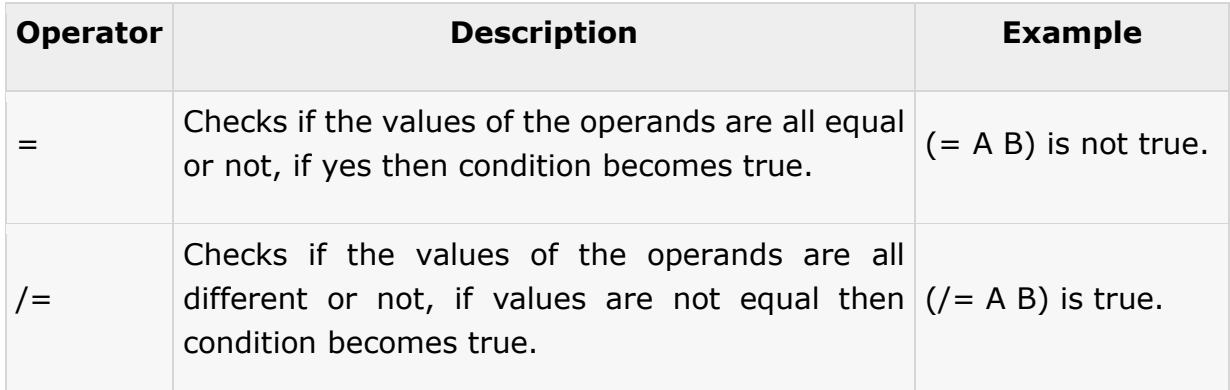

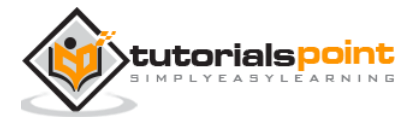

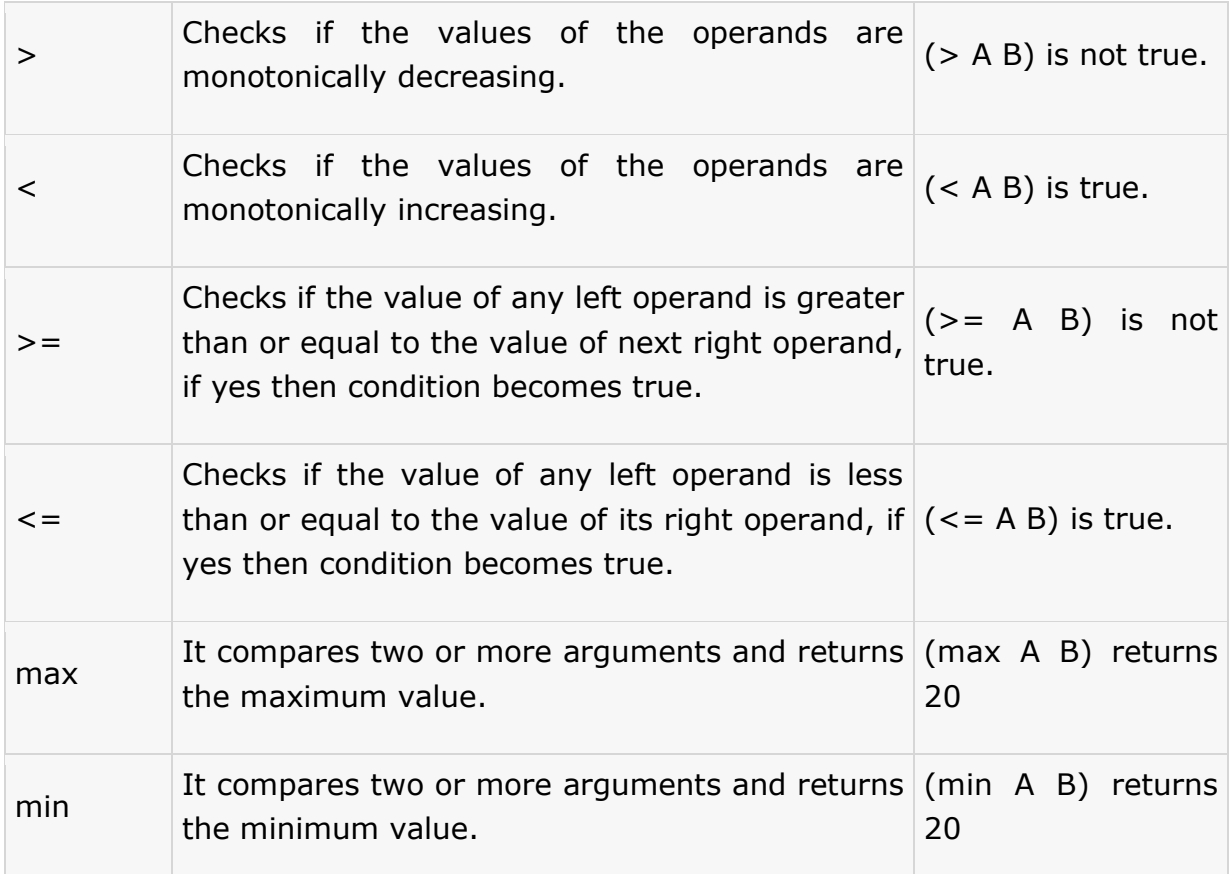

#### **Example**

Create a new source code file named *main.lisp* and type the following code in it:

```
(setq a 10)
(setq b 20)
(format t "\sim% A = B is \sima" (= a b))
(format t "~% A /= B is ~a" (/= a b))
(format t "\sim% A > B is \sima" (> a b))
(format t "\sim% A < B is \sima" (< a b))
(format t "\sim% A >= B is \sima" (>= a b))
(format t "\sim% A \leq B is \sima" (\leq a b))
(format t "~% Max of A and B is ~d" (max a b))
(format t "~% Min of A and B is ~d" (min a b))
```
When you click the Execute button, or type Ctrl+E, LISP executes it immediately and the result is:

 $A = B$  is NIL A  $/ = B$  is T

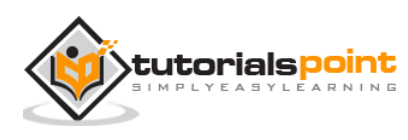

 $A > B$  is NIL A < B is T  $A \geq B$  is NIL  $A \leq B$  is  $T$ Max of A and B is 20 Min of A and B is 10

## <span id="page-29-0"></span>**Logical Operations on Boolean Values**

Common LISP provides three logical operators: **and**, **or**, and **not** that operate on boolean values. Assume  $A$  = nil and  $B$  = 5, then:

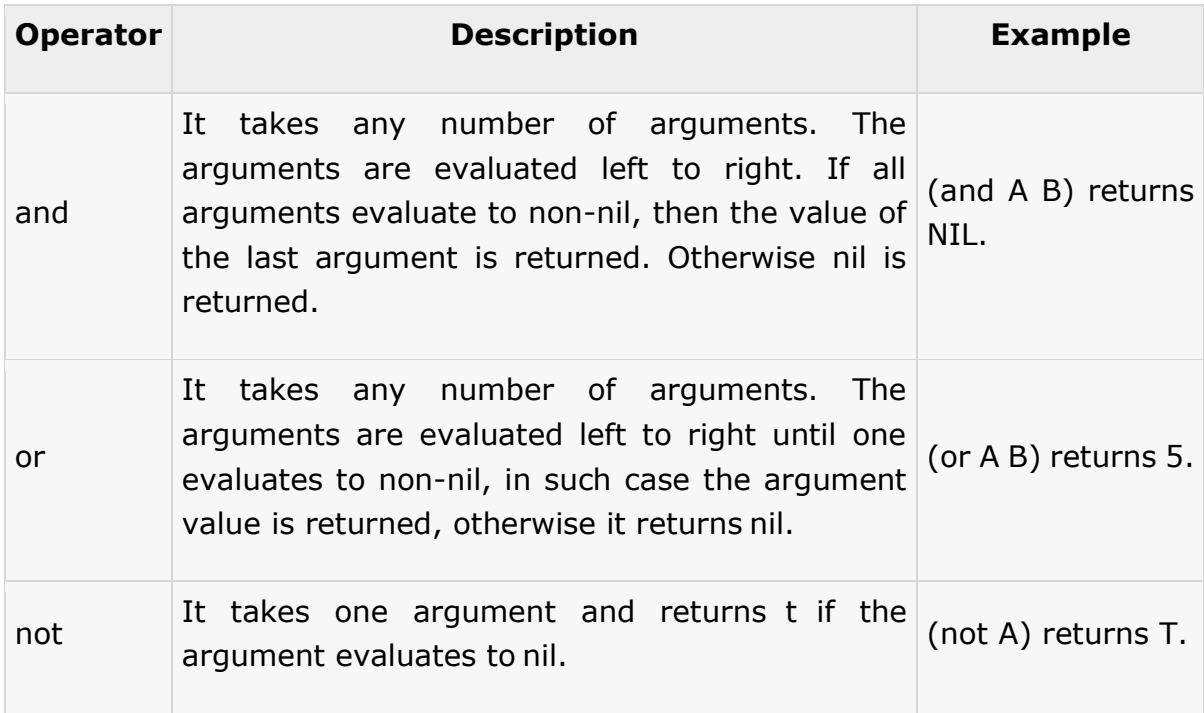

#### **Example**

Create a new source code file named *main.lisp* and type the following code in it:

```
(setq a 10)
(setq b 20)
(format t "\sim% A and B is \sima" (and a b))
(format t "~% A or B is ~a" (or a b))
(format t "\sim% not A is \sima" (not a))
(terpri)
(setq a nil)
```
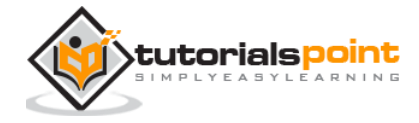

```
(setq b 5)
(format t "\sim% A and B is \sima" (and a b))
(format t "\sim% A or B is \sima" (or a b))
(format t "\sim% not A is \sima" (not a))
(terpri)
(setq a nil)
(setq b 0)(format t "\sim% A and B is \sima" (and a b))
(format t "\sim% A or B is \sima" (or a b))
(format t "\sim% not A is \sima" (not a))
(terpri)
(setq a 10)
(seta b 0)(setq c 30)
(setq d 40)
(format t "\sim% Result of and operation on 10, 0, 30, 40 is \sima" (and a b c d))
(format t "\sim% Result of and operation on 10, 0, 30, 40 is \sima" (or a b c d))
(terpri)
(setq a 10)
(setq b 20)
(setq c nil)
(setq d 40)
(format t "\sim% Result of and operation on 10, 20, nil, 40 is \sima" (and a b c d))
(format t "~% Result of and operation on 10, 20, nil, 40 is ~a" (or a b c d))
```
When you click the Execute button, or type Ctrl+E, LISP executes it immediately and the result is:

A and B is 20 A or B is 10 not A is NIL A and B is NIL A or B is 5 not A is T

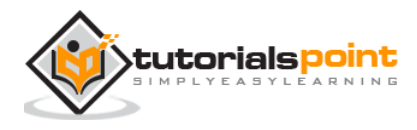

```
A and B is NIL
A or B is 0
not A is T
Result of and operation on 10, 0, 30, 40 is 40
Result of and operation on 10, 0, 30, 40 is 10
Result of and operation on 10, 20, nil, 40 is NIL
Result of and operation on 10, 20, nil, 40 is 10
```
Please note that the logical operations work on Boolean values and secondly, **numeric zero and NIL are not same.**

### <span id="page-31-0"></span>**Bitwise Operations on Numbers**

Bitwise operators work on bits and perform bit-by-bit operation. The truth tables for bitwise AND, OR, and XOR operations are as follows:

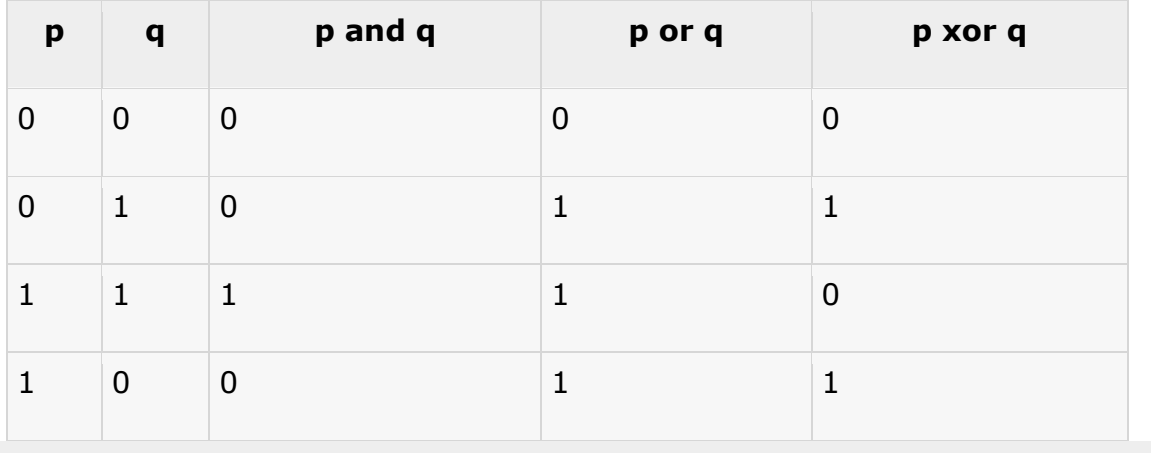

Assume if  $A = 60$ ; and  $B = 13$ ; now in binary format they are represented as:

```
A = 0011 1100
B = 0000 1101
-----------------
A and B = 0000 1100
A or B = 0011 1101
A xor B = 0011 0001
not A = 1100 0011
```
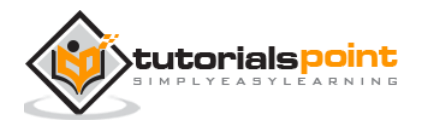

The Bitwise operators supported by LISP are listed in the following table. Assume variable  $A = 60$  and variable  $B = 13$ , then:

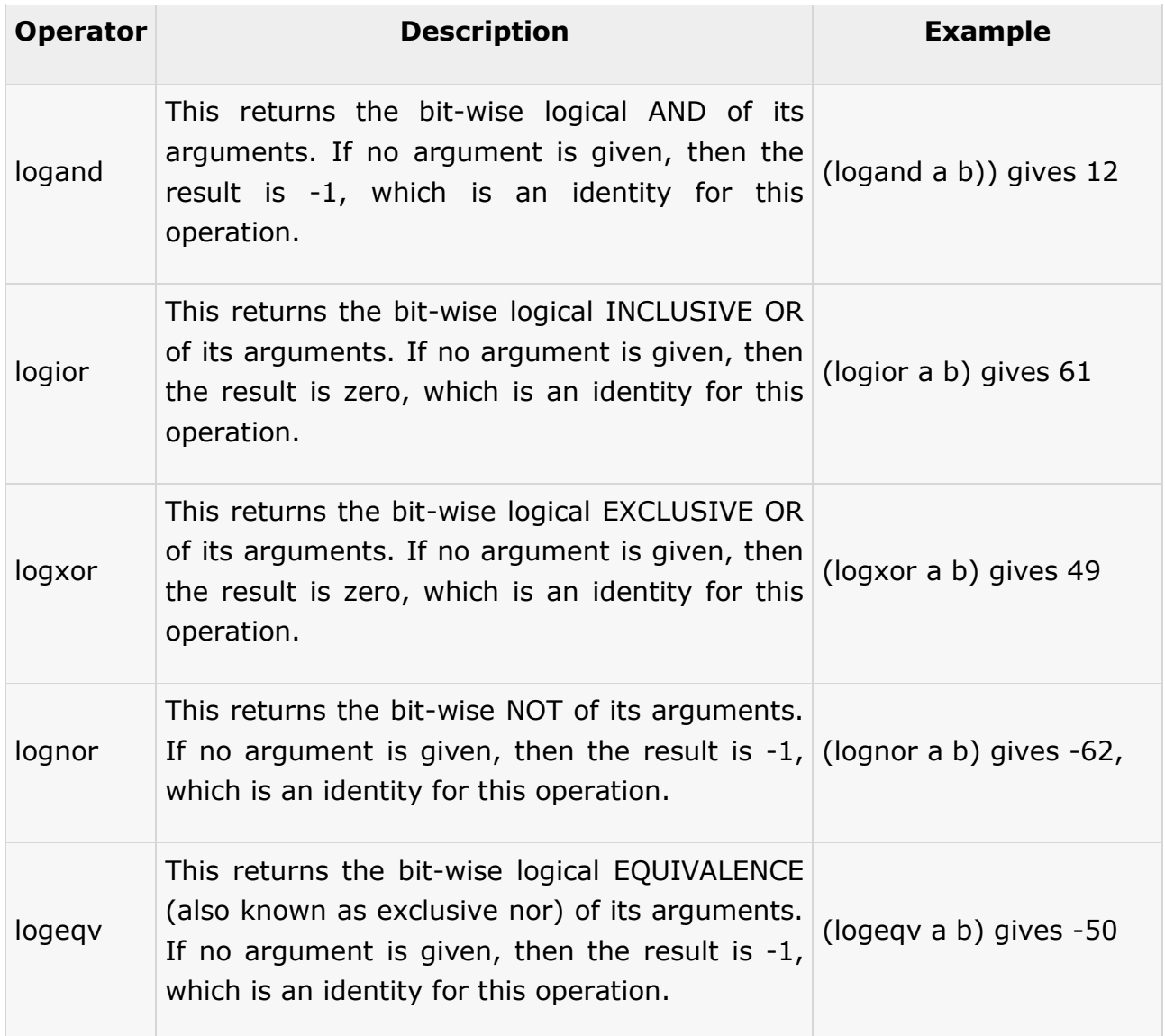

#### **Example**

Create a new source code file named main.lisp and type the following code in it:

```
(setq a 60)
(setq b 13)
(format t "~% BITWISE AND of a and b is ~a" (logand a b))
(format t "~% BITWISE INCLUSIVE OR of a and b is ~a" (logior a b))
(format t "~% BITWISE EXCLUSIVE OR of a and b is ~a" (logxor a b))
(format t "~% A NOT B is ~a" (lognor a b))
(format t "~% A EQUIVALANCE B is ~a" (logeqv a b))
```
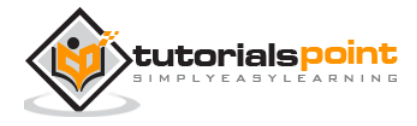

(terpri) (terpri) (setq a 10)  $(setq b 0)$ (setq c 30) (setq d 40) (format t " $\sim$ % Result of bitwise and operation on 10, 0, 30, 40 is  $\sim$ a" (logand a b c d)) (format t "~% Result of bitwise or operation on 10, 0, 30, 40 is ~a" (logior a b c d)) (format t "~% Result of bitwise xor operation on 10, 0, 30, 40 is ~a" (logxor a b c d)) (format t "~% Result of bitwise equivalence operation on 10, 0, 30, 40 is ~a" (logeqv a b c d))

When you click the Execute button, or type Ctrl+E, LISP executes it immediately and the result is:

BITWISE AND of a and b is 12 BITWISE INCLUSIVE OR of a and b is 61 BITWISE EXCLUSIVE OR of a and b is 49 A NOT B is -62 A EQUIVALANCE B is -50 Result of bitwise and operation on 10, 0, 30, 40 is 0 Result of bitwise or operation on 10, 0, 30, 40 is 62 Result of bitwise xor operation on 10, 0, 30, 40 is 60 Result of bitwise equivalence operation on 10, 0, 30, 40 is -61

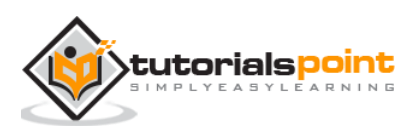

## <span id="page-34-0"></span>10. DECISION MAKING

Decision making structures require the programmer to specify one or more conditions to be evaluated or tested by the program, along with a statement or statements to be executed if the condition is determined to be true, and optionally, other statements to be executed if the condition is determined to be false.

The following diagram shows the general form of a typical decision making structure found in most of the programming languages:

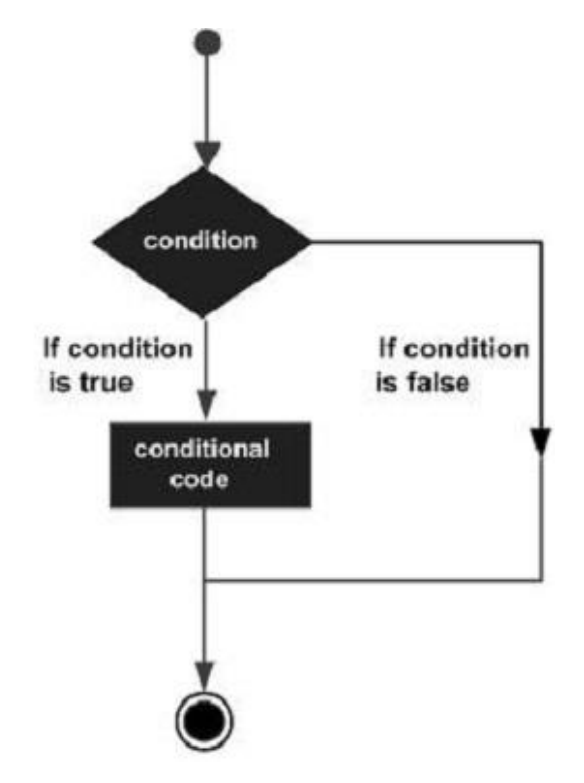

LISP provides following types of decision making constructs. Click the following links to check their detail.

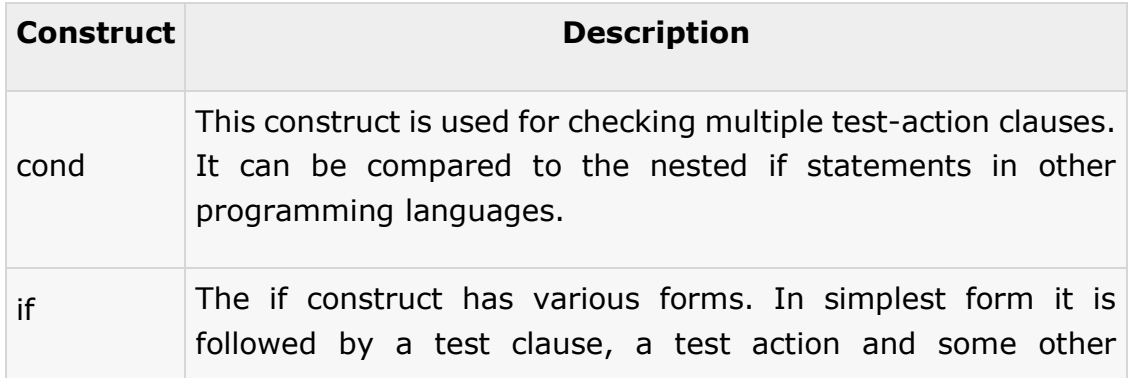

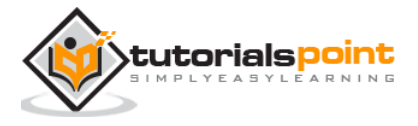

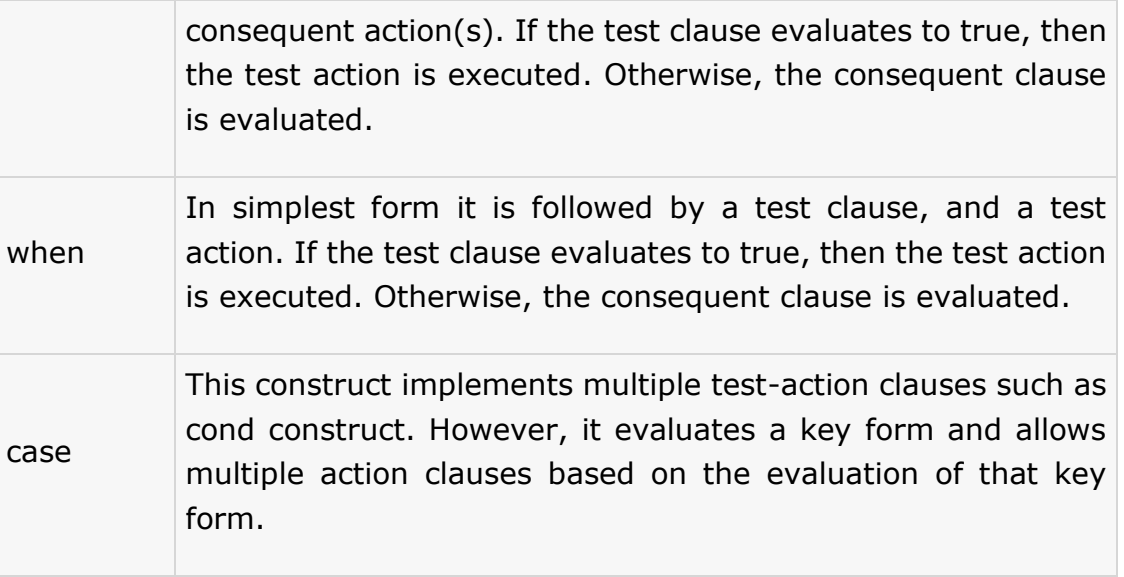

### <span id="page-35-0"></span>**The** *cond* **Construct in LISP**

The **cond** construct in LISP is most commonly used to permit branching.

Syntax for **cond** is:

```
(cond (test1 action1)
        (test2 action2)
          ...
         (testn actionn))
```
Each clause within the **cond** statement consists of a conditional test and an action to be performed.

If the first test following the **cond**, i.e. test<sub>1</sub>, is evaluated to be true, then the corresponding action part, i.e. action $_1$  is executed. Further, its value is returned and the rest of the clauses are skipped.

If test<sub>1</sub> evaluates to be nil, then program control moves to the second clause without executing action $_1$ , and the same process is followed.

If none of the test conditions are evaluated to be true, then the **cond** statement returns **nil.**

#### **Example**

Create a new source code file named main.lisp and type the following code in it:

```
(setq a 10)
(cond ( > a 20)
     (format t "~% a is less than 20"))
```
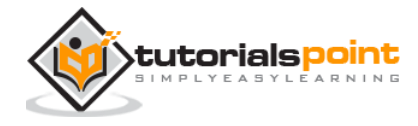
$(t$  (format  $t$  " $\sim$ % value of a is  $\sim$ d " a)))

When you click the Execute button, or type Ctrl+E, LISP executes it immediately and the result is:

value of a is 10

Note that the **t** in the second clause ensures that the last action is performed if none other is fulfilled.

## **The** *if***Construct**

The **if** macro is followed by a test clause that evaluates to **t** or nil. If the test clause is evaluated to the **t**, then the action following the test clause is executed. If it is nil, then the next clause is evaluated.

## **Syntax for if:**

```
(if (test-clause) (\triangleleft\{action_1) (\triangleleft\{action_2)\})
```
#### **Example 1**

Create a new source code file named main.lisp and type the following code in it:

```
(setq a 10)
(if ( > a 20) (format t "~% a is less than 20"))
(format t "~% value of a is ~d " a)
```
When you click the Execute button, or type Ctrl+E, LISP executes it immediately and the result is:

value of a is 10

#### **Example 2**

The **if** clause can be followed by an optional **then** clause:

```
(setq a 10)
(if (> a 20)
    then (format t "\sim% a is less than 20"))
(format t "~% value of a is ~d " a)
```
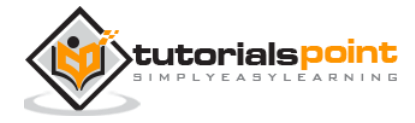

When you click the Execute button, or type Ctrl+E, LISP executes it immediately and the result is:

```
a is less than 20
value of a is 10
```
## **Example 3**

You can also create an **if-then-else** type statement using the **if** clause.

Create a new source code file named main.lisp and type the following code in it:

```
(setq a 100)
(if ( > a 20) (format t "~% a is greater than 20")
     (format t "~% a is less than 20"))
(format t "~% value of a is ~d " a)
```
When you click the Execute button, or type Ctrl+E, LISP executes it immediately and the result is:

```
a is greater than 20
value of a is 100
```
## **The** *when* **Construct**

The **when** macro is followed by a test clause that evaluates to t or nil. If the test clause is evaluated to nil, then no form is evaluated and nil is returned. However, if the test result is **t**, then the action following the test clause is executed.

## **Syntax for when macro:**

(when (test-clause) ( $\leq$ action<sub>1</sub>) )

## **Example**

```
(setq a 100)
(when (> a 20)
    (format t "~% a is greater than 20"))
(format t "\sim% value of a is \simd " a)
```
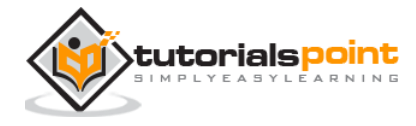

When you click the Execute button, or type Ctrl+E, LISP executes it immediately and the result is:

```
a is greater than 20
value of a is 100
```
## **The***case***Construct**

The **case** construct implements multiple test-action clauses such as the **cond** construct. However, it evaluates a key form and allows multiple action clauses based on the evaluation of that key form.

## **Syntax for case macro:**

The template for CASE is:

```
(case (keyform)
((key1) (action1 action2 ...) )
((key2) (action1 action2 ...) )
...
((keyn) (\text{action1} \text{action2} ...))
```
## **Example**

Create a new source code file named main.lisp and type the following code in it:

```
(setq day 4)
(case day
(1 (format t "~% Monday"))
(2 (format t "~% Tuesday"))
(3 (format t "~% Wednesday"))
(4 (format t "~% Thursday"))
(5 (format t "~% Friday"))
(6 (format t "~% Saturday"))
(7 (format t "~% Sunday")))
```
When you click the Execute button, or type Ctrl+E, LISP executes it immediately and the result is:

Thursday

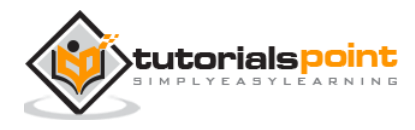

# 11. LOOPS

Consider a situation, where you need to execute a block of code numbers of times. A **loop** statement allows us to execute a statement or group of statements multiple times. The following diagram shows the general form of a **loop** statement in most of the programming languages:

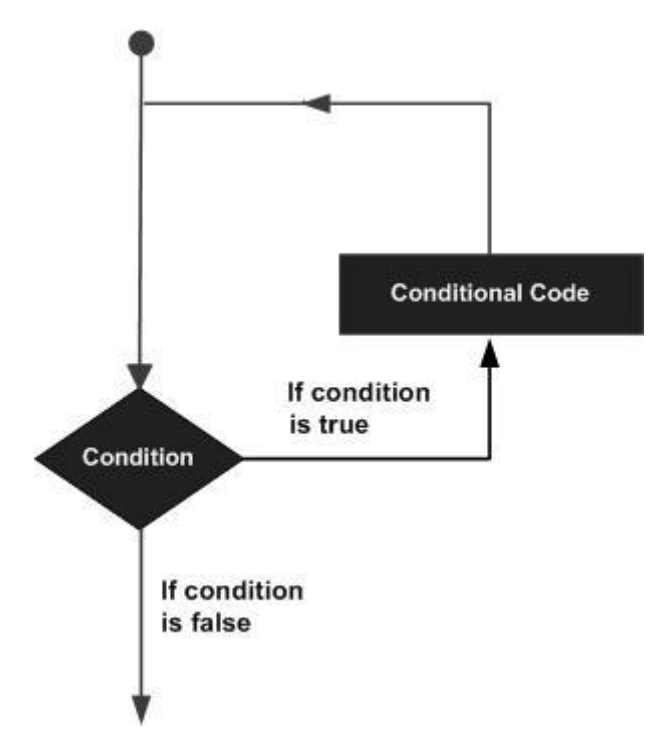

LISP provides the following types of constructs to handle looping requirements.

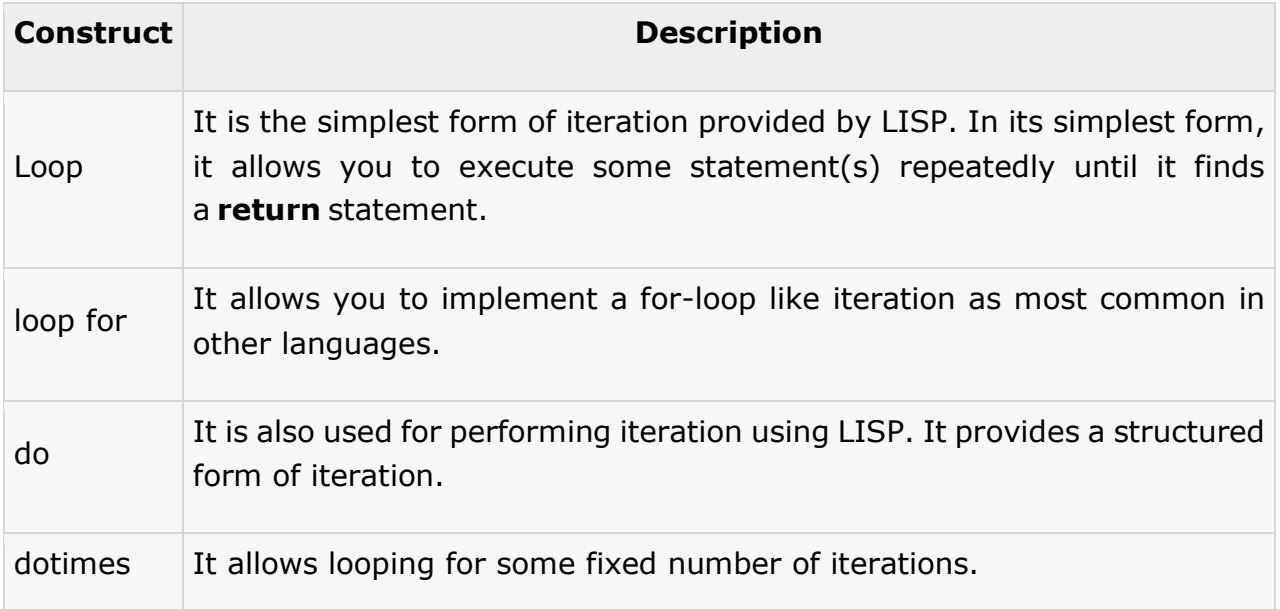

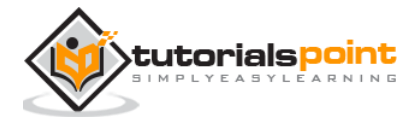

dolist It allows iteration through each element of a list.

## **The** *loop***Construct**

The **loop** construct is the simplest form of iteration provided by LISP. In its simplest form, it allows you to execute some statement(s) repeatedly until it finds a **return** statement.

## **Syntax for loop:**

(loop (s-expressions))

## **Example**

Create a new source code file named main.lisp and type the following code in it:

```
(setq a 10)
(loop 
    (setq a (+ a 1))
    (write a)
    (terpri)
    (when (> a 17) (return a)))
```
When you execute the code, it returns the following result:

Note that without the return statement, the loop macro would produce an infinite loop.

# **The** *loop for***Construct**

The **loop** for construct allows you to implement a for-loop like iteration as most common in other languages.

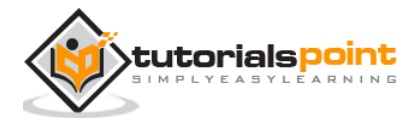

It allows you to:

- set up variables for iteration
- specify expression(s) that can conditionally terminate the iteration
- specify expression(s) for performing some job on each iteration
- specify expression(s), and expressions for doing some job before exiting the loop

The **for loop** for construct follows several syntaxes:

```
(loop for loop-variable in <a list>
    do (action))
(loop for loop-variable from value1 to value2
    do (action))
```
## **Example 1**

Create a new source code file named main.lisp and type the following code in it:

```
(loop for x in '(tom dick harry)
     do (format t " \sim s" x)\lambda
```
When you click the Execute button, or type Ctrl+E, LISP executes it immediately and the result is:

TOM DICK HARRY

#### **Example 2**

Create a new source code file named main.lisp and type the following code in it:

```
(loop for a from 10 to 20
      do (print a)
)
```
When you click the Execute button, or type Ctrl+E, LISP executes it immediately and the result is:

10

11

12

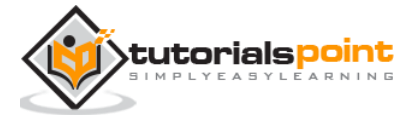

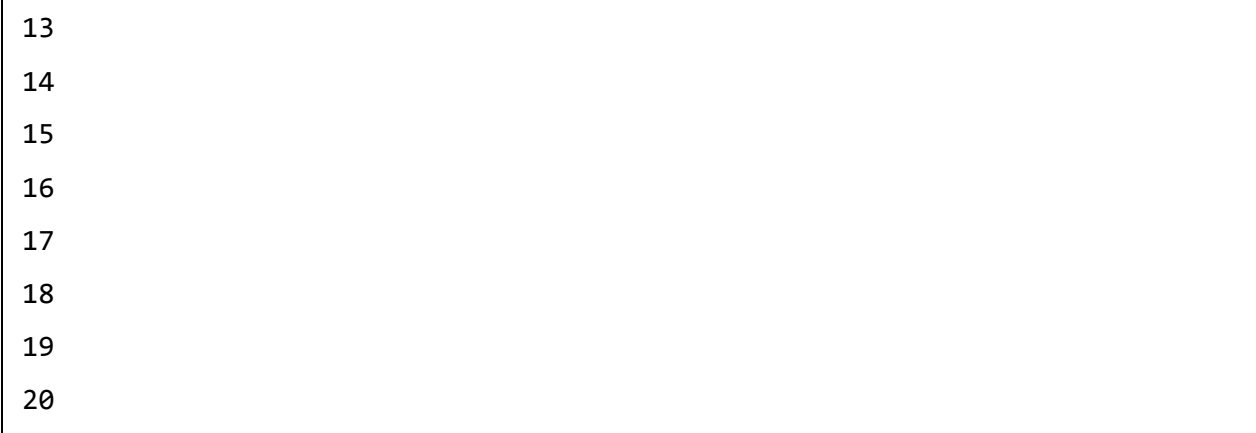

Create a new source code file named main.lisp and type the following code in it:

```
(loop for x from 1 to 20
   if(evenp x)
   do (print x)
)
```
When you click the Execute button, or type Ctrl+E, LISP executes it immediately and the result is:

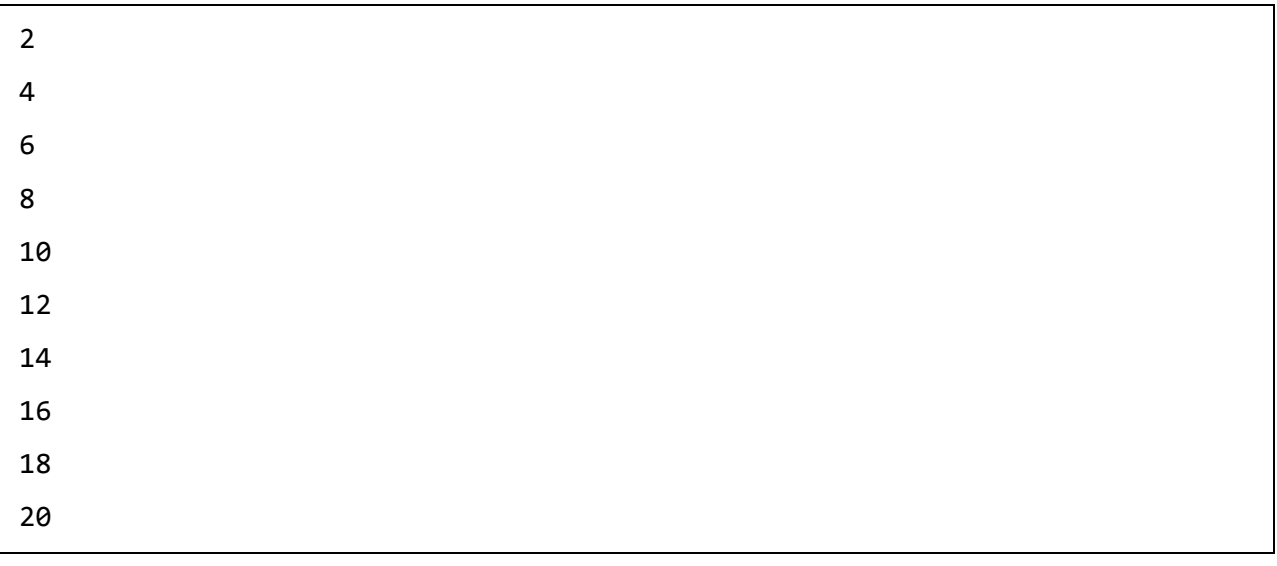

## **The***do* **Construct**

The **do** construct is also used for performing iteration using LISP. It provides a structured form of iteration.

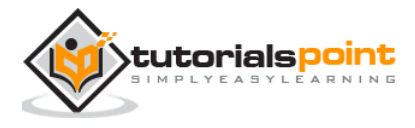

## **Syntax for do:**

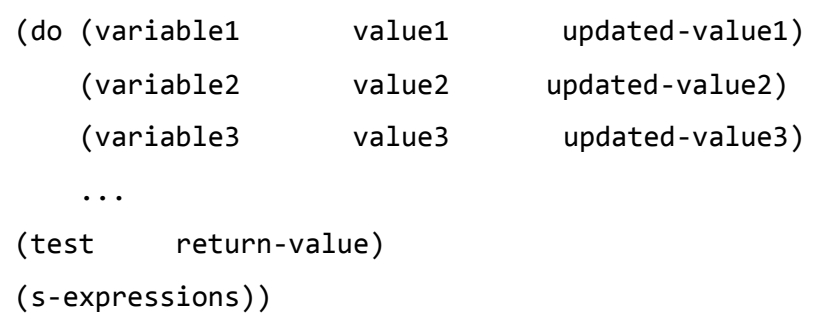

The initial values of each variable is evaluated and bound to the respective variable. The updated value in each clause corresponds to an optional update statement that specifies how the values of the variables will be updated with each iteration.

After each iteration, the test is evaluated.If it returns a non-nil or true, the returnvalue is evaluated and returned.The last s-expression(s) is optional. If present, they are executed after every iteration, until the test value returns true.

## **Example**

Create a new source code file named main.lisp and type the following code in it:

```
(do ((x 0 (+ 2 x)))(y 20 (- y 2)))((= x y)(- x y))(format t "\sim% x = \simd y = \simd" x y))
```
When you click the Execute button, or type Ctrl+E, LISP executes it immediately and the result is:

 $x = 0$   $y = 20$  $x = 2$   $y = 18$  $x = 4$   $y = 16$  $x = 6$   $y = 14$  $x = 8$   $y = 12$ 

## **The***dotimes* **Construct**

The **dotimes** construct allows looping for some fixed number of iterations.

## **Example**

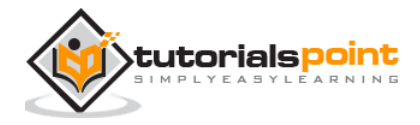

```
(dotimes (n 11)
     (print n) (prin1 (* n n)))
```
When you click the Execute button, or type Ctrl+E, LISP executes it immediately and the result is:

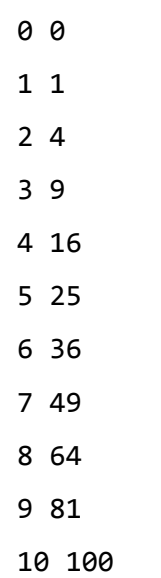

## **The***dolist* **Construct**

The **dolist** construct allows iteration through each element of a list.

## **Example**

Create a new source code file named main.lisp and type the following code in it:

```
(dolist (n '(1 2 3 4 5 6 7 8 9))
     (format t "~% Number: ~d Square: ~d" n (* n n)))
```
When you click the Execute button, or type Ctrl+E, LISP executes it immediately and the result is:

```
Number: 1 Square: 1
Number: 2 Square: 4
Number: 3 Square: 9
Number: 4 Square: 16
Number: 5 Square: 25
Number: 6 Square: 36
Number: 7 Square: 49
Number: 8 Square: 64
```
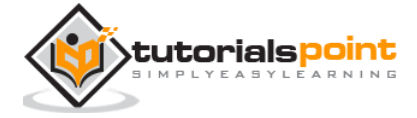

Number: 9 Square: 81

## **Exiting Gracefully from a Block**

The **block** and **return-from** allows you to exit gracefully from any nested blocks in case of any error.

The **block** function allows you to create a named block with a body composed of zero or more statements.

## **Syntax for block**:

```
(block block-name(
...
...
))
```
The **return-from** function takes a block name and an optional (the default is nil) return value. The following example demonstrates this:

## **Example**

```
(defun demo-function (flag)
     (print 'entering-outer-block)
     (block outer-block
       (print 'entering-inner-block)
       (print (block inner-block
                (if flag
                   (return-from outer-block 3)
                   (return-from inner-block 5))
                 (print 'This-wil--not-be-printed)))
       (print 'left-inner-block)
       (print 'leaving-outer-block)
       t))
(demo-function t)
(terpri)
(demo-function nil)
```
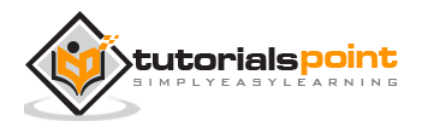

When you click the Execute button, or type Ctrl+E, LISP executes it immediately and the result is:

ENTERING-OUTER-BLOCK ENTERING-INNER-BLOCK ENTERING-OUTER-BLOCK ENTERING-INNER-BLOCK 5 LEFT-INNER-BLOCK LEAVING-OUTER-BLOCK

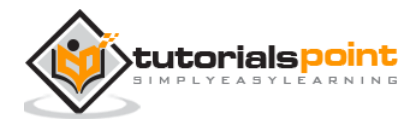

# 12. FUNCTIONS

A function is a group of statements that perform a task together.

You can divide your code into separate functions. How you divide your code among different functions is up to you, but logically the division is done in such a manner that each function performs a specific task.

# **Defining Functions in LISP**

The macro named **defun** is used for defining functions. The **defun** macro needs three arguments:

- 1. Name of the function
- 2. Parameters of the function
- 3. Body of the function

## Syntax for **defun**:

```
(defun name (parameter-list)
   "Optional documentation string."
  body)
```
Let us illustrate the concept with simple examples.

## **Example 1**

Let us write a function named *averagenum* to print the average of four numbers. We will send these numbers as parameters.

Create a new source code file named main.lisp and type the following code in it:

```
(defun averagenum (n1 n2 n3 n4)
   \left(\frac{1}{2} + n1 n2 n3 n4\right) 4(write(averagenum 10 20 30 40))
```
When you execute the code, it returns the following result:

25

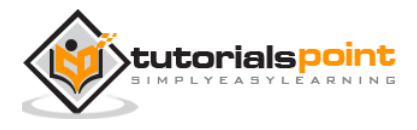

Let us define and call a function that calculates the area of a circle when the radius of the circle is given as an argument.

Create a new source code file named main.lisp and type the following code in it:

```
(defun area-circle(rad)
"Calculates area of a circle with given radius"
   (terpri)
   (format t "Radius: ~5f" rad)
   (format t "~%Area: ~10f" (* 3.141592 rad rad)))
   (area-circle 10)
```
**Note:**

- You can provide an empty list as parameters, which means the function takes no arguments, the list is empty, written as ().
- LISP also allows optional, multiple, and keyword arguments.
- The documentation string describes the purpose of the function. It is associated with the name of the function and can be obtained using the **documentation** function.
- The body of the function may consist of any number of LISP expressions.
- The value of the last expression in the body is returned as the value of the function.
- You can also return a value from the function using the **return-from** special operator.

Let us discuss the above concepts in brief.

## **Optional Parameters**

You can define a function with optional parameters. To do this, you need to put the symbol **&optional** before the names of the optional parameters.

Let us write a function that displays the parameters it received.

## **Example**

Create a new source code file named main.lisp and type the following code in it:

```
(defun show-members (a b &optional c d) (write (list a b c d)))
```
(show-members 1 2 3)

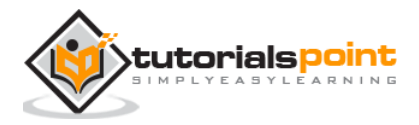

```
(terpri)
(show-members 'a 'b 'c 'd)
(terpri)
(show-members 'a 'b)
(terpri)
(show-members 1 2 3 4)
```
When you execute the code, it returns the following result:

```
(1 2 3 NIL)
(A B C D)
(A B NIL NIL)
(1 2 3 4)
```
Note that the parameter c and d are the optional parameters in the above example.

## **Rest Parameters**

Some functions need to take a variable number of arguments.

For example, the **format** function we are using needs two arguments, the stream and the control string. However, after the string, it needs a variable number of arguments depending upon the number of values to be displayed in the string. Similarly, the + function, or the \* function may also take a variable number of arguments. You can provide for such variable number of parameters using the symbol **&rest**.

The following example illustrates the concept:

## **Example**

```
(defun show-members (a b &rest values) (write (list a b values)))
(show-members 1 2 3)
(terpri)
(show-members 'a 'b 'c 'd)
(terpri)
(show-members 'a 'b)
(terpri)
(show-members 1 2 3 4)
(terpri)
```
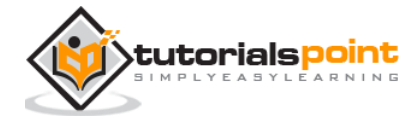

(show-members 1 2 3 4 5 6 7 8 9)

When you execute the code, it returns the following result:

 $(1 2 (3))$ (A B (C D)) (A B NIL)  $(1 2 (3 4))$ (1 2 (3 4 5 6 7 8 9))

## **Keyword Parameters**

Keyword parameters allow you to specify which values go with which particular parameter. They are indicated using **&key** symbol. When you send the values to the function, you must precede the values with **parameter-name.** The following example illustrates the concept:

#### **Example**

Create a new source code file named main.lisp and type the following code in it:

```
(defun show-members (&key a b c d ) (write (list a b c d)))
(show-members :a 1 :c 2 :d 3)
(terpri)
(show-members :a 'p :b 'q :c 'r :d 's)
(terpri)
(show-members :a 'p :d 'q)
(terpri)
(show-members :a 1 :b 2)
```
When you execute the code, it returns the following result:

(1 NIL 2 3) (P Q R S) (P NIL NIL Q) (1 2 NIL NIL)

## **Returning Values from a Function**

By default, a function in LISP returns the value of the last expression evaluated. The following examples demonstrate this:

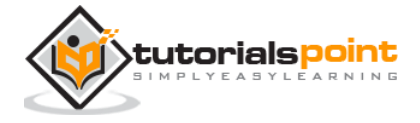

Create a new source code file named main.lisp and type the following code in it:

```
(defun add-all(a b c d)
   (+ a b c d))
(setq sum (add-all 10 20 30 40))
(write sum)
(terpri)
(write (add-all 23.4 56.7 34.9 10.0))
```
When you execute the code, it returns the following result:

100 125.0

However, you can use the **return-from** special operator to immediately return any value from the function.

## **Example 2**

Create a new source code file named main.lisp and type the following code in it:

```
(defun myfunc (num)
     (return-from myfunc 10)
     num)
(write (myfunc 20))
```
When you execute the code, it returns the following result:

10

Change the code a little:

```
(defun myfunc (num)
     (return-from myfunc 10)
     write num)
(write (myfunc 20))
```
It still returns:

```
10
```
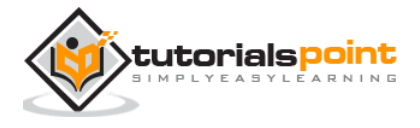

At times you may need a function in only one place in your program and the function is so trivial that you may not give it a name, or may not like to store it in the symbol table, and would rather write an unnamed or anonymous function.

LISP allows you to write anonymous functions that are evaluated only when they are encountered in the program. These functions are called **Lambda functions.**

You can create such functions using the **lambda** expression. The syntax for the lambda expression is as follows:

```
(lambda (parameters) body)
```
A lambda form cannot be evaluated and it must appear only where LISP expects to find a function.

## **Example**

Create a new source code file named main.lisp and type the following code in it:

```
(write ((lambda (a b c x)
       (+ (* a (* x x)) (* b x) c))
    4 2 9 3))
```
When you execute the code, it returns the following result:

51

# **Mapping Functions**

Mapping functions are a group of functions that could be applied successively to one or more lists of elements. The results of applying these functions to a list are placed in a new list and that new list is returned.

For example, the **mapcar** function processes successive elements of one or more lists.

The first argument of the mapcar function is a function and the remaining arguments are the list(s), to which the function is applied. The argument function is applied to the successive elements and that results into a newly constructed list. If the argument lists are not equal in length, then the process of mapping stops upon reaching the end of the shortest list. The resulting list will have the same number of elements as the shortest input list.

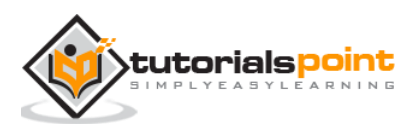

Let us start with a simple example. Add the number 1 to each element of the list ( 23, 34, 45, 56, 67, 78, 89).

Create a new source code file named main.lisp and type the following code in it:

(write (mapcar '1+ '(23 34 45 56 67 78 89)))

When you execute the code, it returns the following result:

```
(24 35 46 57 68 79 90)
```
#### **Example 2**

Let us write a function that returns cube of the elements of a list. Let us use a lambda function for calculating the cube of numbers.

Create a new source code file named main.lisp and type the following code in it:

```
(defun cubeMylist(lst)
 (mapcar \#'(lambda(x) (* x x x)) 1st)) (write (cubeMylist '(2 3 4 5 6 7 8 9)))
```
When you execute the code, it returns the following result:

```
(8 27 64 125 216 343 512 729)
```
## **Example 3**

Create a new source code file named main.lisp and type the following code in it:

(write (mapcar '+ '(1 3 5 7 9 11 13) '( 2 4 6 8)))

When you execute the code, it returns the following result:

(3 7 11 15)

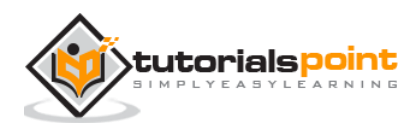

# 13. PREDICATES

Predicates are functions that test their arguments for some specific conditions and returns nil if the condition is false, or some non-nil value if the condition is true.

The following table shows some of the most commonly used predicates:

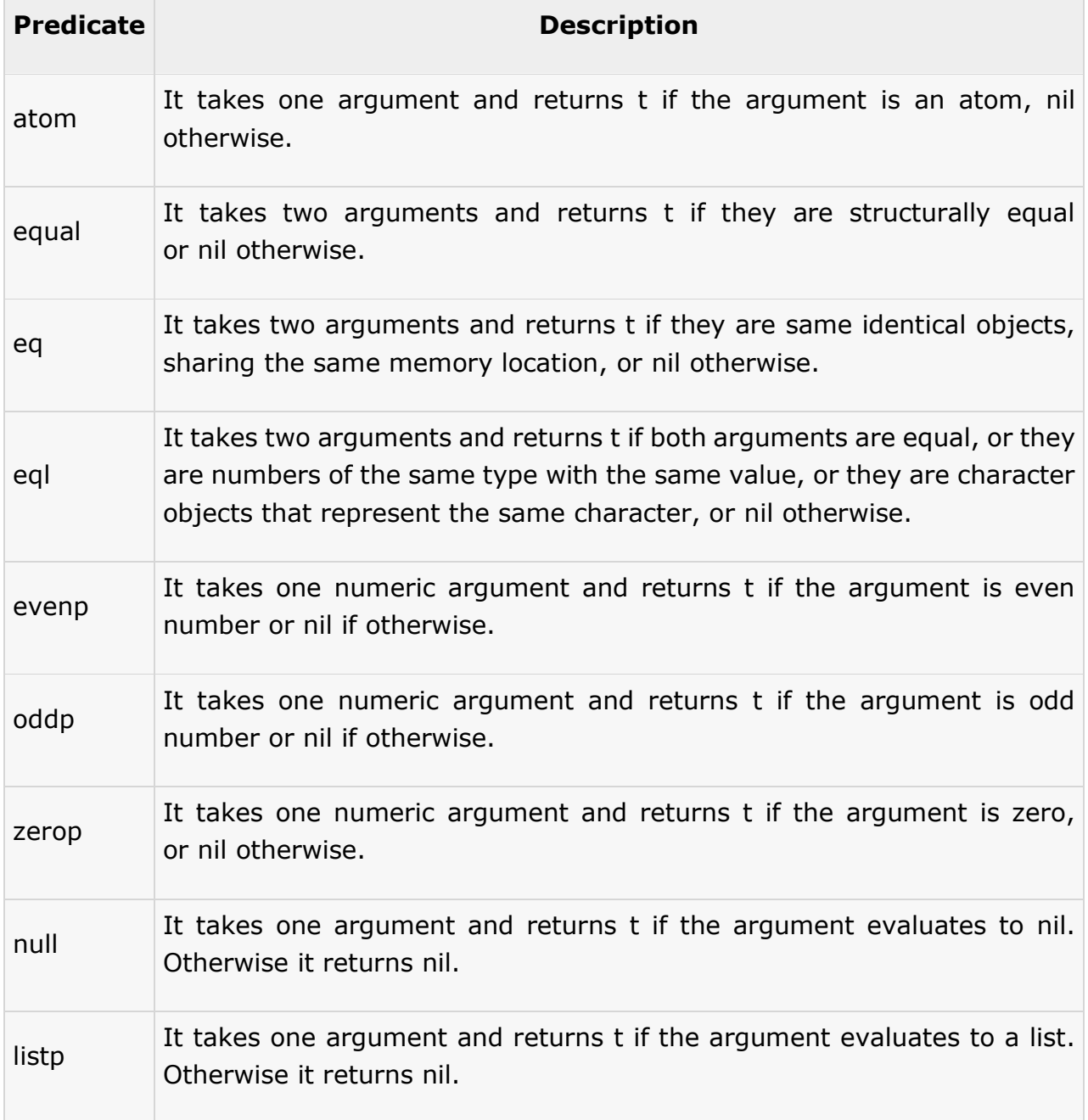

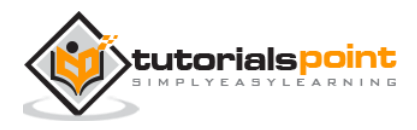

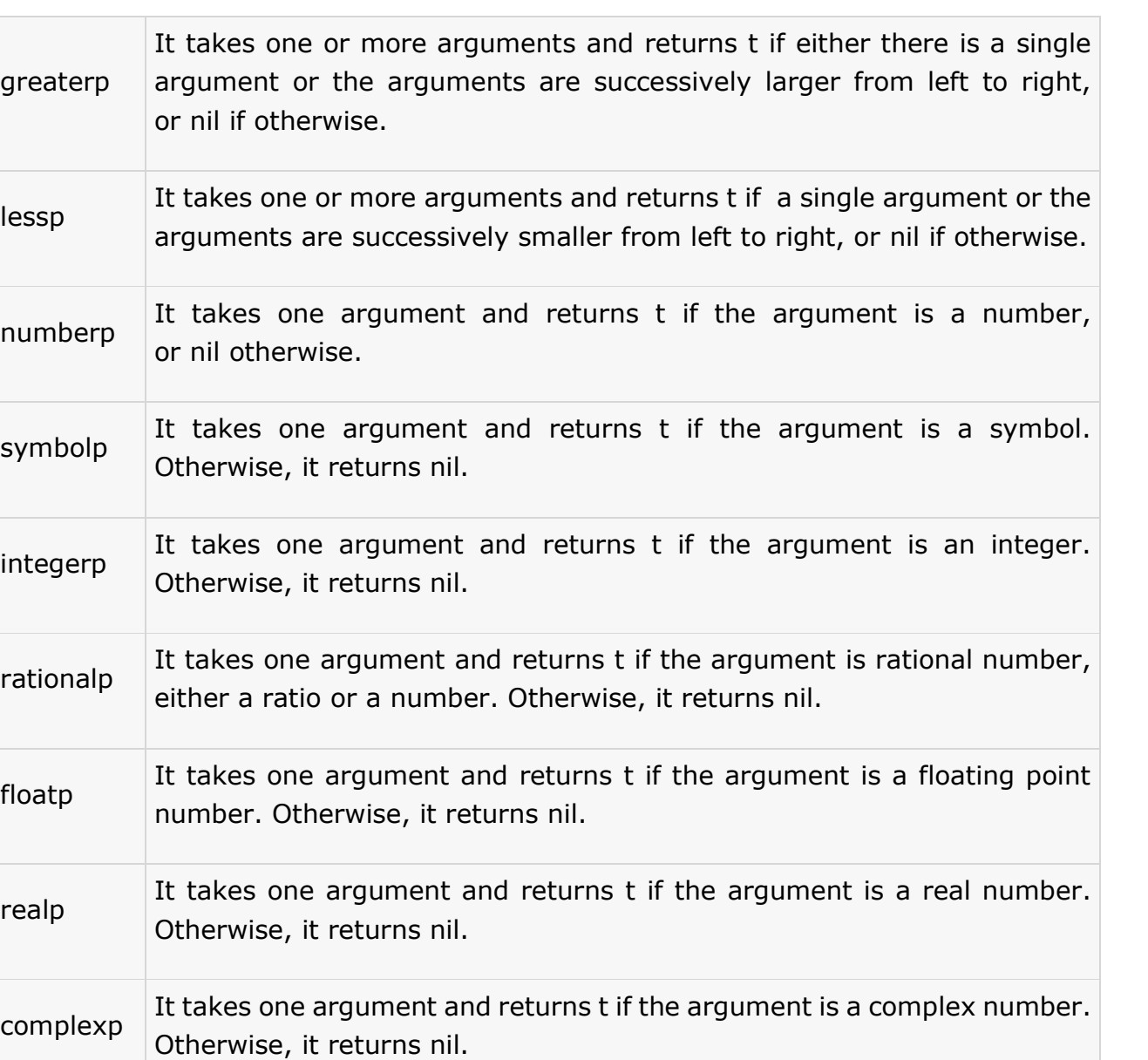

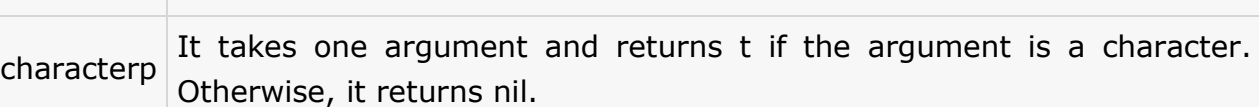

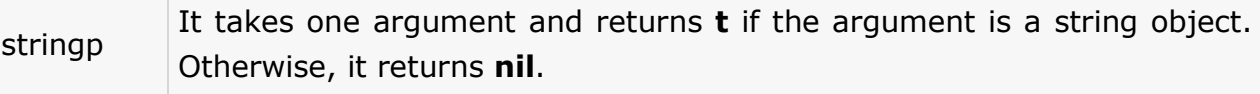

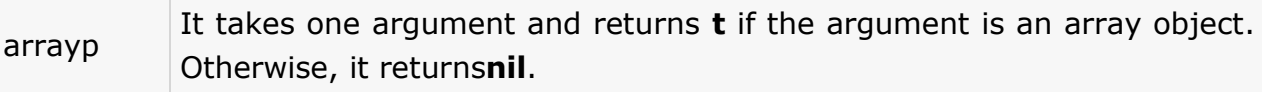

packagep It takes one argument and returns **t** if the argument is a package. Otherwise, it returns **nil.**

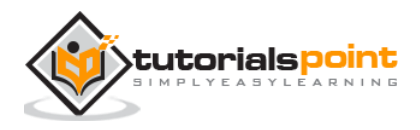

greaterp

integerp

Create a new source code file named main.lisp and type the following code in it:

```
(write (atom 'abcd))
(terpri)
(write (equal 'a 'b))
(terpri)
(write (evenp 10))
(terpri)
(write (evenp 7 ))
(terpri)
(write (oddp 7 ))
(terpri)
(write (zerop 0.0000000001))
(terpri)
(write (eq 3 3.0 ))
(terpri)
(write (equal 3 3.0 ))
(terpri)
(write (null nil ))
```
When you execute the code, it returns the following result:

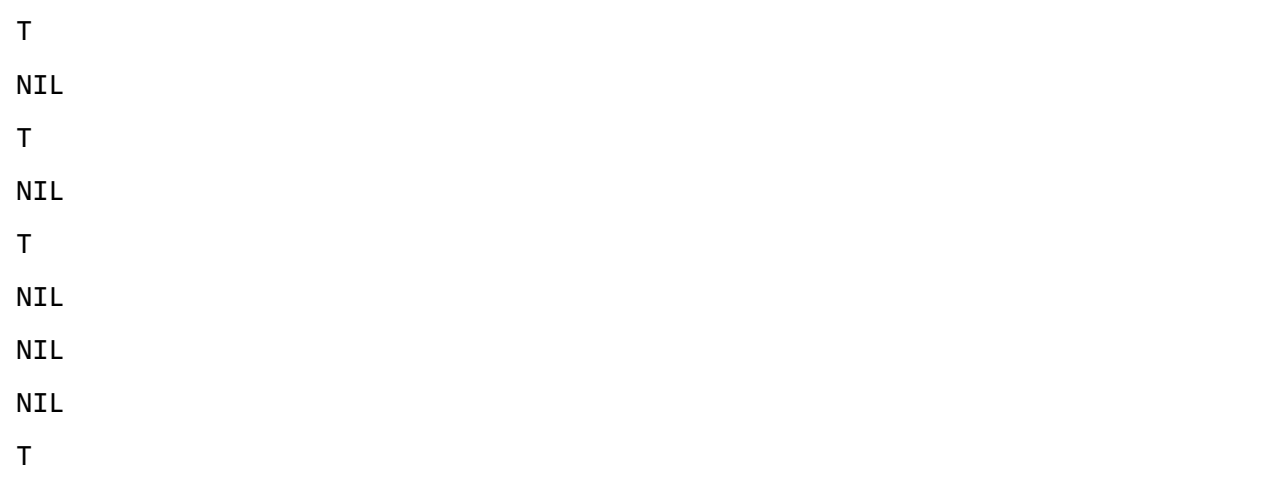

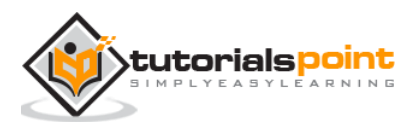

Create a new source code file named main.lisp and type the following code in it:

```
(defun factorial (num)
    (cond ((zerop num) 1)
       (t ( * num (factorial (- num 1))))))
(setq n 6)
(format t "~% Factorial ~d is: ~d" n (factorial n))
```
When you execute the code, it returns the following result:

Factorial 6 is: 720

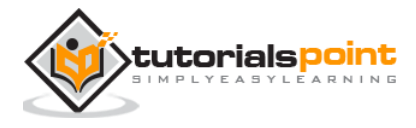

# 14. NUMBERS

Common LISP defines several kinds of numbers. The **number** data type includes various kinds of numbers supported by LISP. The following numeric data types are supported by LISP:

- Integers
- Ratios
- Floating-point numbers
- Complex numbers

The following diagram shows the number hierarchy and various numeric data types available in LISP:

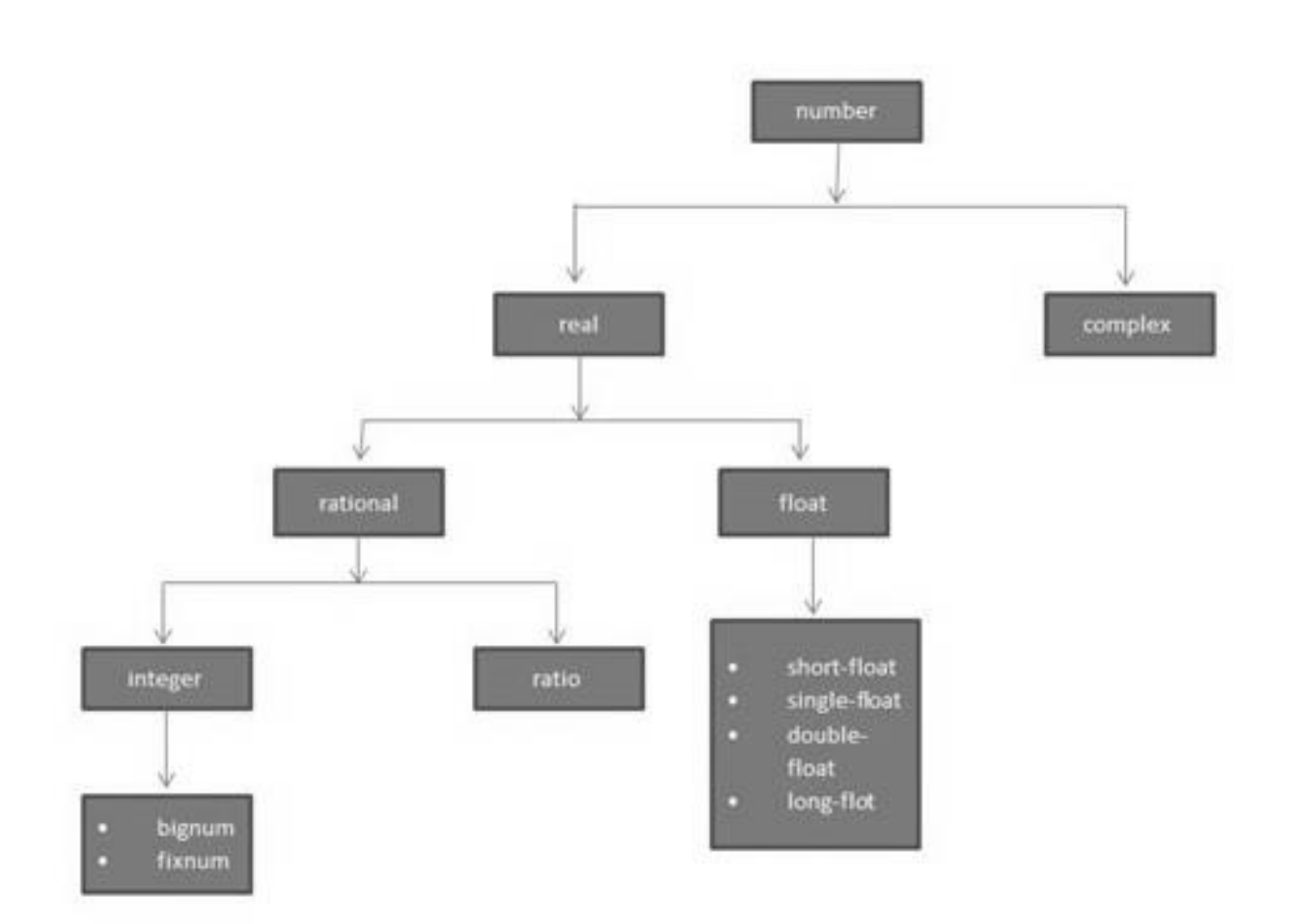

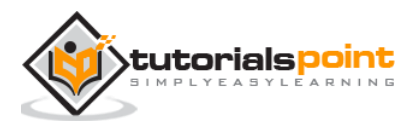

# **Various Numeric Types in LISP**

The following table describes various number type data available in LISP:

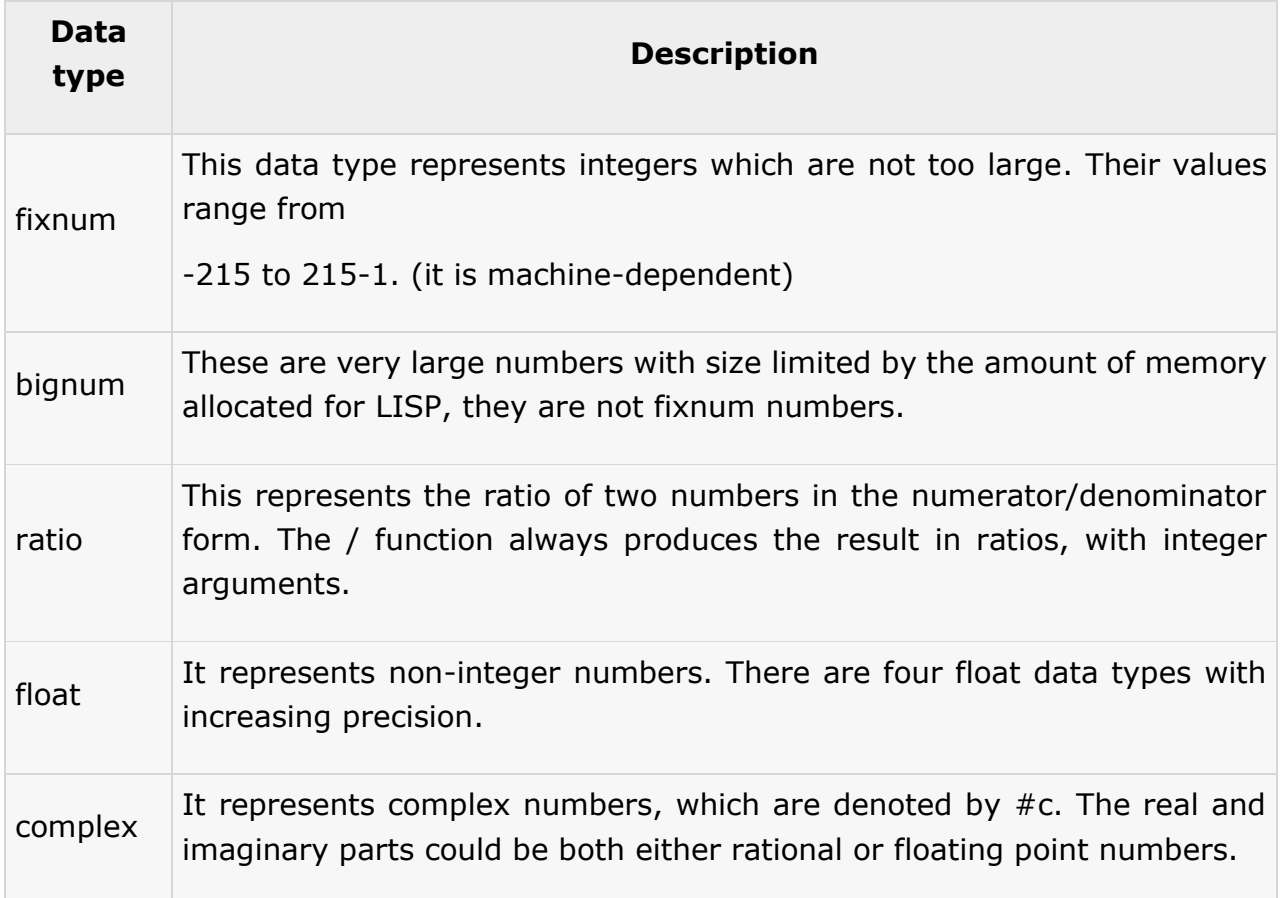

## **Example**

Create a new source code file named main.lisp and type the following code in it:

```
(write (/ 1 2))
(terpri)
(write ( + (/ 1 2) (/ 3 4)))
(terpri)
(write (+ \#c( 1 2) \#c( 3 -4)))
```
When you execute the code, it returns the following result:

1/2 5/4  $#C(4 - 2)$ 

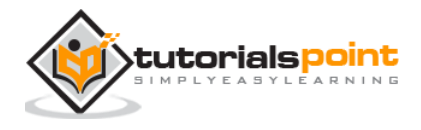

# **Number Functions**

The following table describes some commonly used numeric functions:

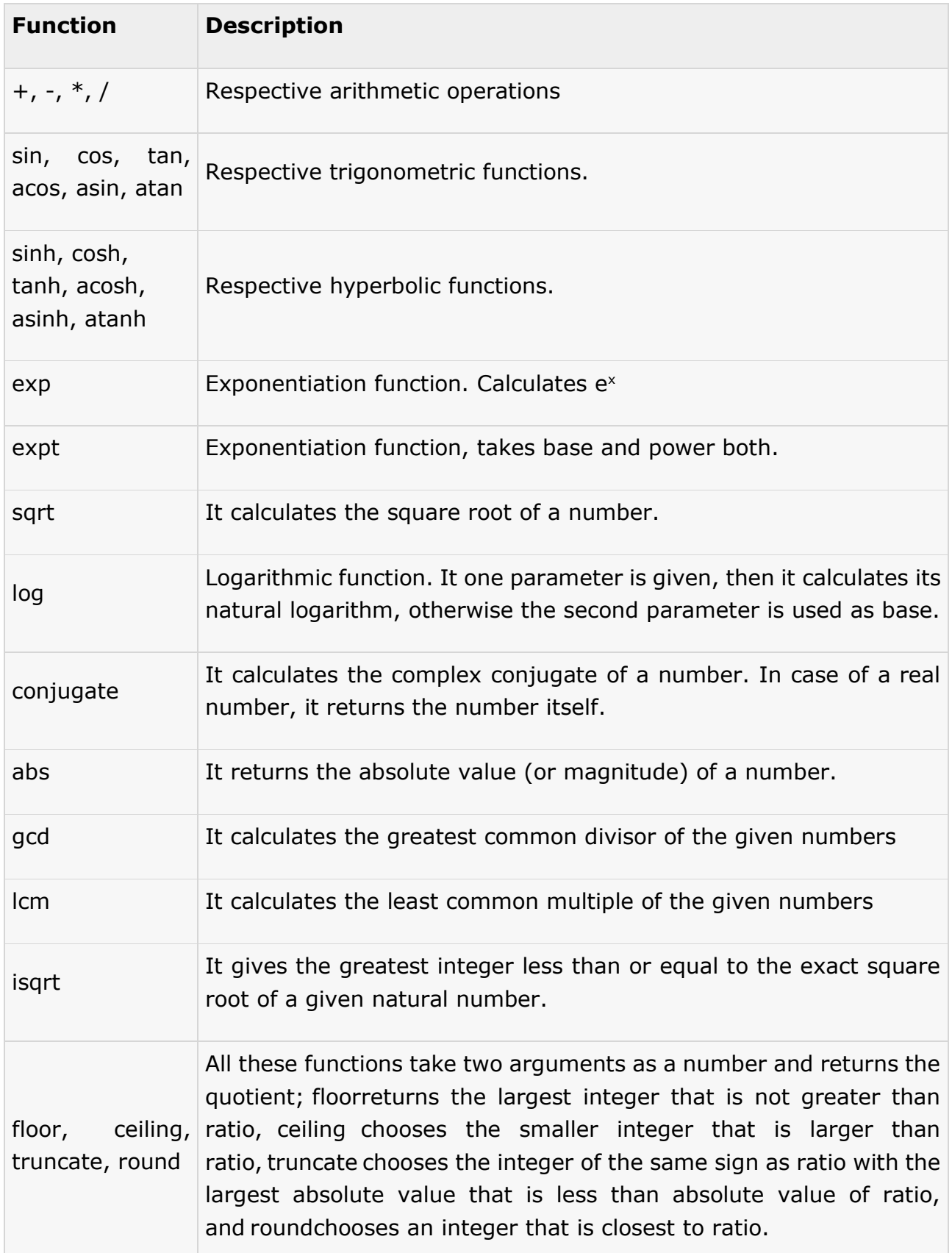

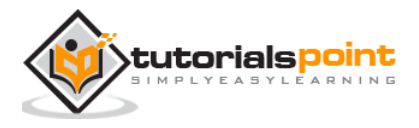

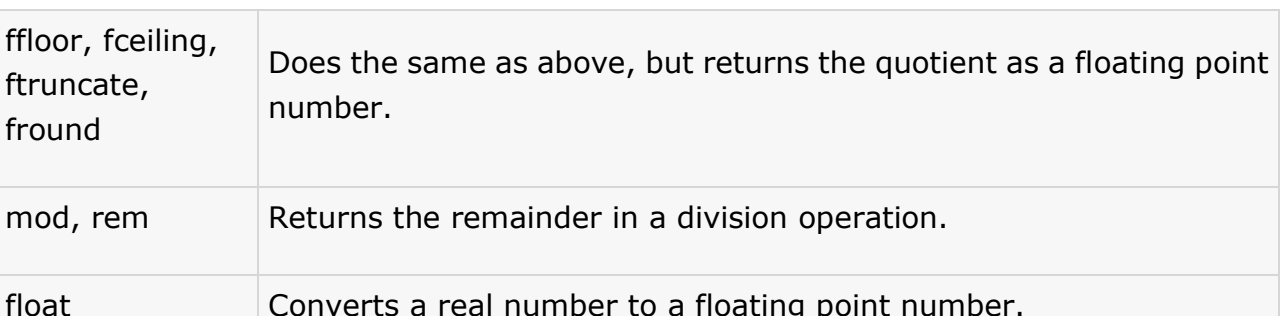

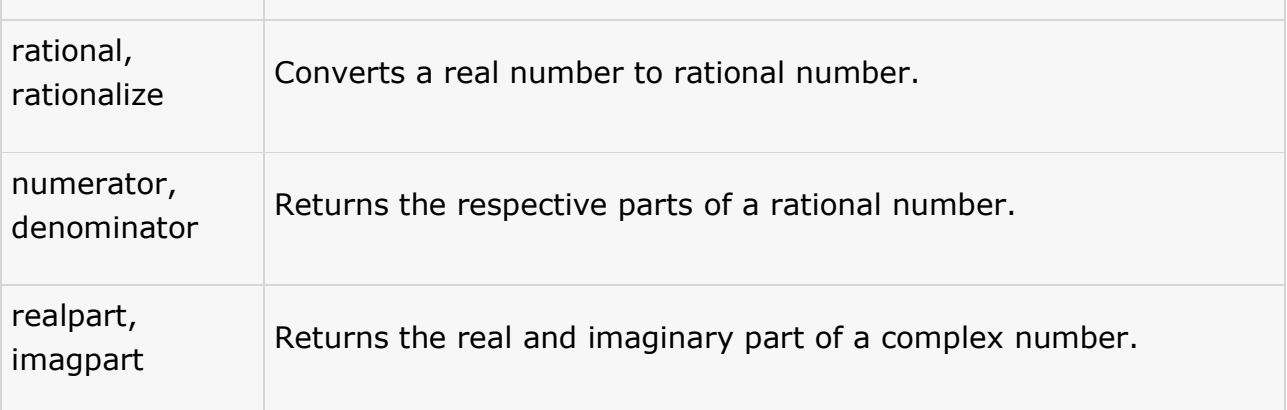

ffloor, fceiling,

float **Converts** 

Does the number.

ftruncate, fround

```
(write (/ 45 78))
(terpri)
(write (floor 45 78))
(terpri)
(write (/ 3456 75))
(terpri)
(write (floor 3456 75))
(terpri)
(write (ceiling 3456 75))
(terpri)
(write (truncate 3456 75))
(terpri)
(write (round 3456 75))
(terpri)
(write (ffloor 3456 75))
(terpri)
(write (fceiling 3456 75))
```
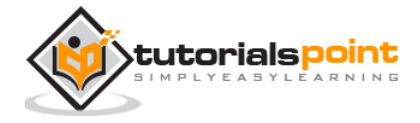

```
(terpri)
(write (ftruncate 3456 75))
(terpri)
(write (fround 3456 75))
(terpri)
(write (mod 3456 75))
(terpri)
(setq c (complex 6 7))
(write c)
(terpri)
(write (complex 5 -9))
(terpri)
(write (realpart c))
(terpri)
(write (imagpart c))
```
When you execute the code, it returns the following result:

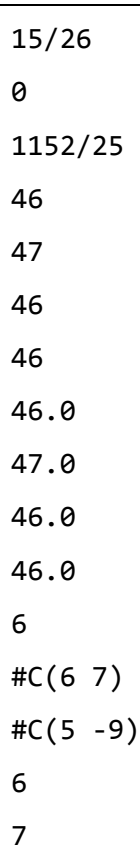

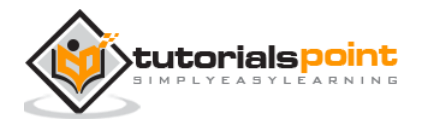

# 15. CHARACTERS

In LISP, characters are represented as data objects of type **character**. You can denote a character object preceding  $# \setminus$  before the character itself. For example,  $# \setminus a$  means the character a.

Space and other special characters can be denoted by preceding  $# \setminus$  before the name of the character. For example, #\SPACE represents the space character.

The following example demonstrates this:

## **Example**

Create a new source code file named main.lisp and type the following code in it:

```
(write 'a)
(terpri)
(write \#\a)
(terpri)
(write-char #\a)
(terpri)
(write-char 'a)
```
When you execute the code, it returns the following result:

```
A
#\a
a
*** - WRITE-CHAR: argument A is not a character
```
# **Special Characters**

Common LISP allows using the following special characters in your code. They are called the semi-standard characters.

- #\Backspace
- #\Tab
- #\Linefeed

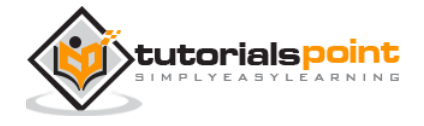

- $\bullet$  #\Page
- #\Return
- $\bullet$  #\Rubout

# **Character Comparison Functions**

Numeric comparison functions and operators, like, < and > do not work on characters. Common LISP provides other two sets of functions for comparing characters in your code. One set is case-sensitive and the other case-insensitive.

The following table provides the functions:

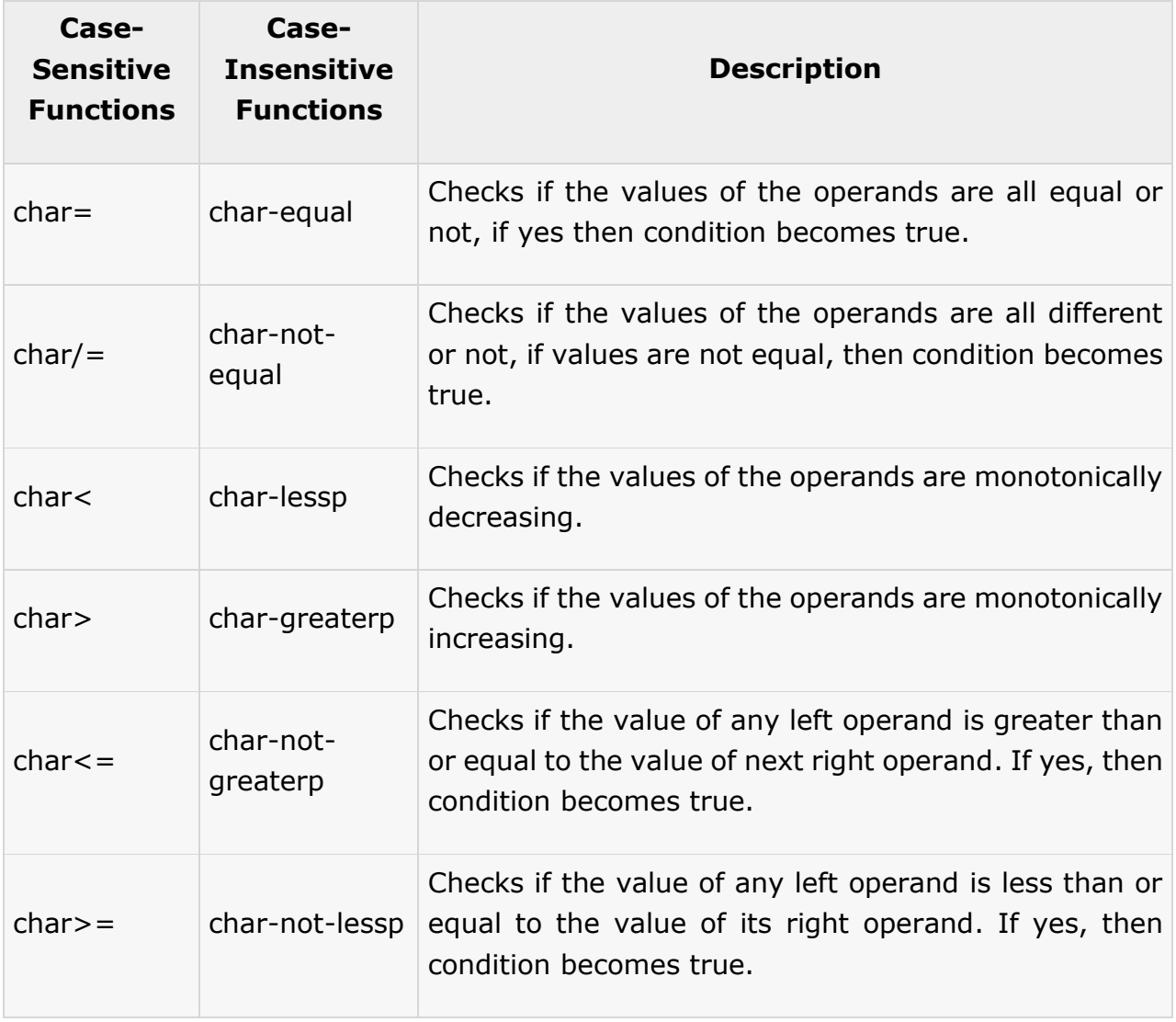

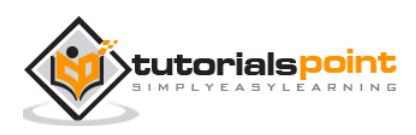

Create a new source code file named *main.lisp* and type the following code in it:

```
; case-sensitive comparison
(write (char= \#\a \#\))
(terpri)
(write (char= \#\a \#\a))
(terpri)
(write (char= \#\a \#\A))
(terpri)
;case-insensitive comparision
(write (char-equal #\a #\A))
(terpri)
(write (char-equal #\a #\b))
(terpri)
(write (char-lessp #\a #\b #\c))
(terpri)
(write (char-greaterp #\a #\b #\c))
```
When you execute the code, it returns the following result:

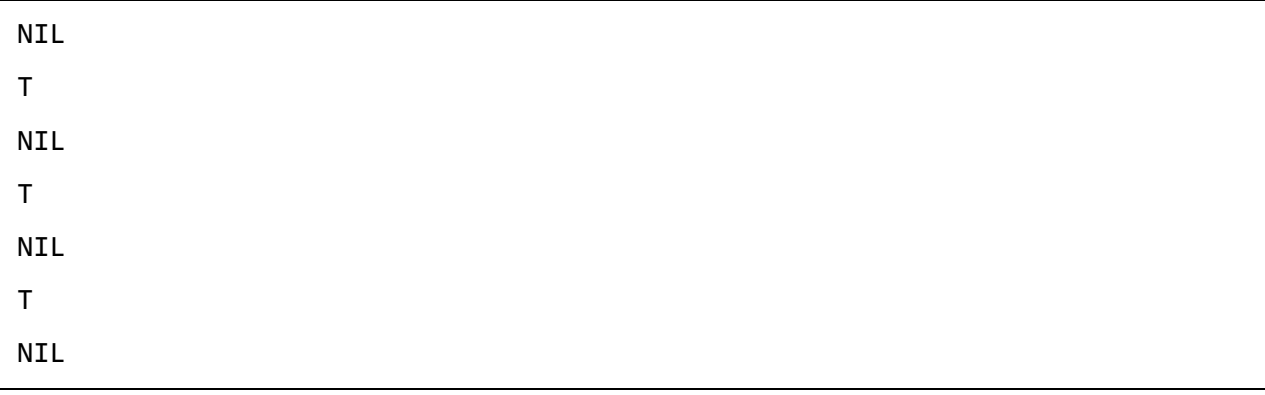

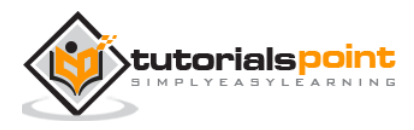

# 16. ARRAYS

LISP allows you to define single or multiple-dimension arrays using the **makearray** function. An array can store any LISP object as its elements.

All arrays consist of contiguous memory locations. The lowest address corresponds to the first element and the highest address corresponds to the last element.

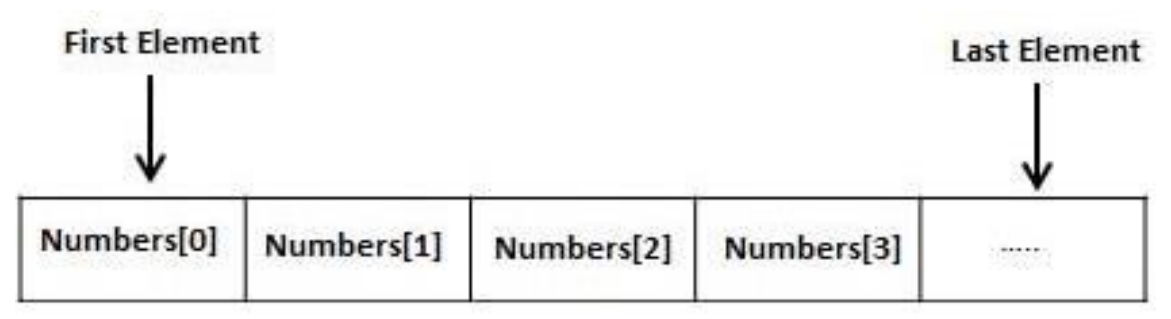

The number of dimensions of an array is called its **rank***.*

In LISP, an array element is specified by a sequence of non-negative integer indices. The length of the sequence must equal the rank of the array. Indexing always starts from zero.

## **Example**

To create an array with 10- cells, named my-array, we can write:

```
(setf my-array (make-array '(10)))
```
The **aref** function allows accessing the contents of the cells. It takes two arguments, the name of the array and the index value.

## **Example**

To access the content of the tenth cell, we write:

```
(aref my-array 9)
```
## **Example 1**

```
(write (setf my-array (make-array '(10))))
(terpri)
(setf (aref my-array 0) 25)
(setf (aref my-array 1) 23)
```
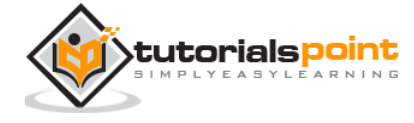

```
(setf (aref my-array 2) 45)
(setf (aref my-array 3) 10)
(setf (aref my-array 4) 20)
(setf (aref my-array 5) 17)
(setf (aref my-array 6) 25)
(setf (aref my-array 7) 19)
(setf (aref my-array 8) 67)
(setf (aref my-array 9) 30)
(write my-array)
```
When you execute the code, it returns the following result:

#(NIL NIL NIL NIL NIL NIL NIL NIL NIL NIL) #(25 23 45 10 20 17 25 19 67 30)

## **Example 2**

Let us create a 3-by-3 array.

Create a new source code file named *main.lisp* and type the following code in it:

```
(setf x (make-array '(3 3) 
               :initial-contents '((0 1 2 ) (3 4 5) (6 7 8))))
(write x)
```
When you execute the code, it returns the following result:

#2A((0 1 2) (3 4 5) (6 7 8))

#### **Example 3**

Create a new source code file named main.lisp and type the following code in it:

```
(setq a (make-array '(4 3)))
(dotimes (i 4)
   (dotimes (j 3))(setf (aref a i j) (list i 'x j '= (* i j))))
(dotimes (i 4)
   (dotimes (j 3))(print (aref a i j)))
```
When you execute the code, it returns the following result:

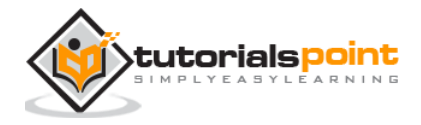

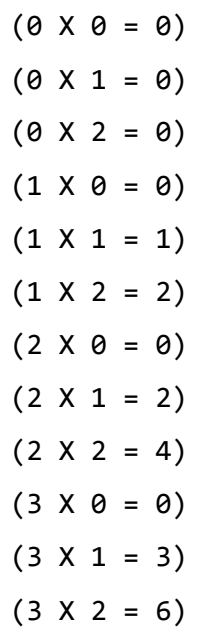

## **Syntax for the make-array Function**

The make-array function takes many other arguments. Let us look at the complete syntax of this function:

make-array dimensions :element-type :initial-element :initial-contents :adjustable :fill-pointer :displaced-to :displaced-index-offset

Apart from the *dimensions* argument, all other arguments are keywords. The following table provides brief description of the arguments.

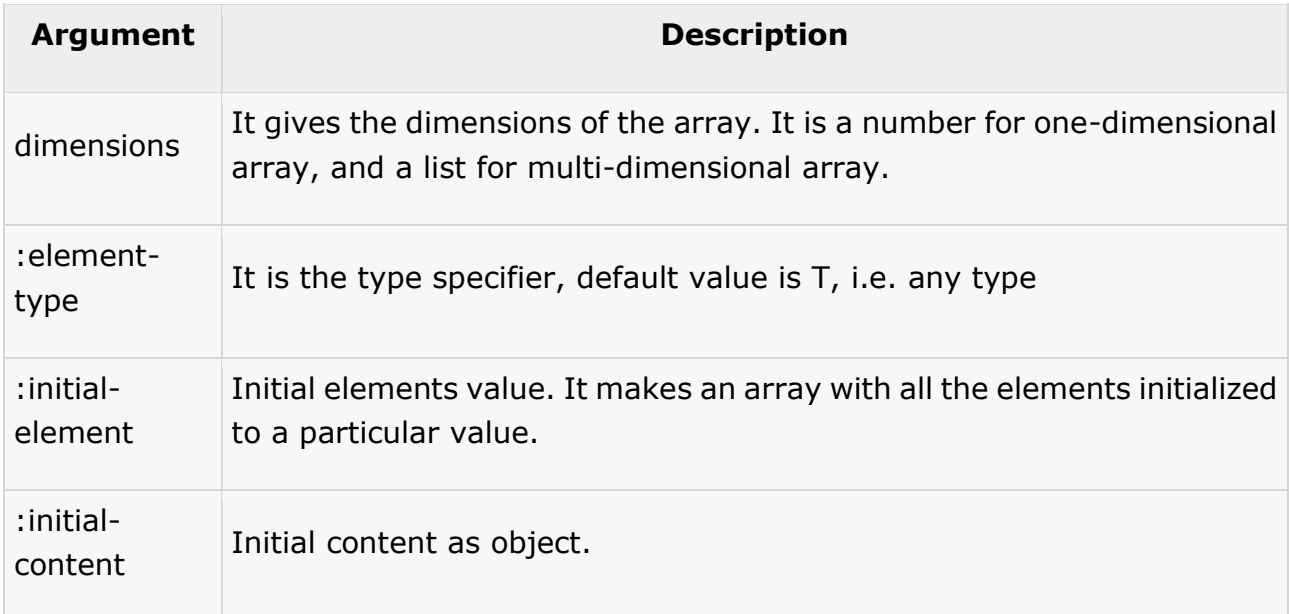

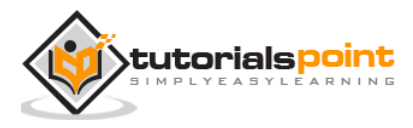

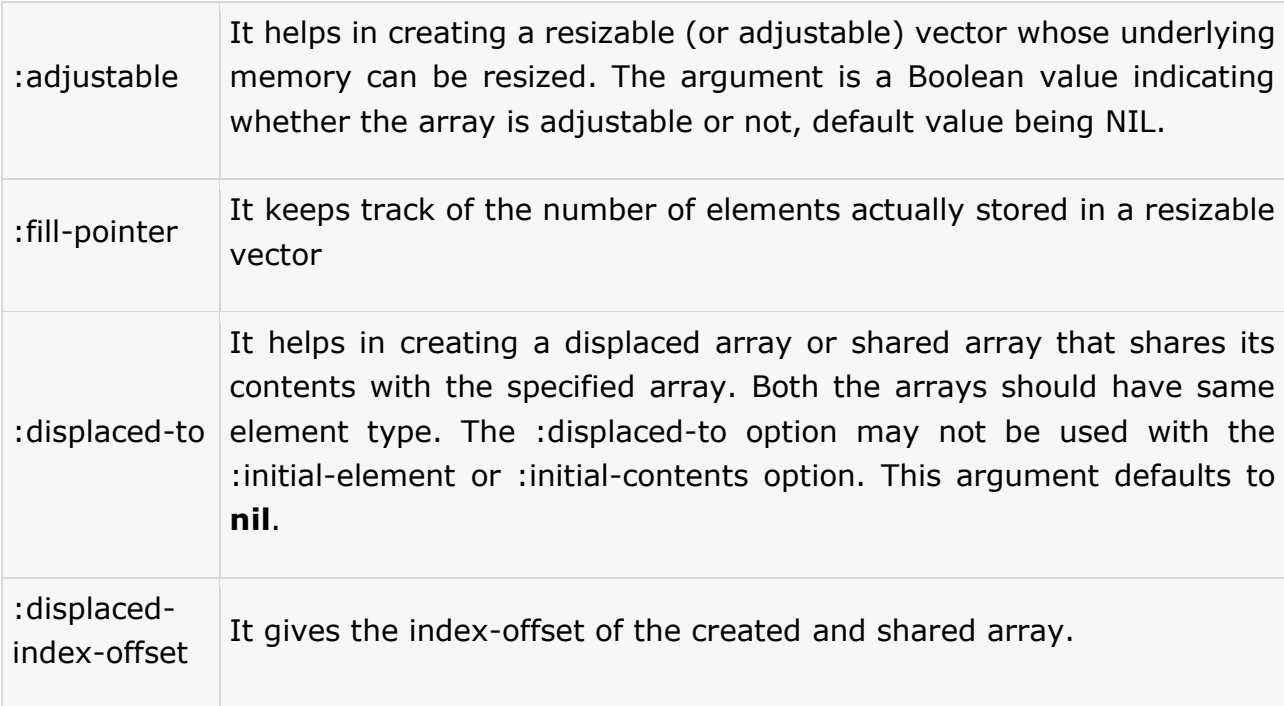

Create a new source code file named main.lisp and type the following code in it:

```
(setq myarray (make-array '(3 2 3) 
              :initial-contents 
              '(((a b c) (1 2 3)) 
                ((d e f) (4 5 6)) 
                ((g h i) (7 8 9)) 
                ))) 
(setq array2 (make-array 4 :displaced-to myarray 
                         :displaced-index-offset 2)) 
(write myarray)
(terpri)
(write array2)
```
When you execute the code, it returns the following result:

```
#3A(((A B C) (1 2 3)) ((D E F) (4 5 6)) ((G H I) (7 8 9)))
#(C 1 2 3)
```
If the displaced array is two dimensional:

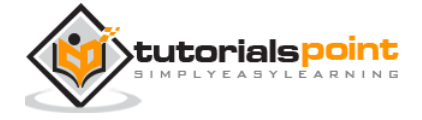

```
(setq myarray (make-array '(3 2 3) 
             :initial-contents 
             '((a \ b \ c) (1 2 3))((d e f) (4 5 6)) ((g h i) (7 8 9)) 
                ))) 
(setq array2 (make-array '(3 2) :displaced-to myarray 
                        :displaced-index-offset 2)) 
(write myarray)
(terpri)
(write array2)
```
When you execute the code, it returns the following result:

#3A(((A B C) (1 2 3)) ((D E F) (4 5 6)) ((G H I) (7 8 9))) #2A((C 1) (2 3) (D E))

Let us change the displaced index offset to 5:

```
(setq myarray (make-array '(3 2 3) 
              :initial-contents 
             '((a \ b \ c) (1 \ 2 \ 3)) ((d e f) (4 5 6)) 
                ((g h i) (7 8 9)) 
                ))) 
(setq array2 (make-array '(3 2) :displaced-to myarray 
                         :displaced-index-offset 5)) 
(write myarray)
(terpri)
(write array2)
```
When you execute the code, it returns the following result:

```
#3A(((A B C) (1 2 3)) ((D E F) (4 5 6)) ((G H I) (7 8 9)))
#2A((3 D) (E F) (4 5))
```
## **Example 5**

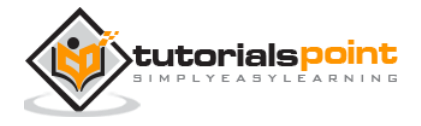

```
;a one dimensional array with 5 elements, 
;initail value 5
(write (make-array 5 :initial-element 5))
(terpri)
;two dimensional array, with initial element a
(write (make-array '(2 3) :initial-element 'a))
(terpri)
;an array of capacity 14, but fill pointer 5, is 5
(write(length (make-array 14 :fill-pointer 5)))
(terpri)
;however its length is 14
(write (array-dimensions (make-array 14 :fill-pointer 5)))
(terpri)
; a bit array with all initial elements set to 1
(write(make-array 10 :element-type 'bit :initial-element 1))
(terpri)
; a character array with all initial elements set to a
; is a string actually
(write(make-array 10 :element-type 'character :initial-element #\a)) 
(terpri)
; a two dimensional array with initial values a
(setq myarray (make-array '(2 2) :initial-element 'a :adjustable t))
(write myarray)
(terpri)
;readjusting the array
(adjust-array myarray '(1 3) :initial-element 'b) 
(write myarray)
```
When you execute the code, it returns the following result:

```
#(5 5 5 5 5)#2A((A A A) (A A A))
5
(14)
#*1111111111
"aaaaaaaaaa"
```
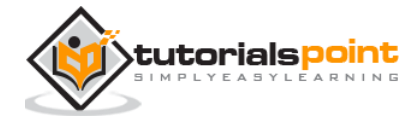
#2A((A A) (A A)) #2A((A A B))

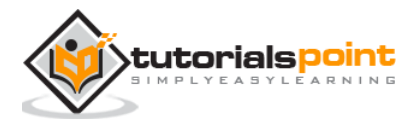

# 17. STRINGS

Strings in Common LISP are vectors, i.e., one-dimensional array of characters. String literals are enclosed in double quotes. Any character supported by the character set can be enclosed within double quotes to make a string, except the double quote character (") and the escape character (\). However, you can include these by escaping them with a backslash  $(\cdot)$ .

#### **Example**

Create a new source code file named main.lisp and type the following code in it:

```
(write-line "Hello World")
(write-line "Welcome to Tutorials Point")
;escaping the double quote character
(write-line "Welcome to \"Tutorials Point\"")
```
When you execute the code, it returns the following result:

Hello World Welcome to Tutorials Point Welcome to "Tutorials Point"

## **String Comparison Functions**

Numeric comparison functions and operators, like,  $\lt$  and  $>$  do not work on strings. Common LISP provides other two sets of functions for comparing strings in your code. One set is case-sensitive and the other case-insensitive.

The following table provides the functions:

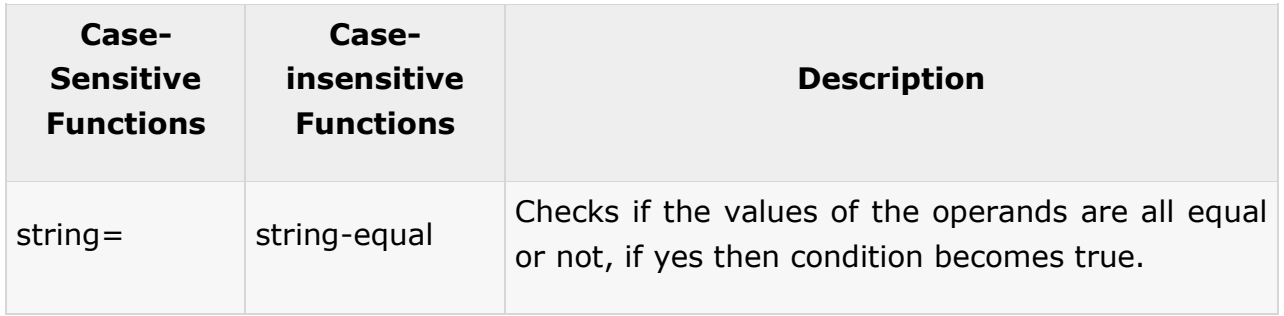

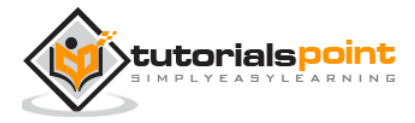

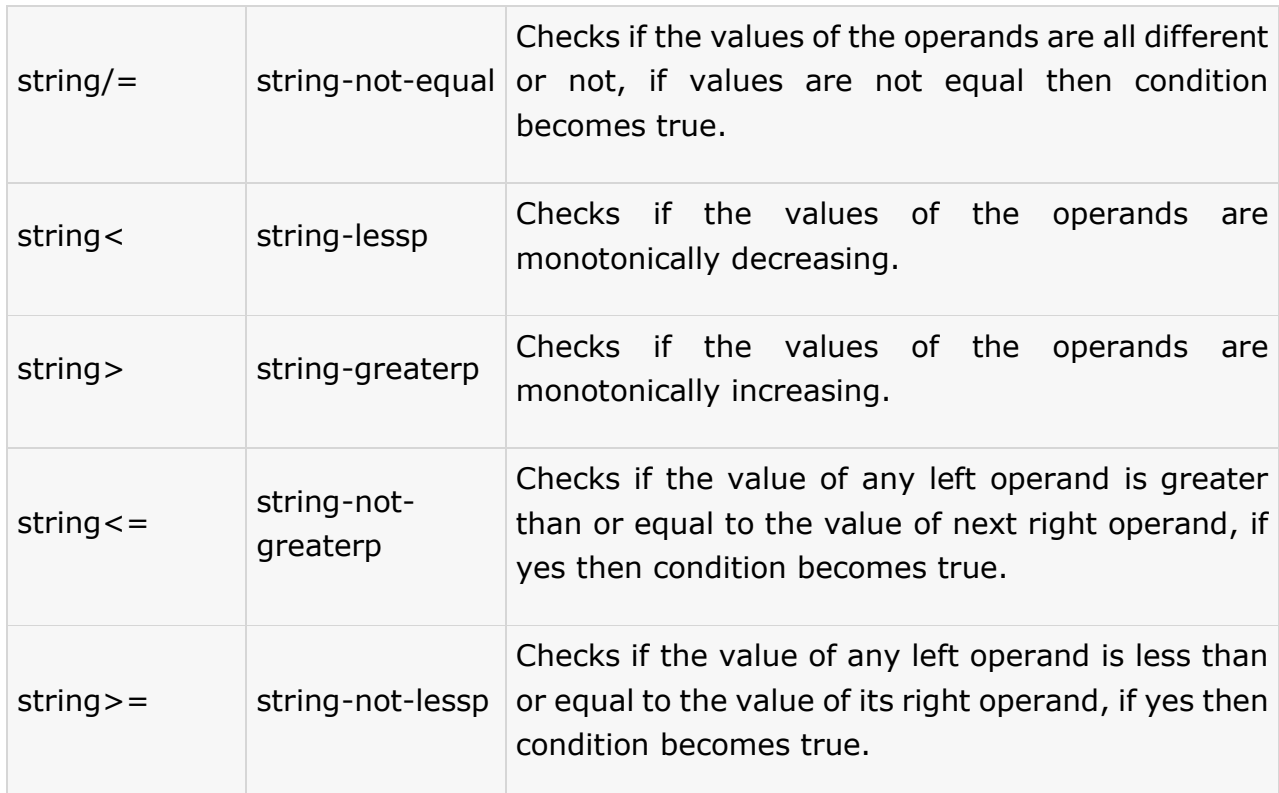

#### **Example**

```
; case-sensitive comparison
(write (string= "this is test" "This is test"))
(terpri)
(write (string> "this is test" "This is test"))
(terpri)
(write (string< "this is test" "This is test"))
(terpri)
;case-insensitive comparision
(write (string-equal "this is test" "This is test"))
(terpri)
(write (string-greaterp "this is test" "This is test"))
(terpri)
(write (string-lessp "this is test" "This is test"))
(terpri)
;checking non-equal
(write (string/= "this is test" "this is Test"))
```
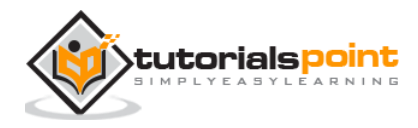

```
(terpri)
(write (string-not-equal "this is test" "This is test"))
(terpri)
(write (string/= "lisp" "lisping"))
(terpri)
(write (string/= "decent" "decency"))
```
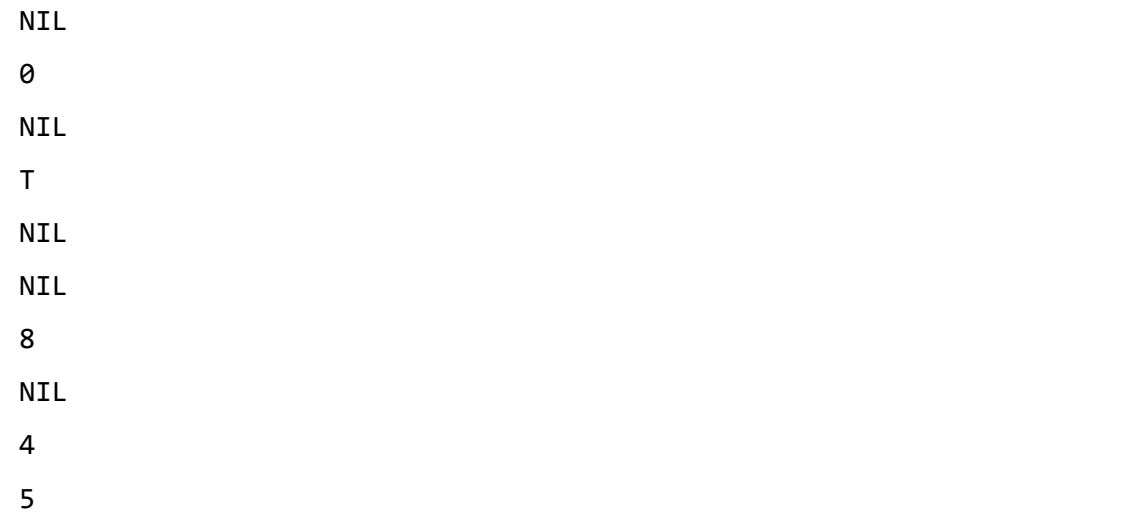

# **Case Controlling Functions**

 $\mathsf{r}$ 

The following table describes the case controlling functions:

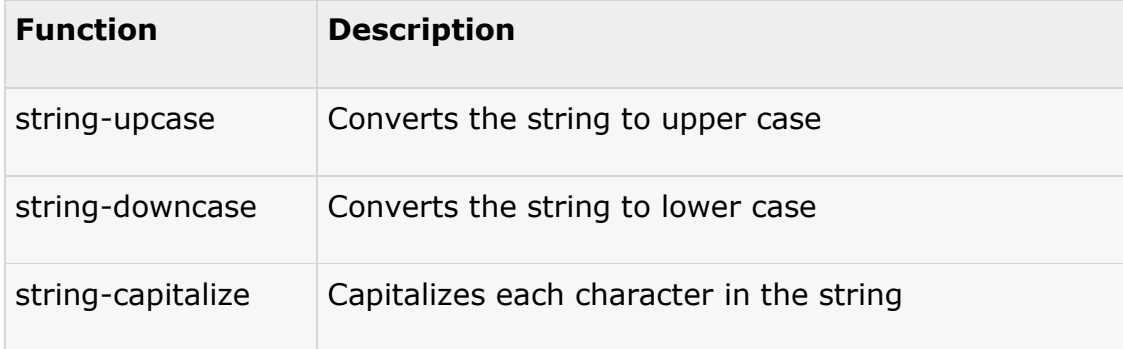

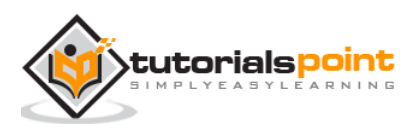

#### **Example**

Create a new source code file named main.lisp and type the following code in it:

(write-line (string-upcase "a big hello from tutorials point"))

(write-line (string-capitalize "a big hello from tutorials point"))

When you execute the code, it returns the following result:

```
A BIG HELLO FROM TUTORIALS POINT
```
A Big Hello From Tutorials Point

## **Trimming Strings**

The following table describes the string trimming functions:

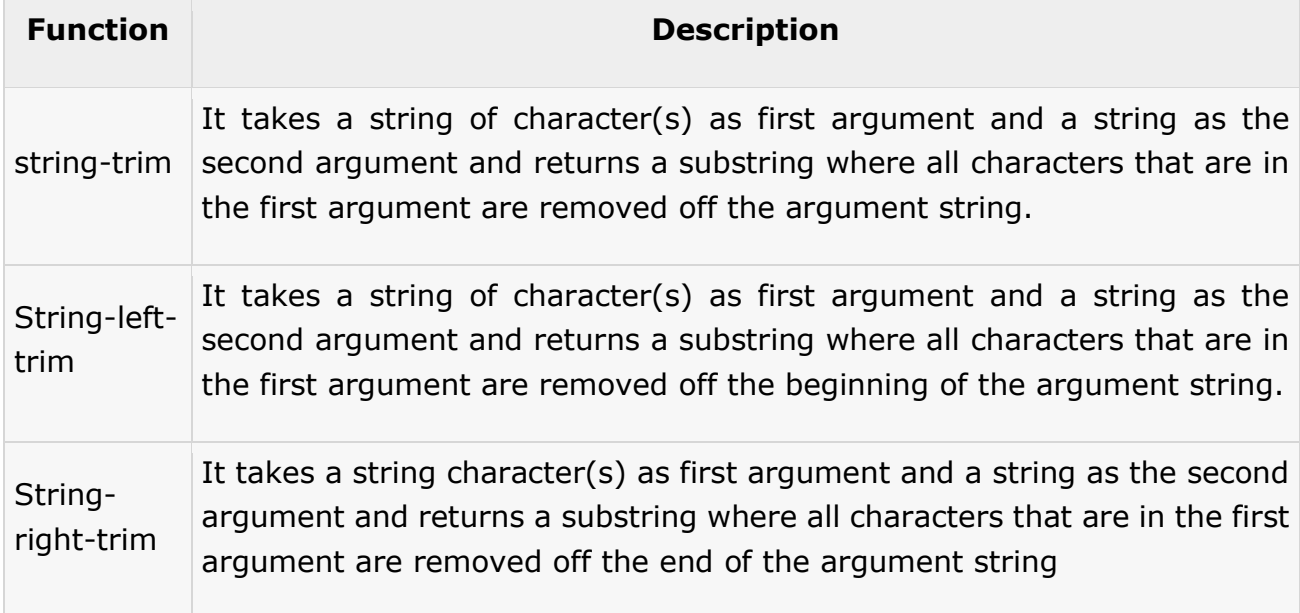

#### **Example**

```
(write-line (string-trim " " " a big hello from tutorials point "))
(write-line (string-left-trim " " " a big hello from tutorials point "))
(write-line (string-right-trim " " " a big hello from tutorials point "))
(write-line (string-trim " a" " a big hello from tutorials point "))
```
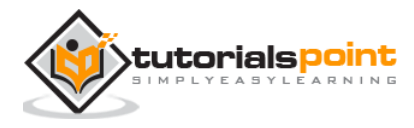

```
a big hello from tutorials point
a big hello from tutorials point 
    a big hello from tutorials point
big hello from tutorials point
```
## **Other String Functions**

Strings in LISP are arrays and thus also sequences. We will cover these data types in coming tutorials. All functions that are applicable to arrays and sequences also apply to strings. However, here we demonstrate some commonly used functions using various examples.

## **Calculating Length of String**

The **length** function calculates the length of a string.

### **Extracting Sub-string**

The **subseq** function returns a sub-string (as a string is also a sequence) starting at a particular index and continuing up to a particular ending index or the end of the string.

## **Accessing a Character in a String**

The **char** function allows accessing individual characters of a string.

#### **Example**

Create a new source code file named main.lisp and type the following code in it:

```
(write (length "Hello World"))
(terpri)
(write-line (subseq "Hello World" 6))
(write (char "Hello World" 6))
```
When you execute the code, it returns the following result:

11 World #\W

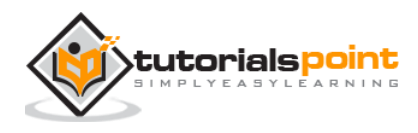

## **Sorting and Merging strings**

The **sort** function allows sorting a string. It takes a sequence (vector or string) and a two-argument predicate and returns a sorted version of the sequence.

The **merge** function takes two sequences and a predicate and returns a sequence produced by merging the two sequences, according to the predicate.

#### **Example**

Create a new source code file named main.lisp and type the following code in it:

```
;sorting the strings
(write (sort (vector "Amal" "Akbar" "Anthony") #'string<))
(terpri)
;merging the strings
(write (merge 'vector (vector "Rishi" "Zara" "Priyanka") (vector "Anju" "Anuj" 
"Avni") #'string<))
```
When you execute the code, it returns the following result:

```
#("Akbar" "Amal" "Anthony")
#("Anju" "Anuj" "Avni" "Rishi" "Zara" "Priyanka")
```
## **Reversing a String**

The **reverse** function reverses a string.

#### **Example**

Create a new source code file named main.lisp and type the following code in it:

```
(write-line (reverse "Are we not drawn onward, we few, drawn onward to new 
era"))
```
When you execute the code, it returns the following result:

are wen ot drawno nward , wef ew , drawno nward ton ew erA

### **Concatenating Strings**

The **concatenate** function concatenates two strings. This is generic sequence function and you must provide the result type as the first argument.

#### **Example**

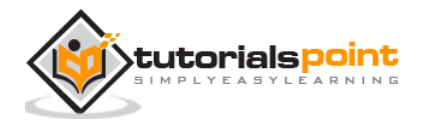

(write-line (concatenate 'string "Are we not drawn onward, " "we few, drawn onward to new era"))

When you execute the code, it returns the following result:

Are we not drawn onward, we few, drawn onward to new era

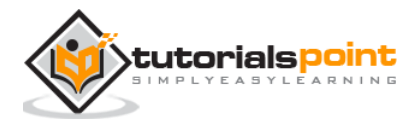

# 18. SEQUENCES

Sequence is an abstract data type in LISP. Vectors and lists are the two concrete subtypes of this data type. All the functionalities defined on sequence data type are actually applied on all vectors and list types.

In this chapter, we will discuss most commonly used functions on sequences.

Before starting on various ways of manipulating sequences i.e., vectors and lists, let us have a look at the list of all available functions.

## **Creating a Sequence**

The function **make-sequence** allows you to create a sequence of any type. The syntax for this function is:

make-sequence sqtype sqsize &key :initial-element

It creates a sequence of type *sqtype* and of length *sqsize*.

You may optionally specify some value using the *:initial-element* argument, then each of the elements is initialized to this value.

#### **Example**

Create a new source code file named main.lisp and type the following code in it:

```
(write (make-sequence '(vector float) 
                 10 
                 :initial-element 1.0))
```
When you execute the code, it returns the following result:

#(1.0 1.0 1.0 1.0 1.0 1.0 1.0 1.0 1.0 1.0)

## **Generic Functions on Sequences**

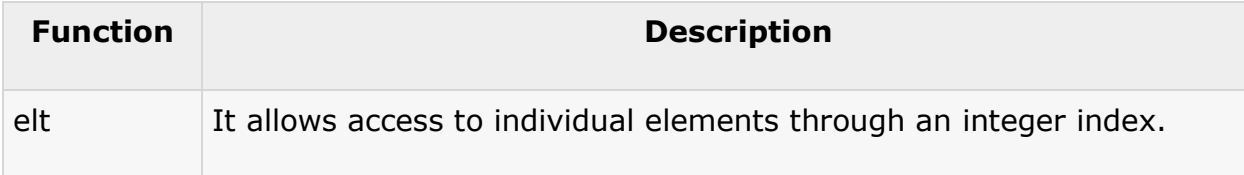

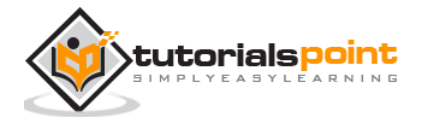

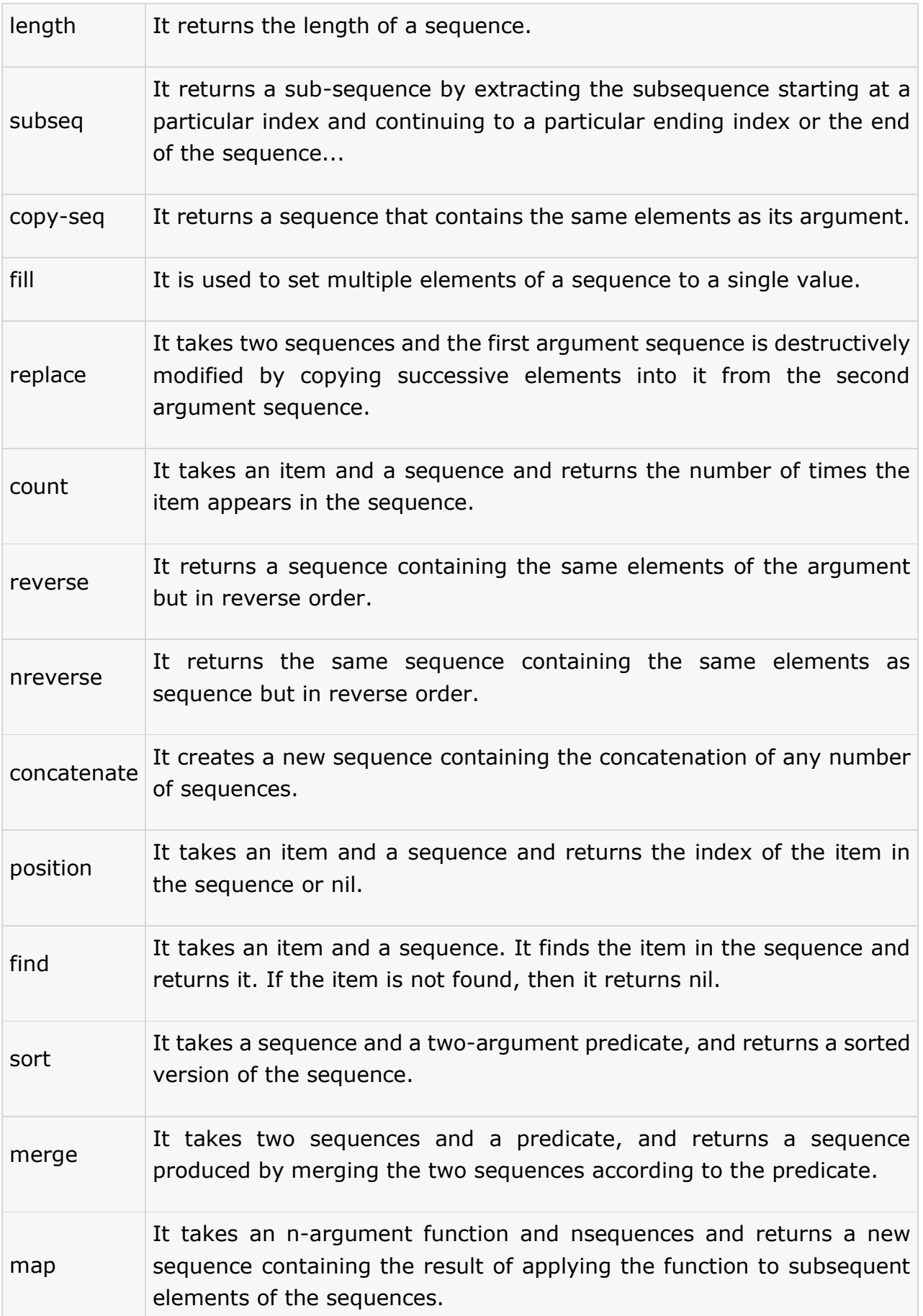

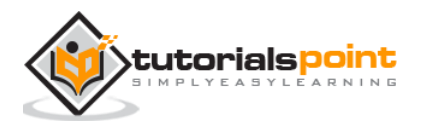

L.

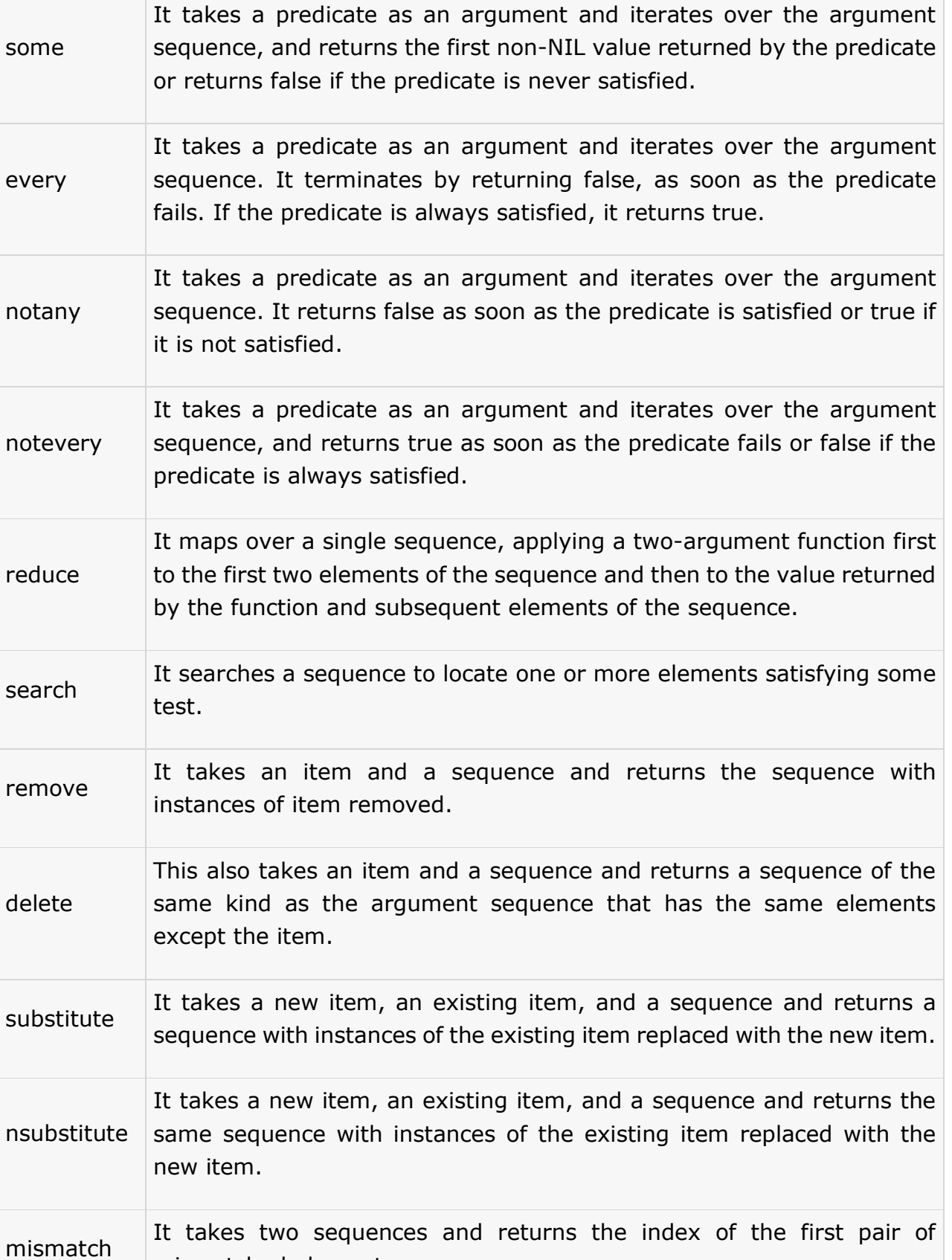

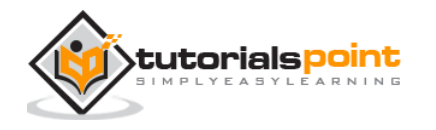

mismatched elements.

# **Standard Sequence Function Keyword Arguments**

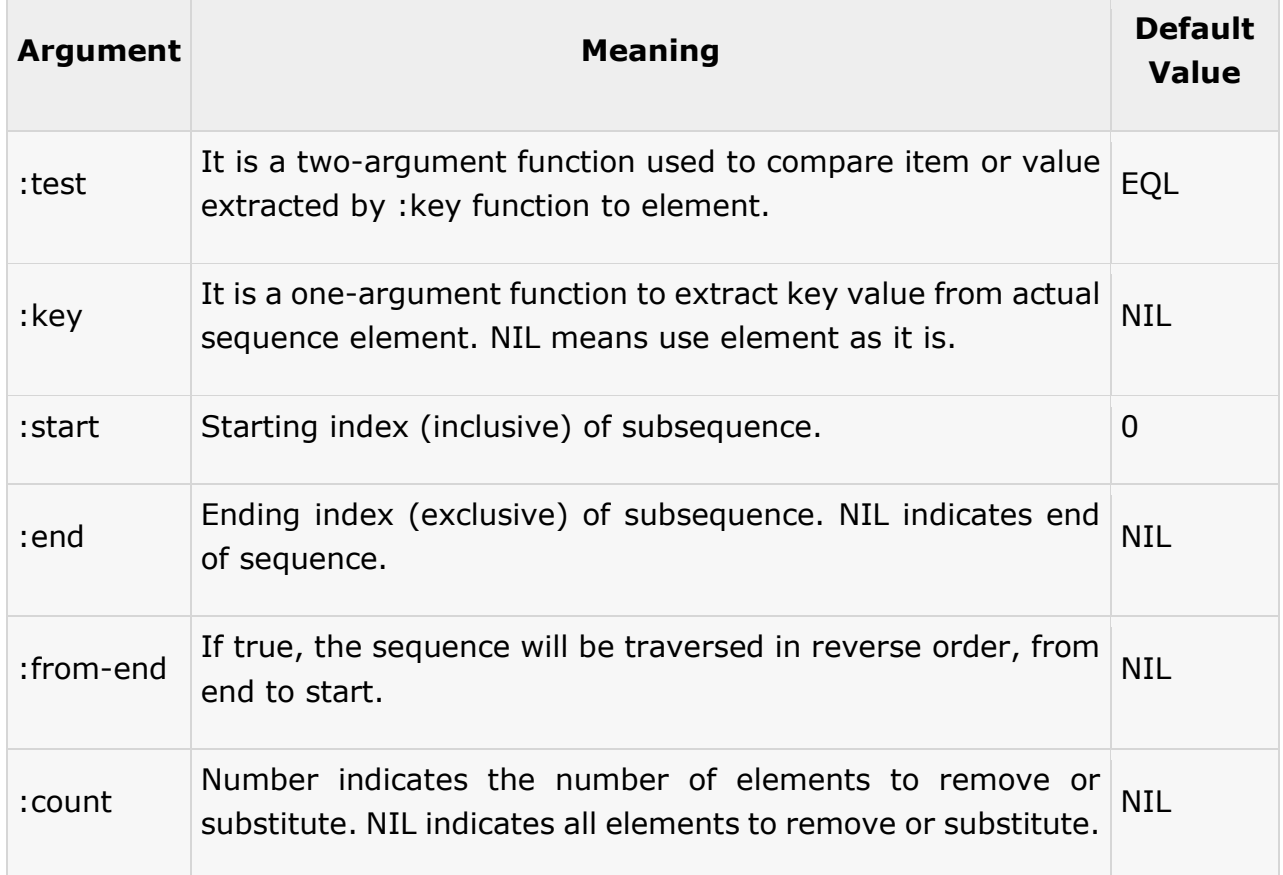

We have just discussed various functions and keywords that are used as arguments in the functions working on sequences. In the next chapters, we will see how to use these functions, with examples.

# **Finding Length and Element**

The **length** function returns the length of a sequence, and the **elt** function allows you to access individual elements using an integer index.

#### **Example**

```
(setq x (vector 'a 'b 'c 'd 'e))
(write (length x))
(terpri)
(write (elt x 3))
```
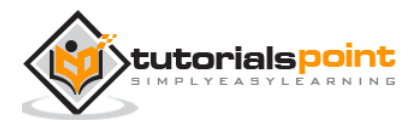

5 D

### **Modifying Sequences**

Some sequence functions allows iterating through the sequence and perform some operations like, searching, removing, counting or filtering specific elements without writing explicit loops.

The following example demonstrates this:

#### **Example 1**

Create a new source code file named main.lisp and type the following code in it:

```
(write (count 7 '(1 5 6 7 8 9 2 7 3 4 5)))
(terpri)
(write (remove 5 '(1 5 6 7 8 9 2 7 3 4 5)))
(terpri)
(write (delete 5 '(1 5 6 7 8 9 2 7 3 4 5)))
(terpri)
(write (substitute 10 7 '(1 5 6 7 8 9 2 7 3 4 5)))
(terpri)
(write (find 7 '(1 5 6 7 8 9 2 7 3 4 5)))
(terpri)
(write (position 5 '(1 5 6 7 8 9 2 7 3 4 5)))
```
When you execute the code, it returns the following result:

```
2
(1 6 7 8 9 2 7 3 4)
(1 6 7 8 9 2 7 3 4)
(1 5 6 10 8 9 2 10 3 4 5)
7
1
```
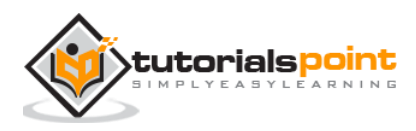

#### **Example 2**

Create a new source code file named main.lisp and type the following code in it:

```
(write (delete-if #'oddp '(1 5 6 7 8 9 2 7 3 4 5)))
(terpri)
(write (delete-if #'evenp '(1 5 6 7 8 9 2 7 3 4 5)))
(terpri)
(write (remove-if #'evenp '(1 5 6 7 8 9 2 7 3 4 5) :count 1 :from-end t))
(terpri)
(setq x (vector 'a 'b 'c 'd 'e 'f 'g))
(fill x 'p : start 1 : end 4)(write x)
```
When you execute the code, it returns the following result:

(6 8 2 4) (1 5 7 9 7 3 5) (1 5 6 7 8 9 2 7 3 5)  $#$ (A P P P E F G)

## **Sorting and Merging Sequences**

The **sort** function takes a sequence and a two-argument predicate, and it returns a sorted version of the sequence.

#### **Example 1**

Create a new source code file named main.lisp and type the following code in it:

```
(write (sort '(2 4 7 3 9 1 5 4 6 3 8) #'<))
(terpri)
(write (sort '(2 4 7 3 9 1 5 4 6 3 8) #'>))
(terpri)
```
When you execute the code, it returns the following result:

(1 2 3 3 4 4 5 6 7 8 9) (9 8 7 6 5 4 4 3 3 2 1)

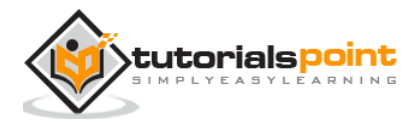

#### **Example 2**

Create a new source code file named main.lisp and type the following code in it:

```
(write (merge 'vector \#(1\ 3\ 5) \#(2\ 4\ 6) \#'\langle))
(terpri)
(write (merge 'list #(1 3 5) #(2 4 6) #'<))
(terpri)
```
When you execute the code, it returns the following result:

```
#(1 2 3 4 5 6)
(1 2 3 4 5 6)
```
## **Sequence Predicates**

The functions**every, some, notany,** and **notevery** are called the sequence predicates.

These functions iterate over sequences and test the boolean predicate. All these functions take a predicate as the first argument and the remaining arguments are sequences.

#### **Example**

Create a new source code file named main.lisp and type the following code in it:

```
(write (every #'evenp #(2 4 6 8 10)))
(terpri)
(write (some #'evenp #(2 4 6 8 10 13 14)))
(terpri)
(write (every #'evenp #(2 4 6 8 10 13 14)))
(terpri)
(write (notany #'evenp #(2 4 6 8 10)))
(terpri)
(write (notevery #'evenp #(2 4 6 8 10 13 14)))
(terpri)
```
When you execute the code, it returns the following result:

T T

NIL

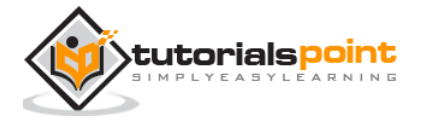

NIL T

# **Mapping Sequences**

The **map** function allows you to apply a function on to subsequent elements of one or more sequences.

The **map** function takes n-arguments function and n sequences and returns a new sequence after applying the function to subsequent elements of the sequences.

#### **Example**

Create a new source code file named main.lisp and type the following code in it:

```
(write (map 'vector #'* #(2 3 4 5) #(3 5 4 8)))
```
When you execute the code, it returns the following result:

```
#(6 15 16 40)
```
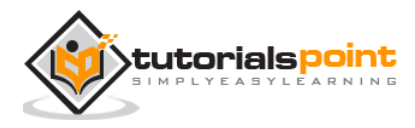

# 19. LISTS

Lists had been the most important and the primary composite data structure in traditional LISP. Presently, Common LISP provides other data structures like, vector, hash table, classes or structures.

Lists are single linked lists. In LISP, lists are constructed as a chain of a simple record structure named **cons** linked together.

# **The Cons Record Structure**

**Cons** is a record structure containing two components called the **car** and the **cdr. The cons** cells or **cons** are objects composed of pairs of values that are created using the function **cons.**

The **cons** function takes two arguments and returns a new **cons** cell containing two values. These values can be references to any kind of object. If the second value is not nil, or it is another cons cell, then the values are printed as a dotted pair enclosed by parentheses.

The two values in a **cons** cell are called the **car** and the **cdr.**The **car** function is used to access the first value and the **cdr** function is used to access the second value.

#### **Example**

```
(write (cons 1 2))
(terpri)
(write (cons 'a 'b))
(terpri)
(write (cons 1 nil))
(terpri)
(write (cons 1 (cons 2 nil)))
(terpri)
(write (cons 1 (cons 2 (cons 3 nil))))
(terpri)
(write (cons 'a (cons 'b (cons 'c nil))))
(terpri)
(write ( car (cons 'a (cons 'b (cons 'c nil)))))
```
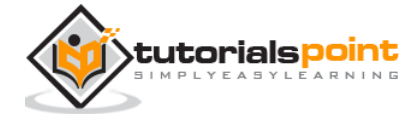

```
(terpri)
(write (cdr (cons 'a (cons 'b (cons 'c nil))))))
```
 $(1 \cdot 2)$ (A . B) (1) (1 2) (1 2 3) (A B C) A (B C)

The above example shows how you can use **cons** structures to create a single linked list. Here, the list (A B C) consists of three **cons** cells linked together by their **cdr**s*.*

Diagrammatically, it could be expressed as:

## **Creating Lists with list Function in LISP**

Although cons cells can be used to create lists, however, constructing a list out of nested **cons** function calls cannot be the best solution. The **list** function is rather used for creating lists in LISP.

The **list** function can take any number of arguments and as it is a function, it evaluates its arguments.

The **first** and **rest** functions give the first element and the rest part of a list. The following examples demonstrate the concepts.

#### **Example 1**

```
(write (list 1 2))
(terpri)
(write (list 'a 'b))
(terpri)
(write (list 1 nil))
(terpri)
(write (list 1 2 3))
```
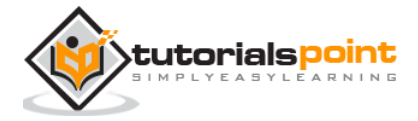

```
(terpri)
(write (list 'a 'b 'c))
(terpri)
(write (list 3 4 'a (car '(b . c)) (* 4 -2)))
(terpri)
(write (list (list 'a 'b) (list 'c 'd 'e)))
```

```
(1 2)
(A B)
(1 NIL)
(1 2 3)
(A B C)
(3 4 A B -8)
((A B) (C D E))
```
#### **Example 2**

Create a new source code file named main.lisp and type the following code in it:

```
(defun my-library (title author rating availability)
   (list :title title :author author :rating rating :availabilty availability))
(write (getf (my-library "Hunger Game" "Collins" 9 t) :title))
```
When you execute the code, it returns the following result:

"Hunger Game"

## **List Manipulating Functions**

The following table provides some commonly used list manipulating functions.

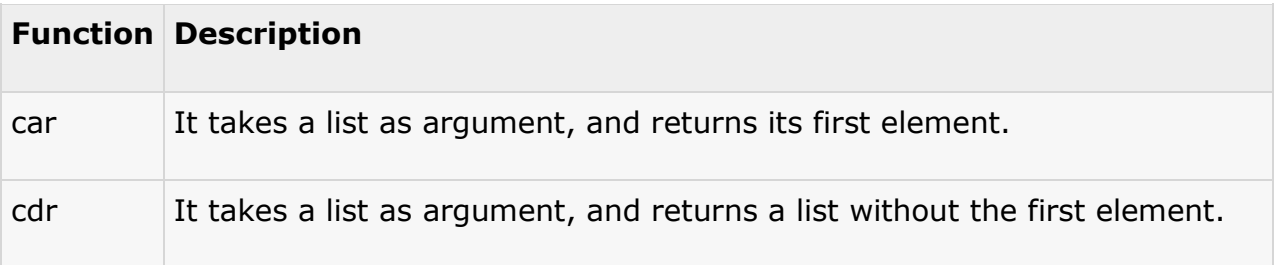

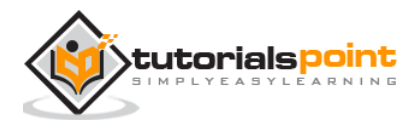

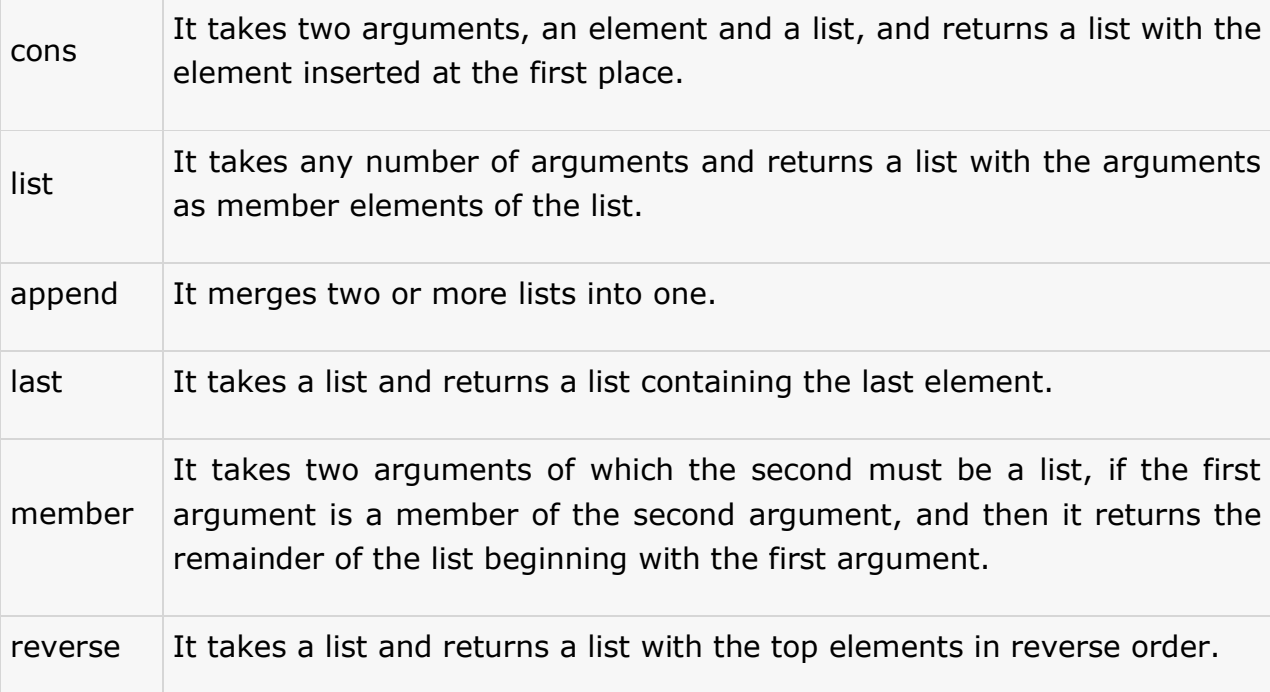

Note that all sequence functions are applicable to lists.

#### **Example 3**

Create a new source code file named main.lisp and type the following code in it:

```
(write (car '(a b c d e f)))
(terpri)
(write (cdr '(a b c d e f)))
(terpri)
(write (cons 'a '(b c)))(terpri)
(write (list 'a '(b c) '(e f)))
(terpri)
(write (append '(b c) '(e f) '(p q) '() '(g)))
(terpri)
(write (last '(a b c d (e f))))(terpri)
(write (reverse '(a b c d (e f))))
```
When you execute the code, it returns the following result:

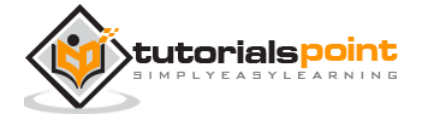

A (B C D E F) (A B C) (A (B C) (E F)) (B C E F P Q G)  $((E F))$ ((E F) D C B A)

## **Concatenation of** *car***and** *cdr***Functions**

The **car** and **cdr** functions and their combination allows extracting any particular element/member of a list. However, sequences of car and cdr functions could be abbreviated by concatenating the letter a for car and d for cdr within the letters c and r. For example, we can write cadadr to abbreviate the sequence of function calls - car cdr car cdr.

Thus, (cadadr '(a (c d) (e f g))) returns d

#### **Example 4**

Create a new source code file named main.lisp and type the following code in it:

```
(write (cadadr '(a (c d) (e f g))))(terpri)
(write (caar (list (list 'a 'b) 'c))) 
(terpri)
(write (cadr (list (list 1 2) (list 3 4))))
(terpri)
```
When you execute the code, it returns the following result:

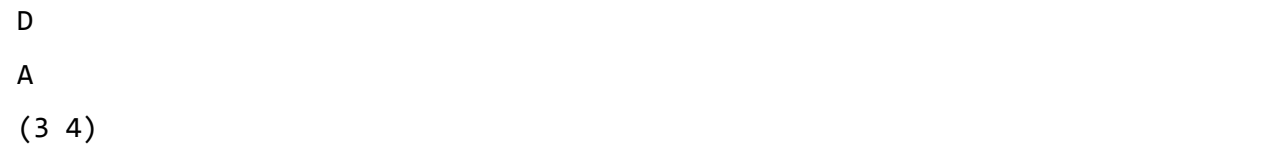

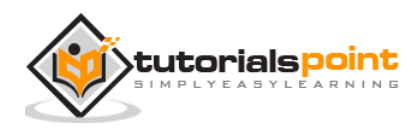

# 20. SYMBOLS

In LISP, a symbol is a name that represents data objects and interestingly, the name itself is a data object.

What makes symbols special is that they have a component called the **property list,** or **plist.**

# **Property Lists**

LISP allows you to assign properties to symbols. For example, let us have a 'person' object. We would like this 'person' object to have properties like name, gender, height, weight, address, profession etc. A property is nothing but an attribute name.

A property list is implemented as a list with an even number (possibly zero) of elements. Each pair of elements in the list constitutes an entry, in which the first item is the **indicator**, and the second is the **value**. When a symbol is created, its property list is initially empty. Properties are created by using **get** within a **setf** form.

For example, the following statements allow us to assign properties title, author, publisher, and their respective values, to an object (symbol) named 'book'.

#### **Example 1**

Create a new source code file named main.lisp and type the following code in it:

```
((write (setf (get 'books'title) '(Gone with the Wind)))
(terpri)
(write (setf (get 'books 'author) '(Margaret Michel)))
(terpri)
(write (setf (get 'books 'publisher) '(Warner Books)))
```
When you execute the code, it returns the following result:

```
(GONE WITH THE WIND)
(MARGARET MICHEL)
(WARNER BOOKS)
```
Various property list functions allow you to assign properties as well as retrieve, replace or remove the properties of a symbol.

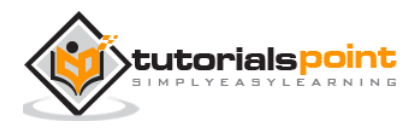

The **get** function returns the property list of symbol for a given indicator. It has the following syntax:

get symbol indicator &optional default

The **get** function looks for the property list of the given symbol for the specified indicator. If the symbol is found, then it returns the corresponding value. Otherwise, it returns specified default value. If default value is not specified, it returns nil.

#### **Example 2**

Create a new source code file named main.lisp and type the following code in it:

```
(setf (get 'books 'title) '(Gone with the Wind))
(setf (get 'books 'author) '(Margaret Micheal))
(setf (get 'books 'publisher) '(Warner Books))
(write (get 'books 'title))
(terpri)
(write (get 'books 'author))
(terpri)
(write (get 'books 'publisher))
```
When you execute the code, it returns the following result:

```
(GONE WITH THE WIND)
(MARGARET MICHEAL)
(WARNER BOOKS)
```
The **symbol-plist** function allows you to see all the properties of a symbol.

#### **Example 3**

```
(setf (get 'annie 'age) 43)
(setf (get 'annie 'job) 'accountant)
(setf (get 'annie 'sex) 'female)
(setf (get 'annie 'children) 3)
(terpri)
(write (symbol-plist 'annie))
```
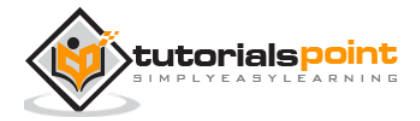

(CHILDREN 3 SEX FEMALE JOB ACCOUNTANT AGE 43)

The **remprop** function removes the specified property from a symbol.

#### **Example 4**

Create a new source code file named main.lisp and type the following code in it:

```
(setf (get 'annie 'age) 43)
(setf (get 'annie 'job) 'accountant)
(setf (get 'annie 'sex) 'female)
(setf (get 'annie 'children) 3)
(terpri)
(write (symbol-plist 'annie))
(remprop 'annie 'age)
(terpri)
(write (symbol-plist 'annie))
```
When you execute the code, it returns the following result:

```
(CHILDREN 3 SEX FEMALE JOB ACCOUNTANT AGE 43)
(CHILDREN 3 SEX FEMALE JOB ACCOUNTANT)
```
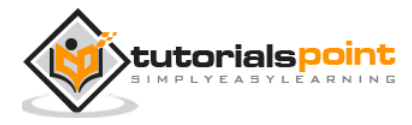

# 21. VECTORS

Vectors are one-dimensional arrays, therefore a subtype of array. Vectors and lists are collectively called sequences. Therefore, all sequence generic functions and array functions work on vectors too.

# **Creating Vectors**

The vector function allows you to make fixed-size vectors with specific values. It takes any number of arguments and returns a vector containing those arguments.

Let us see the example:

#### **Example 1**

Create a new source code file named main.lisp and type the following code in it:

```
(setf v1 (vector 1 2 3 4 5))
(setf v2 #(a b c d e))
(setf v3 (vector 'p 'q 'r 's 't))
(write v1)
(terpri)
(write v2)
(terpri)
(write v3)
```
When you execute the code, it returns the following result:

```
#(1 2 3 4 5)
#(A B C D E)
#(P Q R S T)
```
Note that LISP uses the  $\#(...)$  syntax as the literal notation for vectors. You can use this #(... ) syntax to create and include literal vectors in your code.

However, these are literal vectors. Hence, modifying them is not defined in LISP. Therefore,while programming, you should always use the **vector** function, or the more general function **make-array;** to create vectors you plan to modify.

The **make-array** function is more generic way to create a vector. You can access the vector elements using the **aref** function.

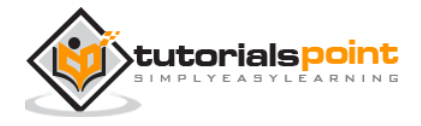

#### **Example 2**

Create a new source code file named main.lisp and type the following code in it:

```
(setq a (make-array 5 :initial-element 0))
(setq b (make-array 5 :initial-element 2))
(dotimes (i 5)
   (setf (aref a i) i))
(write a)
(terpri)
(write b)
(terpri)
```
When you execute the code, it returns the following result:

#(0 1 2 3 4) #(2 2 2 2 2)

## **Fill Pointer Argument**

The **make-array** function allows you to create a resizable vector. The **fillpointer** argument of the function keeps track of the number of elements actually stored in the vector. It is the index of the next position to be filled, when you add an element to the vector.

The **vector-push** function allows you to add an element to the end of a resizable vector. It increases the fill-pointer by 1.

The **vector-pop** function returns the most recently pushed item and decrements the fill pointer by 1.

#### **Example**

```
(setq a (make-array 5 :fill-pointer 0))
(write a)
(vector-push 'a a)
(vector-push 'b a)
(vector-push 'c a)
(terpri)
(write a)
```
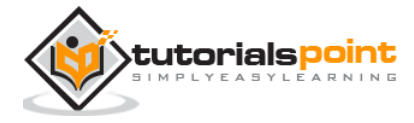

```
(terpri)
(vector-push 'd a)
(vector-push 'e a)
;this will not be entered as the vector limit is 5
(vector-push 'f a)
(write a)
(terpri)
(vector-pop a)
(vector-pop a)
(vector-pop a)
(write a)
```
#() #(A B C) #(A B C D E)  $#(A \ B)$ 

Vectors being sequences, all sequence functions are applicable for vectors. Please refer the sequences chapter for vector functions.

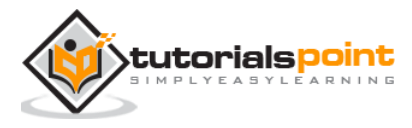

# 22. SET

Common LISP does not provide a set data type. However, it provides number of functions that allow set operations performed on a list.

You can add, remove, and search for items in a list, based on various criteria. You can also perform various set operations like: union, intersection, and set difference.

## **Implementing Sets in LISP**

**Sets**, like lists, are generally implemented in terms of **cons** cells. However, for this very reason, the bigger the set becomes, the lesser efficient the set operations becomes. You will understand this once we delve into the matter little deeper.The **adjoin** function allows you to build up a set. It takes an item and a list representing a set and returns a list representing the set containing the item and all the items in the original set.

The **adjoin** function first looks for the item in the given list. If it is found, then it returns the original list; otherwise it creates a new **cons** cell with its *car* as the item and *cdr* pointing to the original list, and returns this new list.

The **adjoin** function also takes **:key** and **:test** keyword arguments. These arguments are used for checking whether the item is present in the original list.

Since the **adjoin** function does not modify the original list, to make a change in the list itself; you must either assign the value returned by **adjoin** to the original list, or you may use the macro **pushnew** to add an item to the set.

#### **Example**

```
; creating myset as an empty list
(defparameter *myset* ())
(adjoin 1 *myset*)
(adjoin 2 *myset*)
; adjoin didn't change the original set
;so it remains same
(write *myset*)
(terpri)
(setf *myset* (adjoin 1 *myset*))
```
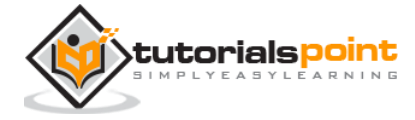

```
(setf *myset* (adjoin 2 *myset*))
;now the original set is changed
(write *myset*)
(terpri)
;adding an existing value
(pushnew 2 *myset*)
;no duplicate allowed
(write *myset*)
(terpri)
;pushing a new value
(pushnew 3 *myset*)
(write *myset*)
(terpri)
```
NIL (2 1) (2 1) (3 2 1)

## **Checking Membership**

The **member** group of functions allows you to check whether an element is member of a set or not.

The following syntaxes are used to check membership:

```
member item list &key :test :test-not :key 
member-if predicate list &key :key 
member-if-not predicate list &key :key
```
These functions search the given list for a given item that satisfies the test. If no such item is found, then the functions return **nil.** Otherwise, the tail of the list with the element as the first element is returned. The search is conducted at the top level only.

These functions can be used as predicates.

#### **Example**

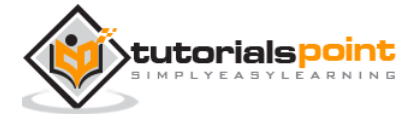

Create a new source code file named main.lisp and type the following code in it:

```
(write (member 'zara '(ayan abdul zara riyan nuha)))
(terpri)
(write (member-if #'evenp '(3 7 2 5/3 'a)))
(terpri)
(write (member-if-not #'numberp '(3 \ 7 \ 2 \ 5/3 \ 'a \ 'b \ 'c)))
```
When you execute the code, it returns the following result:

(ZARA RIYAN NUHA) (2 5/3 'A) ('A 'B 'C)

## **Set Union**

The **union** group of functions allows you to perform set union on two lists provided as arguments to these functions on the basis of a test.

The following syntaxes are used for these functions:

```
union list1 list2 &key :test :test-not :key 
nunion list1 list2 &key :test :test-not :key
```
The **union** function takes two lists and returns a new list containing all the elements present in either of the lists. If there are duplications, then only one copy of the member is retained in the returned list.

The **nunion** function performs the same operation but may destroy the argument lists.

#### **Example**

```
(setq set1 (union '(a b c) '(c d e)))
(setq set2 (union '(#(a b) #(5 6 7) #(f h))
       '(#(5 6 7) #(a b) #(g h)) :test-not #'mismatch))
(setq set3 (union '(#(a b) #(5 6 7) #(f h))
       '(#(5 6 7) #(a b) #(g h))))(write set1)
(terpri)
```
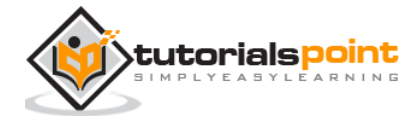

```
(write set2)
(terpri)
(write set3)
```
(A B C D E)  $(H(F H) # (5 6 7) # (A B) # (G H))$  $(\#(A \ B) \#(5 \ 6 \ 7) \#(F \ H) \#(5 \ 6 \ 7) \#(A \ B) \#(G \ H))$ 

Note that the union function does not work as expected without :test-not #'mismatch arguments for a list of three vectors. This is because, the lists are made of cons cells and although the values look same to us apparently, the *cdr* part of cells does not match, so they are not exactly same to LISP interpreter/compiler. This is the reason for not advising large sets implementation using lists. It works fine for small sets though.

## **Set Intersection**

The **intersection** group of functions allows you to perform intersection on two lists provided as arguments to these functions on the basis of a test.

The following are the syntaxes of these functions:

```
intersection list1 list2 &key :test :test-not :key 
nintersection list1 list2 &key :test :test-not :key
```
These functions take two lists and return a new list containing all the elements present in both argument lists. If either list has duplicate entries, the redundant entries may or may not appear in the result.

#### **Example**

```
(setq set1 (intersection '(a b c) '(c d e)))
(setq set2 (intersection '(#(a b) #(5 6 7) #(f h))
       '(#(5 6 7) #(a b) #(g h)) :test-not #'mismatch))
(setq set3 (intersection '(#(a b) #(5 6 7) #(f h))
       '(#(5 6 7) #(a b) #(g h))))(write set1)
```
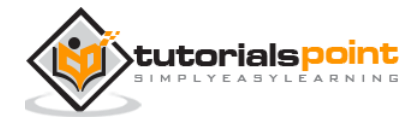

```
(terpri)
(write set2)
(terpri)
(write set3)
```

```
(C)
(H(A B) #(5 6 7))NIL
```
The **nintersection** function is the destructive version of intersection, i.e., it may destroy the original lists.

# **Set Difference**

The **set-difference** group of functions allows you to perform set difference on two lists provided as arguments to these functions on the basis of a test.

The following syntaxes are used for these functions:

```
set-difference list1 list2 &key :test :test-not :key 
nset-difference list1 list2 &key :test :test-not :key
```
The set-difference function returns a list of elements of the first list that do not appear in the second list.

#### **Example**

```
(setq set1 (set-difference '(a b c) '(c d e)))
(setq set2 (set-difference '(#(a b) #(5 6 7) #(f h))
       '(#(5 6 7) #(a b) #(g h)) :test-not #'mismatch))
(setq set3 (set-difference '(#(a b) #(5 6 7) #(f h))
       '(# (5 6 7) # (a b) # (g h))))(write set1)
(terpri)
(write set2)
(terpri)
(write set3)
```
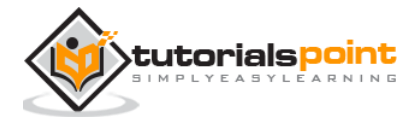

(A B) (#(F H))  $(\#(A \ B) \#(5 \ 6 \ 7) \#(F \ H))$ 

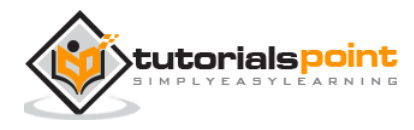

# 23. TREE

You can build tree data structures from cons cells, as lists of lists. To implement tree structure, you need to design functionalities that can traverse through the **cons** cells, in a specific order. For example, pre-order, in-order, and post-order for binary trees.

# **Tree as List of Lists**

Let us consider a tree structure made up of cons cell that forms the following list of lists:

 $((1 2) (3 4) (5 6)).$ 

Diagrammatically, it can be expressed as:

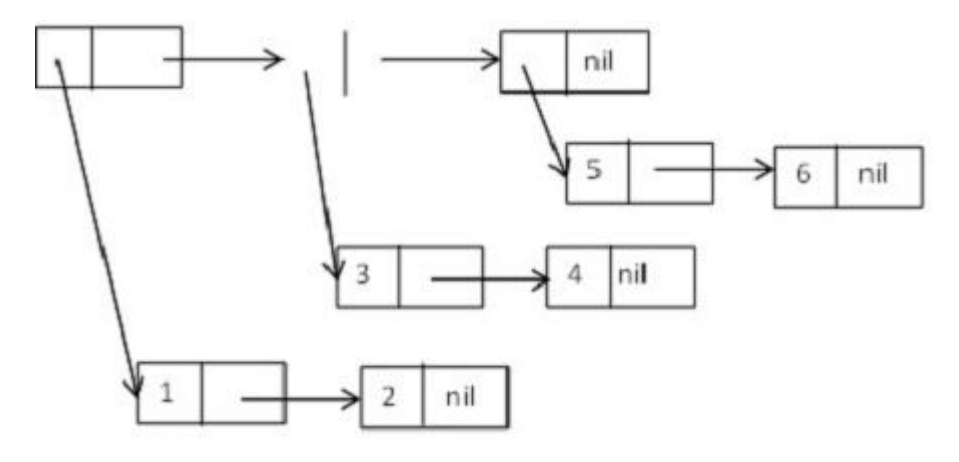

## **Tree Functions in LISP**

Although mostly you will need to write your own tree-functionalities according to your specific need, LISP provides some tree functions that you can use.

Apart from all the list functions, the following functions work especially on tree structures:

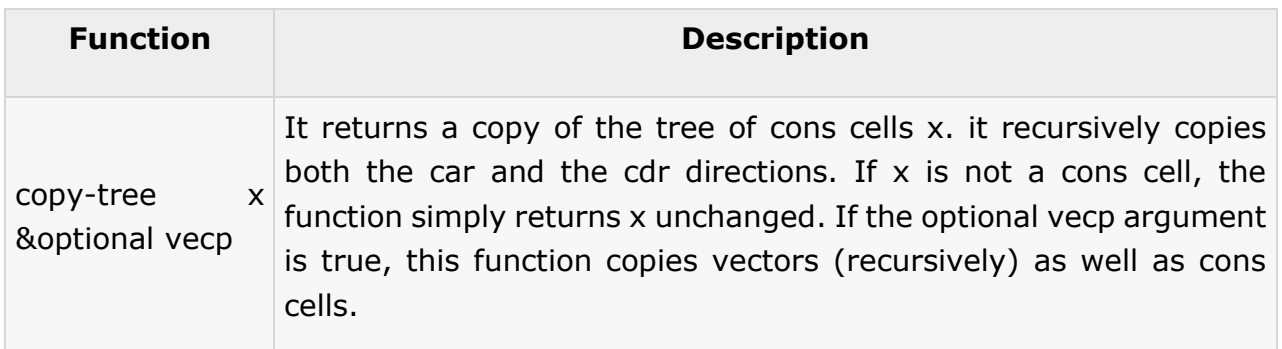

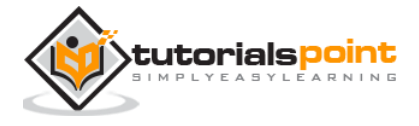

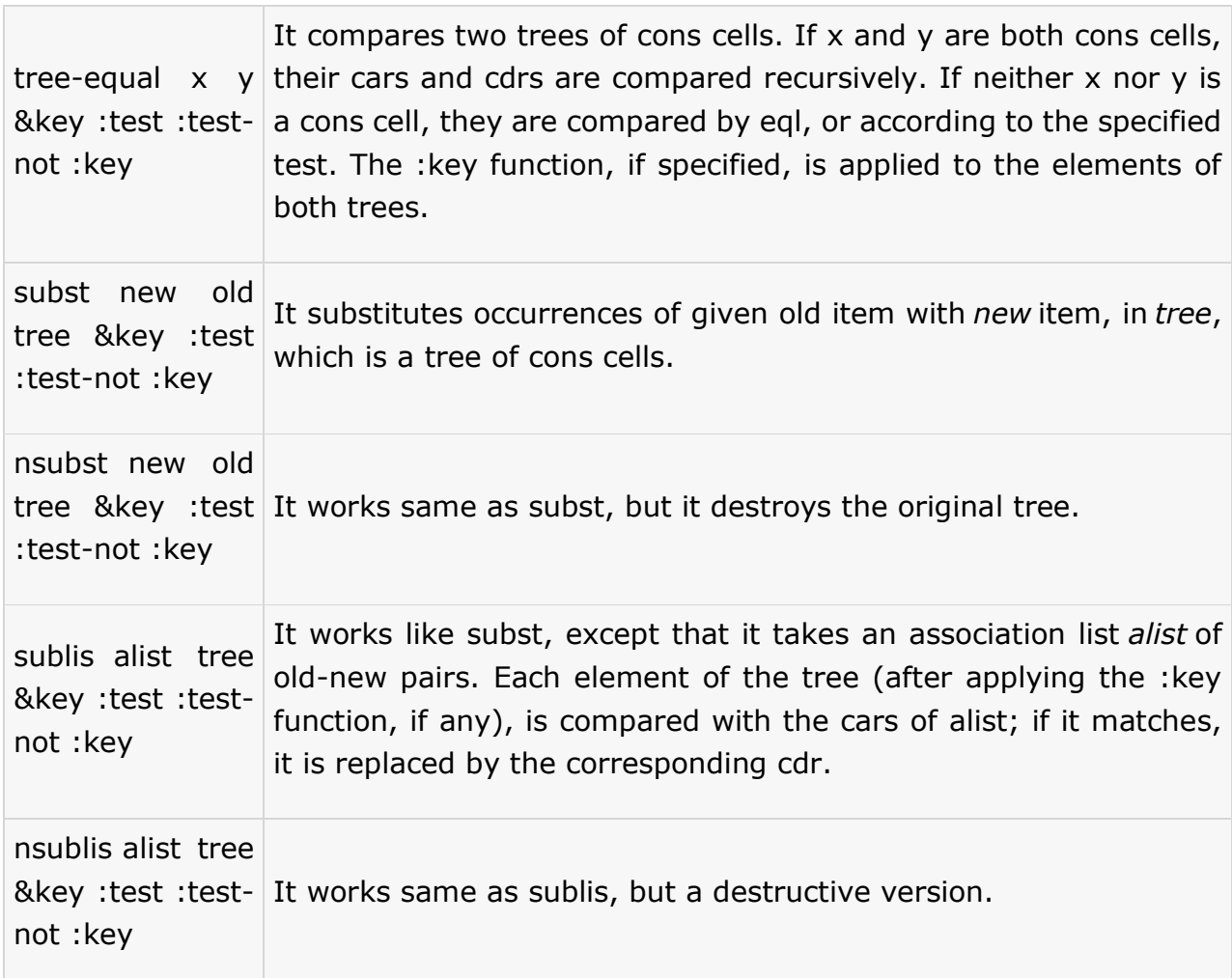

#### **Example 1**

Create a new source code file named main.lisp and type the following code in it:

```
(setq lst (list '(1 2) '(3 4) '(5 6)))
(setq mylst (copy-list lst))
(setq tr (copy-tree lst))
(write lst)
(terpri)
(write mylst)
(terpri)
(write tr)
```
When you execute the code, it returns the following result:

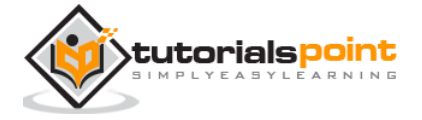

 $((1 2) (3 4) (5 6))$  $((1 2) (3 4) (5 6))$  $((1 2) (3 4) (5 6))$ 

#### **Example 2**

Create a new source code file named main.lisp and type the following code in it:

```
(setq tr '((1 2 (3 4 5) ((7 8) (7 8 9)))))
(write tr)
(setq trs (subst 7 1 tr))
(terpri)
(write trs)
```
When you execute the code, it returns the following result:

 $((1 2 (3 4 5) ((7 8) (7 8 9))))$  $((7 2 (3 4 5) ((7 8) (7 8 9))))$ 

## **Building Your Own Tree**

Let us try to build our own tree, using the list functions available in LISP.

Creating a new node that contains some data

```
(defun make-tree (item)
   "it creates a new node with item."
   (cons (cons item nil) nil))
```
## **Adding a Child Node into a Tree**

It takes two tree nodes and adds the second tree as a child of the first.

```
(defun add-child (tree child)
   (setf (car tree) (append (car tree) child))
  tree)
```
This function returns the first child of a given tree. It takes a tree node and returns the first child of that node. It returns **nil**, if this node does not have any child node.

```
(defun first-child (tree)
   (if (null tree)
```
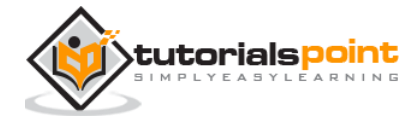
nil (cdr (car tree))))

This function returns the next sibling of a given node. It takes a tree node as argument, and returns a reference to the next sibling node, or **nil**, if the node does not have any sibling.

```
(defun next-sibling (tree)
    (cdr tree))
```
Lastly, we need a function to return the information in a node.

```
(defun data (tree)
   (car (car tree)))
```
#### **Example**

```
(defun make-tree (item)
   "it creates a new node with item."
   (cons (cons item nil) nil))
 (defun first-child (tree)
   (if (null tree)
     nil
     (cdr (car tree))))
 (defun next-sibling (tree)
    (cdr tree))
(defun data (tree)
    (car (car tree)))
 (defun add-child (tree child)
   (setf (car tree) (append (car tree) child))
  tree)
(setq tr '((1 2 (3 4 5) ((7 8) (7 8 9)))))
(setq mytree (make-tree 10))
(write (data mytree))
(terpri)
(write (first-child tr))
```
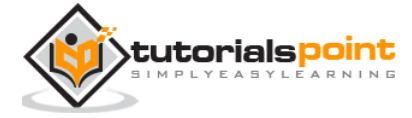

```
(terpri)
(setq newtree (add-child tr mytree))
(terpri)
(write newtree)
```
When you execute the code, it returns the following result:

10 (2 (3 4 5) ((7 8) (7 8 9)))  $((1 2 (3 4 5) ((7 8) (7 8 9)) (10)))$ 

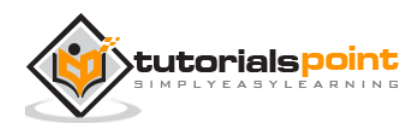

# 24. HASH TABLE

The hash table data structure represents a collection of **key-and-value** pairs that are organized based on the hash code of the key. It uses the key to access the elements in the collection.

A hash table is used when you need to access elements by using a key, and you can identify a useful key value. Each item in the hash table has a key/value pair. The key is used to access the items in the collection.

## **Creating Hash Table in LISP**

In Common LISP, has table is a general-purpose collection. You can use arbitrary objects as a key or indexes.

When you store a value in a hash table, you make a key-value pair, and store it under that key. Later, you can retrieve the value from the hash table using the same key. Each key maps to a single value, though you can store a new value in a key.

Hash tables, in LISP, could be categorized into three types, based on the way the keys are compared - **eq, eql** or **equal.** If the hash table is hashed on LISP objects then the keys are compared with **eq** or **eql**. If the hash table hash on tree structure, then it is compared using **equal**.

The **make-hash-table** function is used for creating a hash table.

### **Syntax for make-hash-table:**

make-hash-table &key :test :size :rehash-size :rehash-threshold

Where,

- The key argument provides the key.
- The :test argument determines how keys are compared it should have one of three values #'eq, #'eql, or #'equal, or one of the three symbols **eq, eql,** or **equal**. If not specified, **eql** is assumed.
- The :size argument sets the initial size of the hash table. This must be an integer greater than zero.
- The :rehash-size argument specifies the amount by which the size of the hash table can be increased when it becomes full. This can be an integer greater than zero, which is the number of entries to add, or it can be a floating-point number

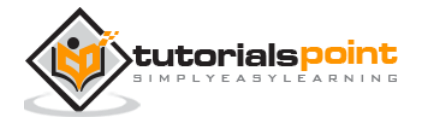

greater than 1, which is the ratio of the new size to the old size. The default value for this argument is implementation-dependent.

 The :rehash-threshold argument specifies how full the hash table can get before it must grow. This must be an integer greater than zero and less than the :rehash-size ( it is scaled whenever the table is grown), or it can be a floatingpoint number between zero and 1. The default value for this argument is implementation-dependent.

You can also call the **make-hash-table** function with no arguments.

### **Retrieving Items from Hash Table**

The **gethash** function retrieves an item from the hash table by searching for its key. If it does not find the key, then it returns **nil**.

### **Syntax for gethash function:**

gethash key hash-table &optional default

where,

- key: is the associated key
- hash-table: is the hash-table to be searched
- default: is the value to be returned, if the entry is not found, which is nil, if not specified.

The **gethash** function actually returns two values, the second being a predicate value that is true if an entry was found, and false if no entry was found.

### **Adding Items into Hash Table**

For adding an item to the hash table, you can use the **setf** function along with the **gethash** function.

### **Example**

```
(setq empList (make-hash-table))
(setf (gethash '001 empList) '(Charlie Brown))
(setf (gethash '002 empList) '(Freddie Seal))
(write (gethash '001 empList)) 
(terpri)
```
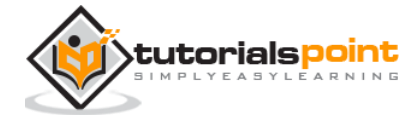

(write (gethash '002 empList))

When you execute the code, it returns the following result:

(CHARLIE BROWN) (FREDDIE SEAL)

## **Removing an Entry from Hash Table**

The **remhash** function removes any entry for a specific key in hash-table. This is a predicate that is true if there was an entry, or false if there was not.

#### **Syntax for remhash function:**

remhash key hash-table

#### **Example**

Create a new source code file named main.lisp and type the following code in it:

```
(setq empList (make-hash-table))
(setf (gethash '001 empList) '(Charlie Brown))
(setf (gethash '002 empList) '(Freddie Seal))
(setf (gethash '003 empList) '(Mark Mongoose))
(write (gethash '001 empList)) 
(terpri)
(write (gethash '002 empList))
(terpri)
(write (gethash '003 empList)) 
(remhash '003 empList)
(terpri)
(write (gethash '003 empList))
```
When you execute the code, it returns the following result:

```
(CHARLIE BROWN)
(FREDDIE SEAL)
(MARK MONGOOSE)
NIL
```
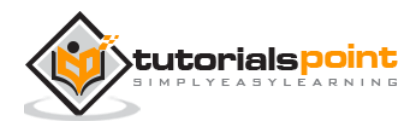

## **Applying a Specified Function on Hash Table**

The **maphash** function allows you to apply a specified function on each key-value pair on a hash table.

It takes two arguments - the function and a hash table. It invokes the function once for each key/value pair in the hash table.

### **Example**

Create a new source code file named main.lisp and type the following code in it:

```
(setq empList (make-hash-table))
(setf (gethash '001 empList) '(Charlie Brown))
(setf (gethash '002 empList) '(Freddie Seal))
(setf (gethash '003 empList) '(Mark Mongoose))
(maphash #'(lambda (k v) (format t "~a => ~a~%" k v)) empList)
```
When you execute the code, it returns the following result:

3 => (MARK MONGOOSE) 2 => (FREDDIE SEAL) 1 => (CHARLIE BROWN)

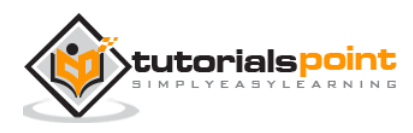

# 25. INPUT & OUTPUT

Common LISP provides numerous input-output functions. We have already used the format function, and print function for output. In this chapter, we will look into some of the most commonly used input-output functions provided in LISP.

## **Input Functions**

The following table provides the most commonly used input functions of LISP:

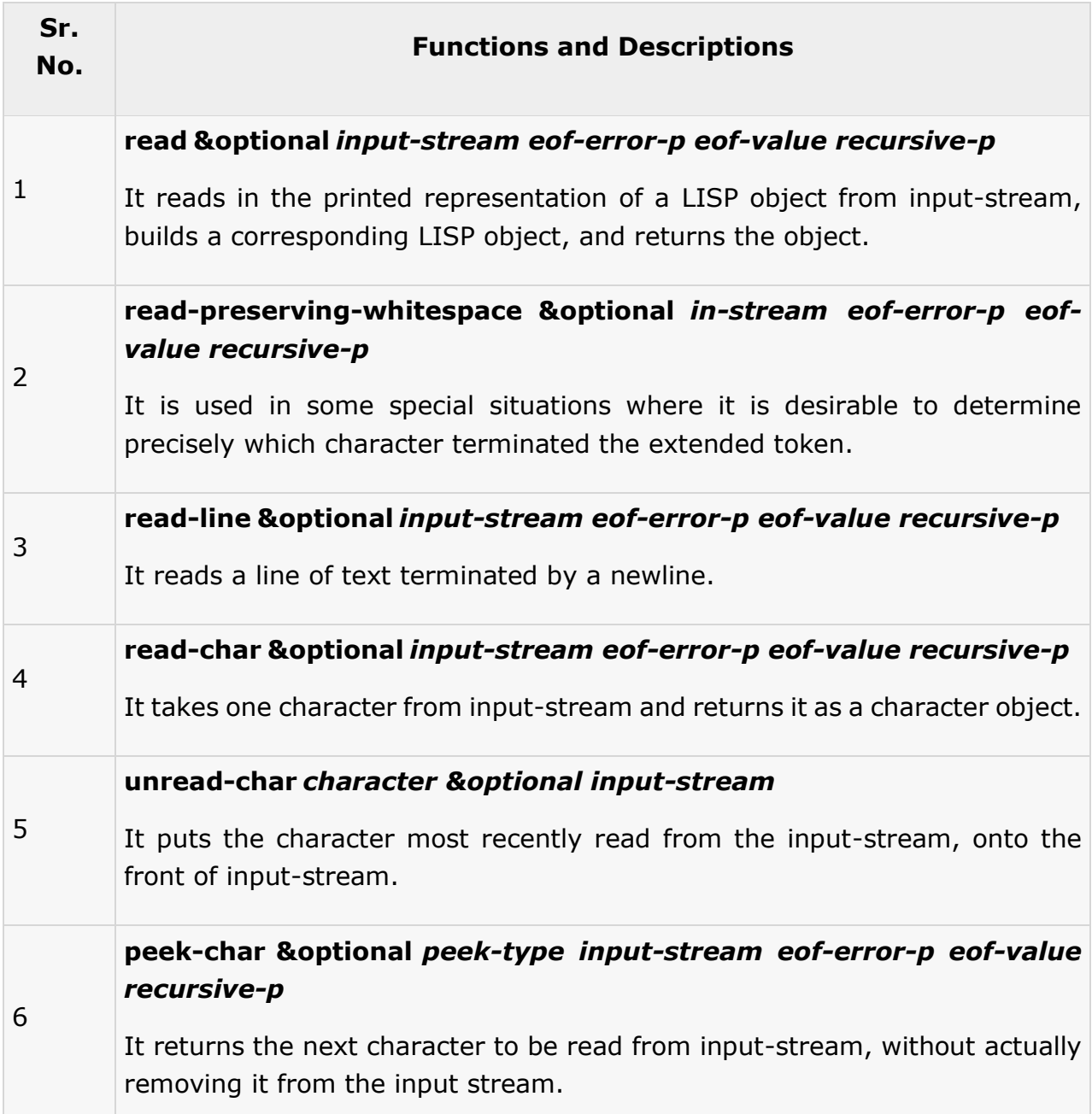

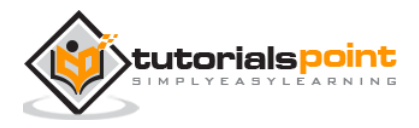

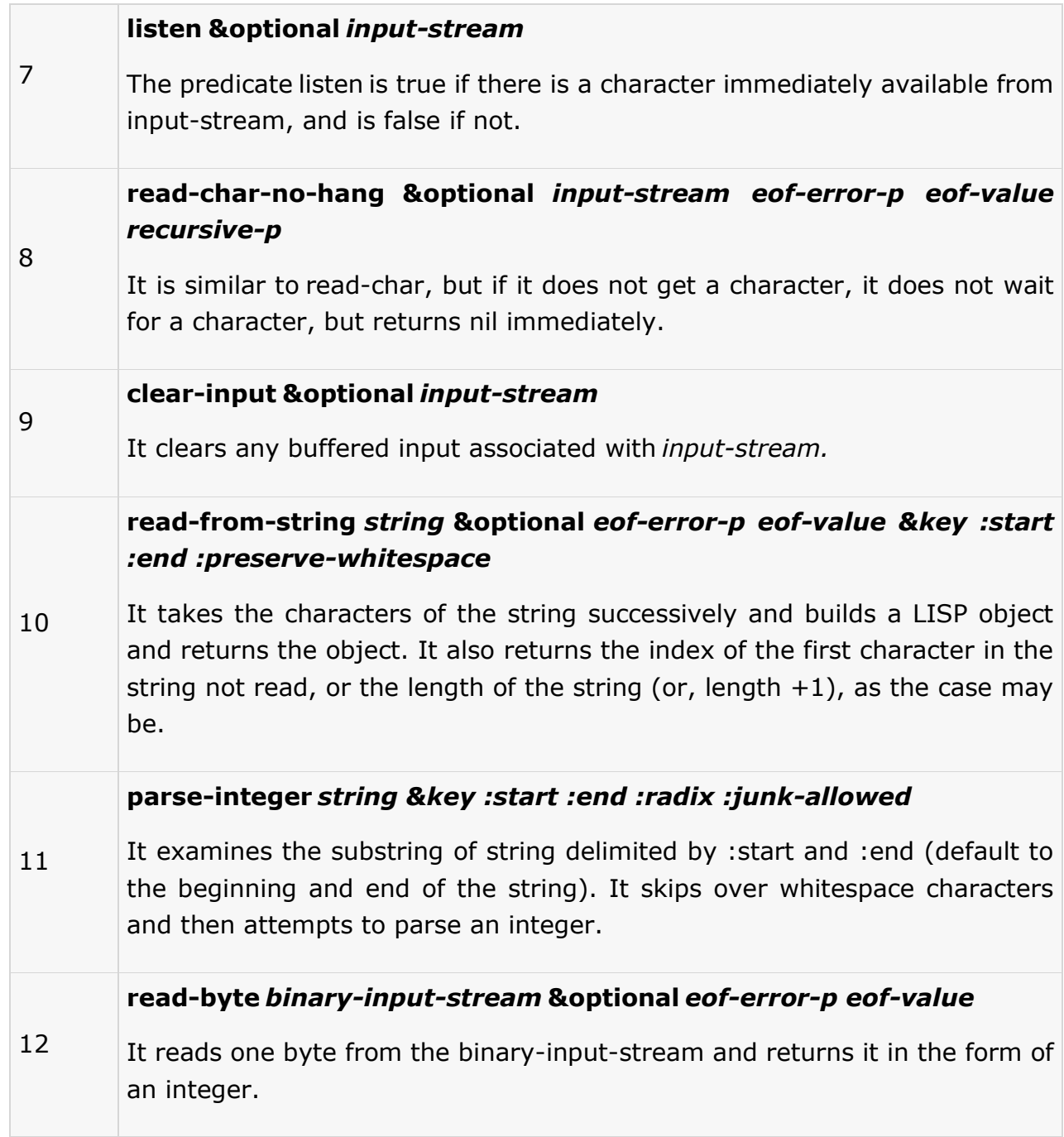

## **Reading Input from Keyboard**

The **read** function is used for taking input from the keyboard. It may not take any argument.

### **Example**

Consider the following code snippet:

(write ( + 15.0 (read)))

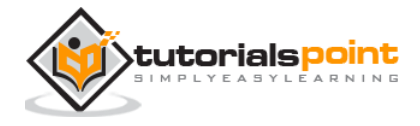

Assume the user enters 10.2 from the STDIN Input. Then the code returns:

25.2

The read function reads characters from an input stream and interprets them by parsing as representations of LISP objects.

### **Example**

Create a new source code file named main.lisp and type the following code in it:

```
; the function AreaOfCircle
; calculates area of a circle
; when the radius is input from keyboard
(defun AreaOfCircle()
(terpri)
(princ "Enter Radius: ")
(setq radius (read))
(setq area (* 3.1416 radius radius))(princ "Area: ")
(write area))
(AreaOfCircle)
```
When you execute the code, it returns the following result:

```
Enter Radius: 5 (STDIN Input)
Area: 78.53999
```
#### **Example**

```
(with-input-from-string (stream "Welcome to Tutorials Point!")
     (print (read-char stream))
     (print (read-char stream))
     (print (read-char stream))
     (print (read-char stream))
     (print (read-char stream))
     (print (read-char stream))
     (print (read-char stream))
```
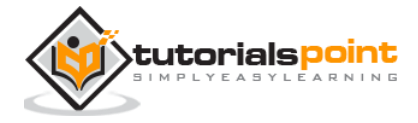

```
LISP
```

```
 (print (read-char stream))
 (print (read-char stream))
 (print (read-char stream))
 (print (peek-char nil stream nil 'the-end))
 (values))
```
When you execute the code, it returns the following result:

#\W #\e #\l  $#C$ #\o #\m #\e #\Space #\t #\o #\Space

## **Output Functions**

All output functions in LISP take an optional argument called *output-stream,* where the output is sent. If not mentioned or *nil,* output-stream defaults to the value of the variable \*standard-output\*.

The following table provides the most commonly used output functions of LISP:

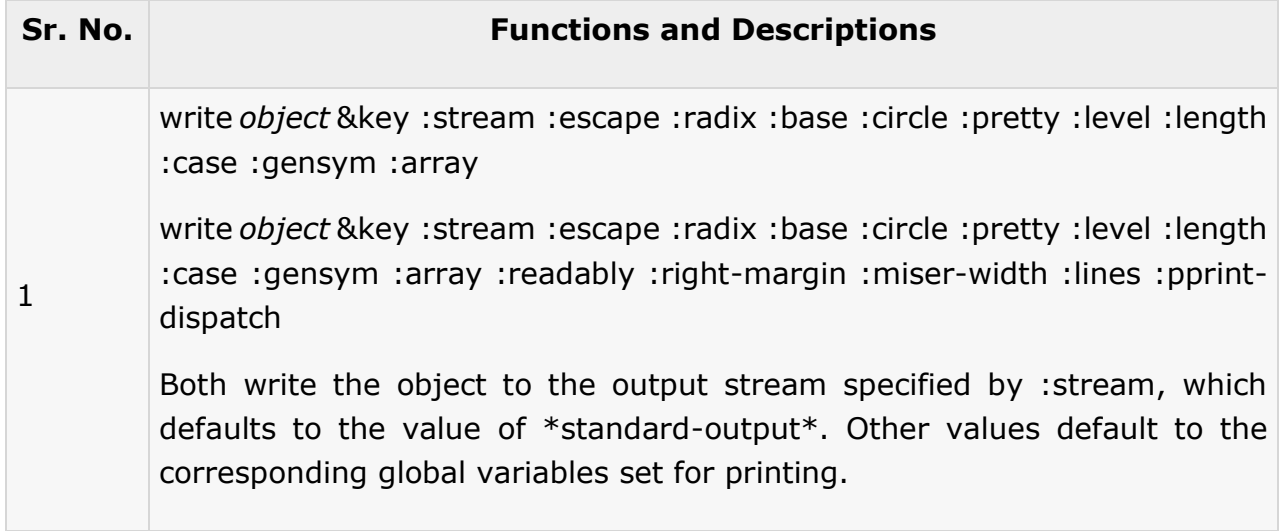

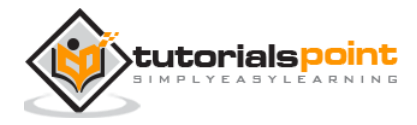

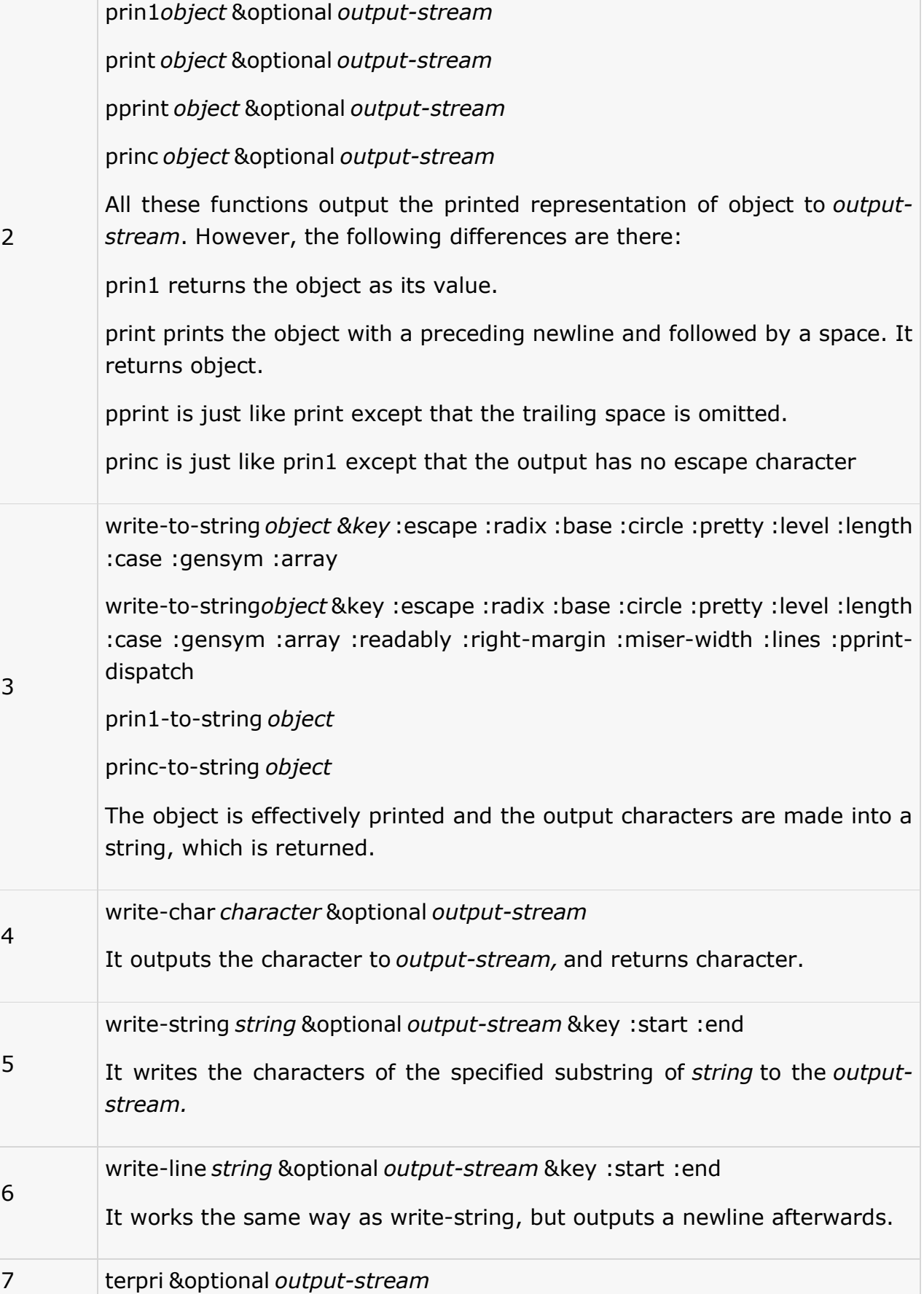

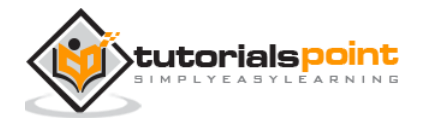

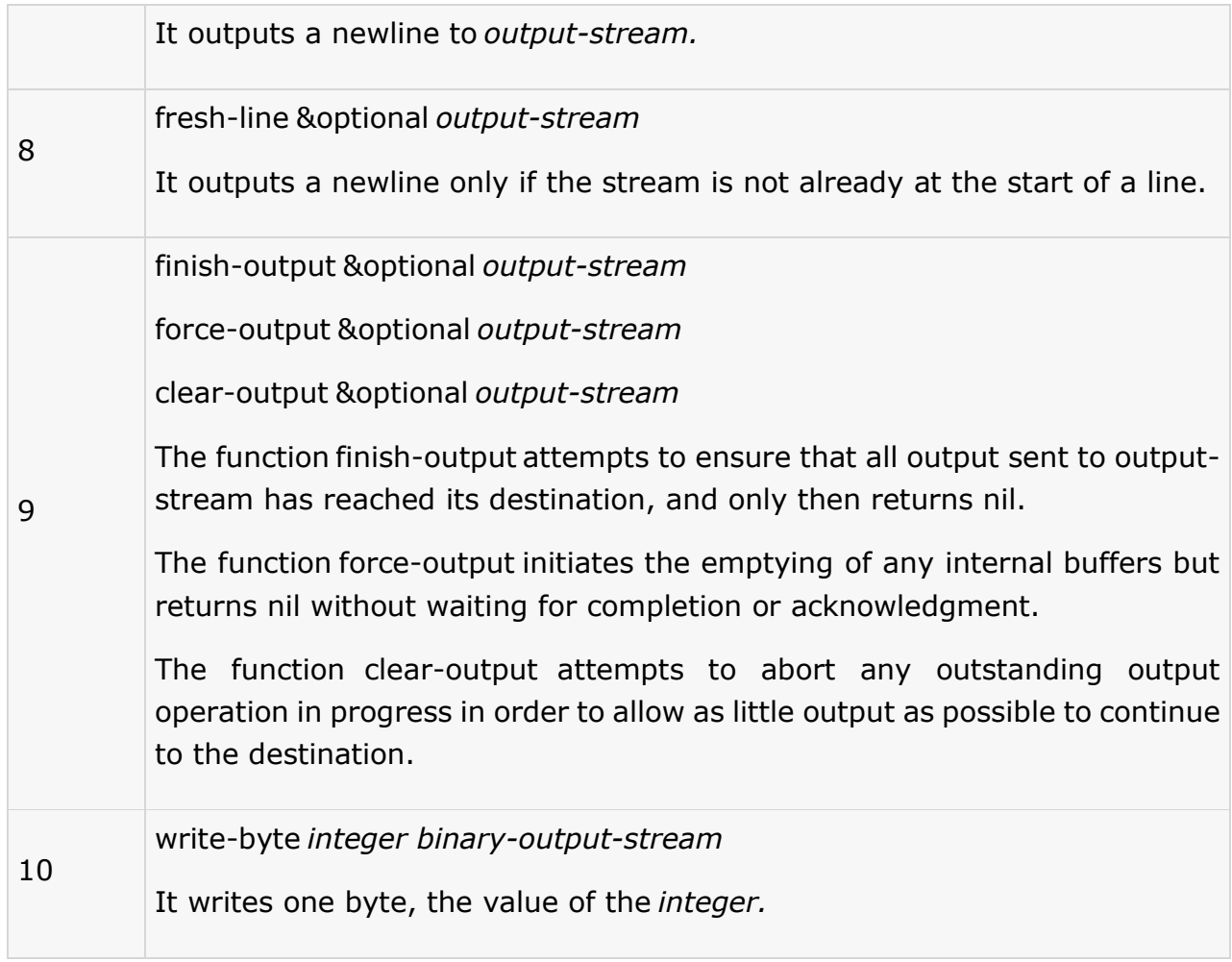

### **Example**

```
; this program inputs a numbers and doubles it
(defun DoubleNumber()
(terpri)
(princ "Enter Number : ")
(setq n1 (read))
(setq doubled (* 2.0 n1))
(princ "The Number: ")
(write n1)
(terpri)
(princ "The Number Doubled: ")
(write doubled)
)
(DoubleNumber)
```
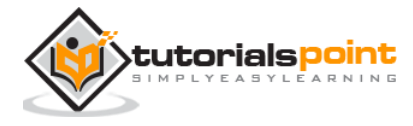

When you execute the code, it returns the following result:

```
Enter Number : 3456.78 (STDIN Input)
The Number: 3456.78
The Number Doubled: 6913.56
```
# **Formatted Output**

The function **format** is used for producing well formatted text. It has the following syntax:

format destination control-string &rest arguments

where,

- *destination* is standard output
- *control-string* holds the characters to be output and the printing directive.

A **format directive** consists of a tilde  $(\sim)$ , optional prefix parameters separated by commas, optional colon (:) and at-sign (@) modifiers, and a single character indicating what kind of directive this is.

The prefix parameters are generally integers, notated as optionally signed decimal numbers. The following table provides brief description of the commonly used directives:

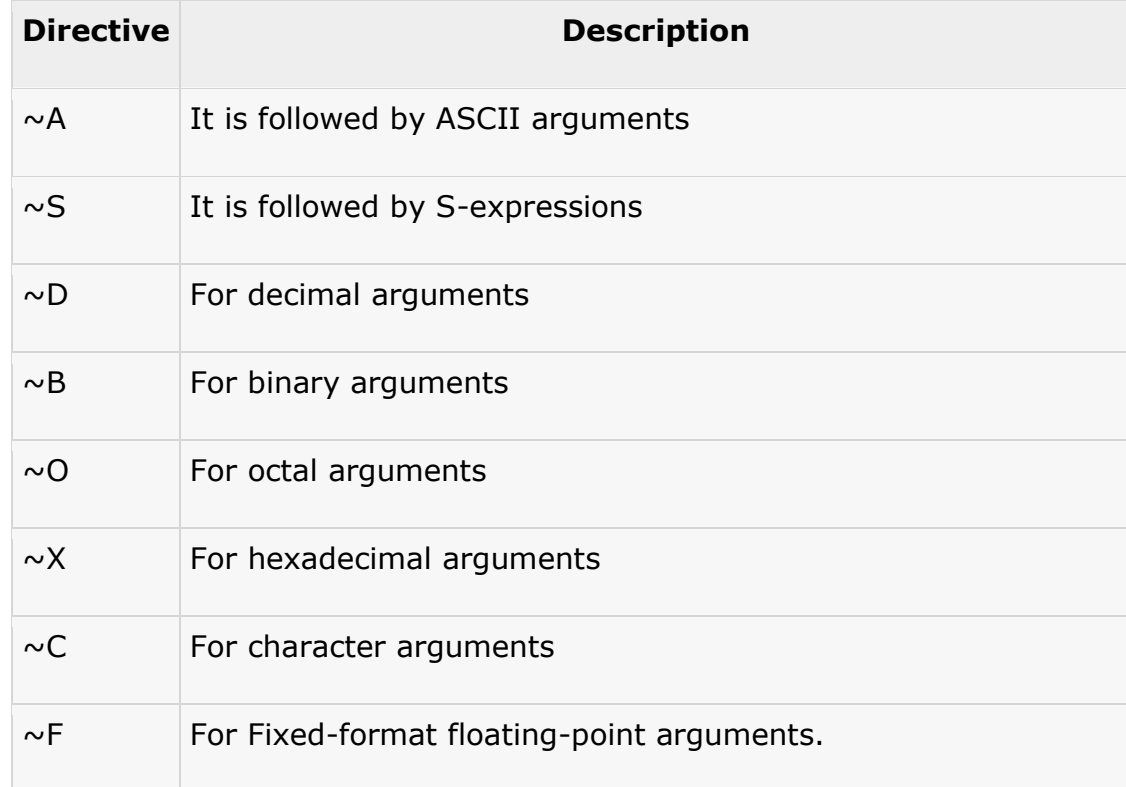

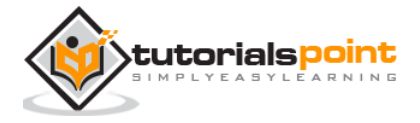

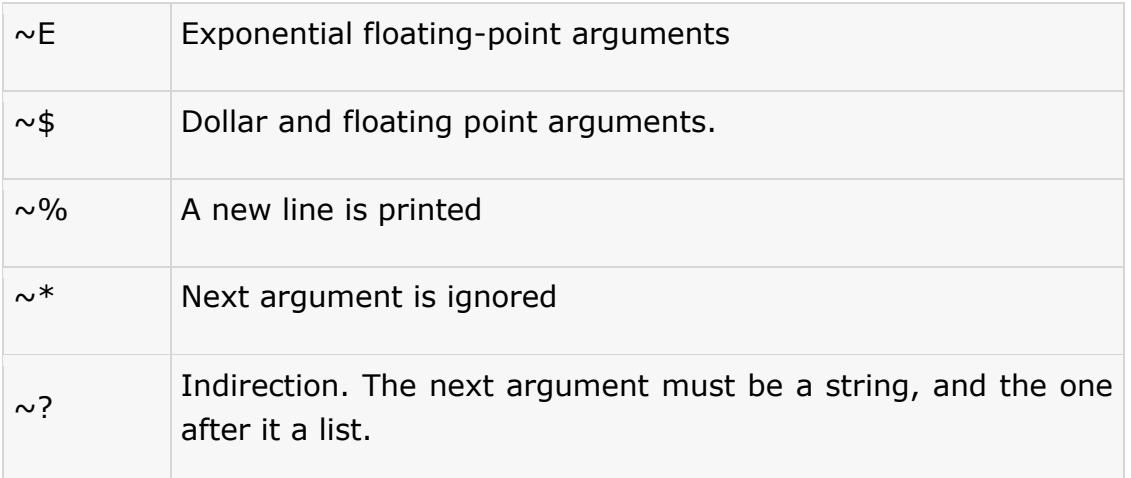

### **Example**

Let us rewrite the program for calculating area of circle:

Create a new source code file named main.lisp and type the following code in it:

```
(defun AreaOfCircle()
(terpri)
(princ "Enter Radius: ")
(setq radius (read))
(setq area (* 3.1416 radius radius))
(format t "Radius: = \simF\sim% Area = \simF" radius area)
)
(AreaOfCircle)
```
When you execute the code, it returns the following result:

```
Enter Radius: 10.234 (STDIN Input)
Radius: = 10.234
Area = 329.03473
```
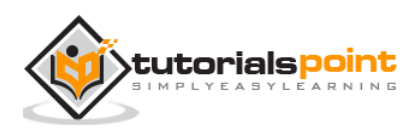

# 26. FILE I/O

We discussed about how standard input and output is handled by common LISP. All file iput-output functions work for reading from and writing into text and binary files. Only difference is, the stream we use is not standard input or output, but it is a stream created for the specific purpose of writing into or reading from files.

In this chapter, we will see how LISP can create, open, close text or binary files for their data storage.

# **Opening Files**

A file represents a sequence of bytes, be it a text file or binary file.

You can use the **open** function to create a new file or to open an existing file. It is the most basic function for opening a file. However, the **with-open-file** is usually more convenient and more commonly used.

When a file is opened, a stream object is constructed to represent it in the LISP environment. All operations on the stream are equivalent to operations on the file.

Syntax for the **open** function is:

```
open filename &key :direction :element-type :if-exists :if-does-not-exist 
:external-format
```
where,

- The *filename* argument is the name of the file to be opened or created.
- The keyword arguments specify the type of stream and error handling ways.
- The **:direction** keyword specifies whether the stream should handle input, output, or both. It takes the following values:
	- $\circ$  : input for input streams (default value)
	- $\circ$  :output for output streams
	- $\circ$  : io for bidirectional streams
	- $\circ$ : probe for checking a existence of a file; the stream is opened and then closed.
- The **:element-type** specifies the type of the unit of transaction for the stream.

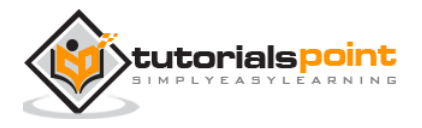

- The **:if-exists** argument specifies the action to be taken if the **:direction** is **:output** or **:io** and a file of the specified name already exists. If the direction is**:input** or **:probe**, this argument is ignored. It takes the following values:
- **:error** it signals an error.
- **:new-version** it creates a new file with the same name but larger version number.
- **:rename** it renames the existing file.
- **:rename-and-delete** it renames the existing file and then deletes it.
- **:append** it appends to the existing file.
- **:supersede** it supersedes the existing file means, new file is created to replace old one.
- **nil**  it does not create a file or even a stream just returns nil to indicate failure.
- The **:if-does-not-exist** argument specifies the action to be taken if a file of the specified name does not already exist. It takes the following values:
- **:error** it signals an error.
- **:create** it creates an empty file with the specified name and then uses it.
- **nil**  it does not create a file or even a stream. Instead, it simply returns nil to indicate failure.
- The **:external-format** argument specifies an implementation-recognized scheme for representing characters in files.

### **Example**

Let us open a file named myfile.txt stored in the /tmp folder as:

```
(open "/tmp/myfile.txt")
```
## **Writing to and Reading from Files**

The function **with-open-file** allows reading or writing into a file, using the stream variable associated with the read/write transaction. Once the job is done, it automatically closes the file. It is extremely convenient to use.

It has the following syntax:

```
with-open-file (stream filename {options}*)
        {declaration}* {form}*
```
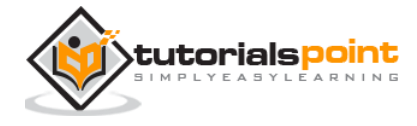

Where,

- *filename* is the name of the file to be opened. It may be a string, a pathname, or a stream.
- The *options* are same as the keyword arguments to the function open.

### **Example 1**

Create a new source code file named main.lisp and type the following code in it:

```
(with-open-file (stream "/tmp/myfile.txt" :direction :output)
   (format stream "Welcome to Tutorials Point!")
   (terpri stream)
   (format stream "This is a tutorials database")
   (terpri stream)
   (format stream "Submit your Tutorials, White Papers and Articles into our 
Tutorials Directory."))
```
Please note that all input-output functions discussed in the previous chapter such as **terpri** and **format** are working for writing into the file we created here.

When you execute the code, it does not return anything. However, the data is written into the file. The **:direction :output** keywords allows us do this.

However, we can read from this file using the **read-line** function.

### **Example 2**

Create a new source code file named main.lisp and type the following code in it:

```
(let ((in (open "/tmp/myfile.txt" :if-does-not-exist nil)))
   (when in
     (loop for line = (read-line in nil)
          while line do (format t "~a~%" line))
     (close in)))
```
When you execute the code, it returns the following result:

Welcome to Tutorials Point! This is a tutorials database Submit your Tutorials, White Papers and Articles into our Tutorials Directory.

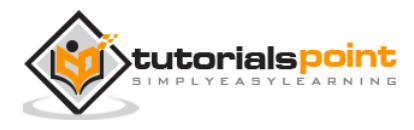

# **Closing a File**

If you do not close an open file when you are done with it, every time program will keep on leaking a new file handle and soon you will discover you are not able to create new files anymore. Hence, it is important to close a file that you opened as a best programming practice.

The **close** function closes a stream.

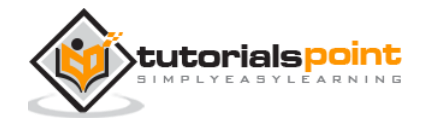

# 27. STRUCTURES

Structures are the user-defined data type. They allow you to combine related data items of different data types. You can access any of the components of a structure.

Structures are used to represent a record. Let us say you need to keep track of your books in a library. You might want to track the following attributes about each book:

- **•** Title
- Author
- Subject
- Book ID

## **Defining a Structure**

The **defstruct** macro in LISP allows you to define an abstract record structure. The **defstruct** statement defines a new data type, with more than one member for your program.

To discuss the format of the **defstruct** macro, let us write the definition of the Book structure. You can define the book structure as:

```
(defstruct book 
   title 
   author 
   subject 
   book-id 
 )
```
**Note:**

- The above declaration creates a book structure with four named components namely title, author, subject and book-id. Thus, every object created as type book will have all these components.
- It defines four functions named *book-title, book-author, book-subject* and *bookbook-id*, which take one argument, a book structure, and returns the field title, author, subject and book-id of the book object. These functions are called the access functions.

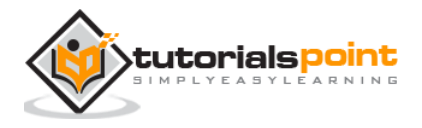

- The symbol book becomes a data type and you can check it using the **typep** predicate.
- There is an implicit function named book-p, which is a predicate. It is true if its argument is a book and is false otherwise.
- Another implicit function named make-book is created, which is a constructor. When it is invoked, it creates a data structure with four components, suitable to be uses with the access functions.
- The #S syntax refers to a structure, and you can use it to read or print instances of a book.
- An implicit function named copy-book of one argument is also defined that. It takes a book object and creates another book object, which is a copy of the first one. This function is called the copier function.
- You can use setf to alter the components of a book as given below:

```
(setf (book-book-id book3) 100)
```
#### **Example**

```
(defstruct book 
   title 
   author 
   subject 
   book-id 
 )
( setq book1 (make-book :title "C Programming"
                          :author "Nuha Ali"
                          :subject "C-Programming Tutorial"
                          :book-id "478"))
(setq book2 (make-book :title "Telecom Billing"
                          :author "Zara Ali"
                          :subject "C-Programming Tutorial"
                          :book-id "501"))
(write book1)
(terpri)
(write book2)
```
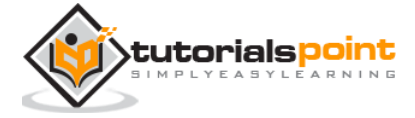

```
(setq book3( copy-book book1))
(setf (book-book-id book3) 100)
(terpri)
(write book3)
```
When you execute the code, it returns the following result:

#S(BOOK :TITLE "C Programming" :AUTHOR "Nuha Ali" :SUBJECT "C-Programming Tutorial" :BOOK-ID "478") #S(BOOK :TITLE "Telecom Billing" :AUTHOR "Zara Ali" :SUBJECT "C-Programming Tutorial" :BOOK-ID "501") #S(BOOK :TITLE "C Programming" :AUTHOR "Nuha Ali" :SUBJECT "C-Programming Tutorial" :BOOK-ID 100)

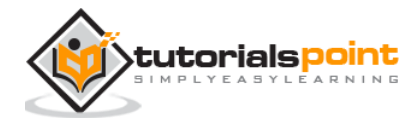

# 28. PACKAGES

In general term of programming languages, a package is designed for providing a way to keep one set of names separate from another. The symbols declared in one package do not conflict with the same symbols declared in another. This way, packages reduce the naming conflicts between independent code modules.

The LISP reader maintains a table of all the symbols it has found. When it finds a new character sequence, it creates a new symbol and stores in the symbol table. This table is called a package.

The current package is referred by the special variable \*package\*. There are two predefined packages in LISP:

**common-lisp** - it contains symbols for all the defined functions and variables.

**common-lisp-user** - it uses the common-lisp package and all other packages with editing and debugging tools. It is called cl-user in short.

## **Package Functions in LISP**

The following table provides most commonly used functions used for creating, using and manipulating packages:

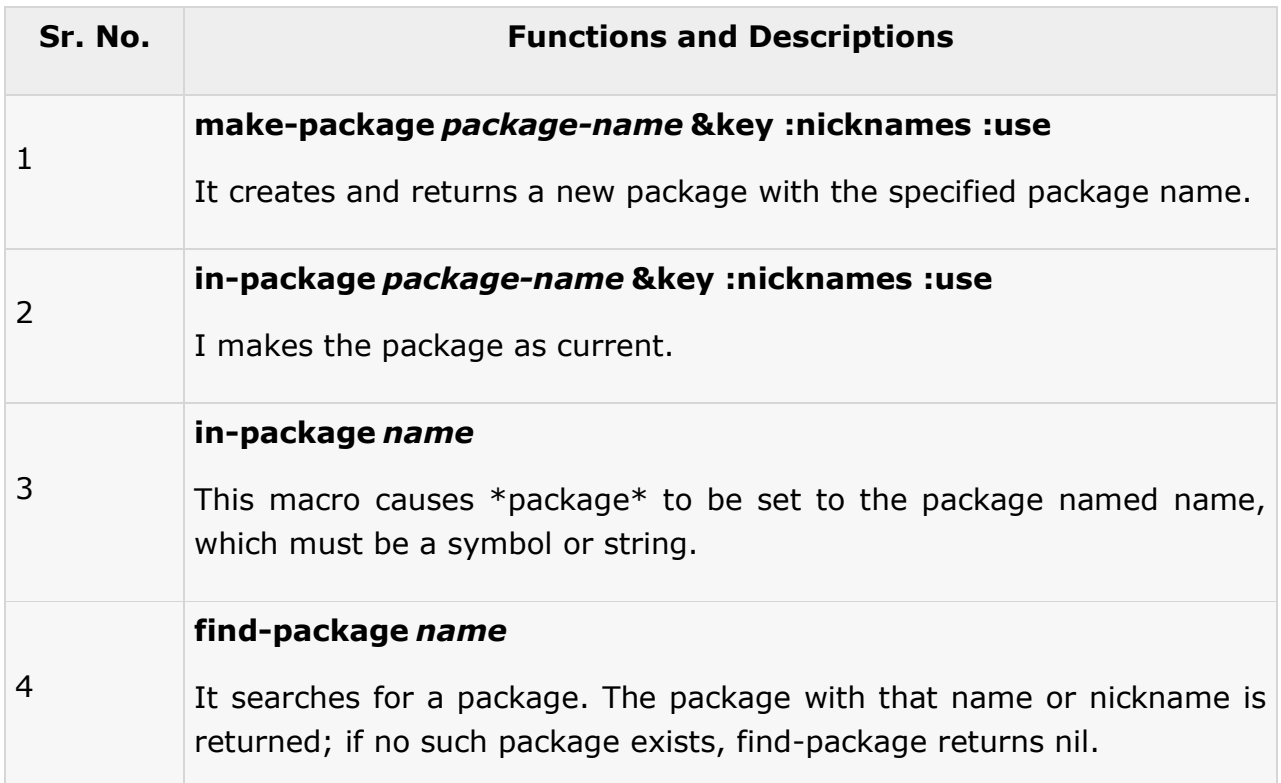

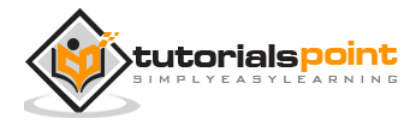

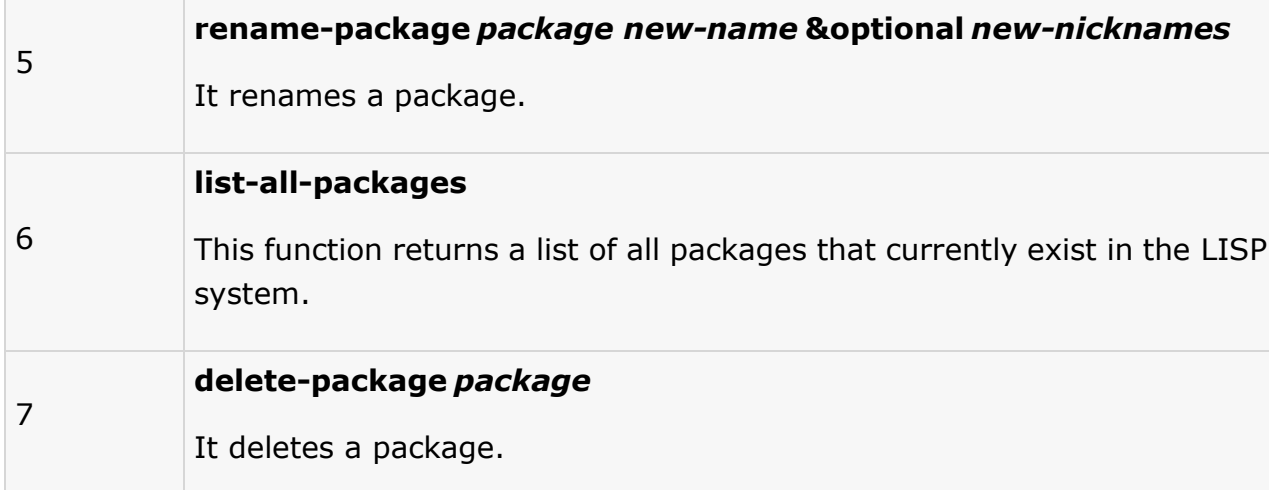

## **Creating a Package**

The **defpackage** function is used for creating a user defined package. It has the following syntax:

```
defpackage :package-name
   (:use :common-lisp ...)
   (:export :symbol1 :symbol2 ...))
```
Where,

- **package-name** is the name of the package.
- The **:use** keyword specifies the packages needed by this package i.e., packages that define functions used by code in this package.
- The **:export** keyword specifies the symbols that are external in this package.

The **make-package** function is also used for creating a package. The syntax for this function is:

```
make-package package-name &key :nicknames :use
```
The arguments and keywords has same meaning as explained before.

### **Using a Package**

Once you have created a package, you can use the code in this package, by making it the current package. The **in-package** macro makes a package current in the environment.

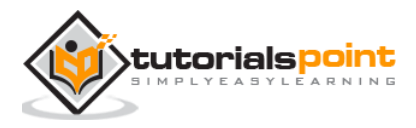

#### **Example**

Create a new source code file named *main.lisp* and type the following code in it:

```
(make-package :tom)
(make-package :dick)
(make-package :harry)
(in-package tom)
(defun hello ()
(write-line "Hello! This is Tom's Tutorials Point")
\mathcal{L}(hello)
(in-package dick)
(defun hello ()
(write-line "Hello! This is Dick's Tutorials Point")
\lambda(hello)
(in-package harry)
(defun hello ()
(write-line "Hello! This is Harry's Tutorials Point")
\lambda(hello)
(in-package tom)
(hello)
(in-package dick)
(hello)
(in-package harry)
(hello)
```
When you execute the code, it returns the following result:

Hello! This is Tom's Tutorials Point Hello! This is Dick's Tutorials Point Hello! This is Harry's Tutorials Point

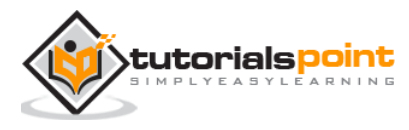

## **Deleting a Package**

The delete-package macro allows you to delete a package. The following example demonstrates this:

### **Example**

Create a new source code file named *main.lisp* and type the following code in it:

```
(make-package :tom)
(make-package :dick)
(make-package :harry)
(in-package tom)
(defun hello ()
(write-line "Hello! This is Tom's Tutorials Point")
\lambda(in-package dick)
(defun hello ()
(write-line "Hello! This is Dick's Tutorials Point")
\lambda(in-package harry)
(defun hello ()
(write-line "Hello! This is Harry's Tutorials Point")
)
(in-package tom)
(hello)
(in-package dick)
(hello)
(in-package harry)
(hello)
(delete-package tom)
(in-package tom)
(hello)
```
When you execute the code, it returns the following result:

```
Hello! This is Tom's Tutorials Point
Hello! This is Dick's Tutorials Point
Hello! This is Harry's Tutorials Point
```
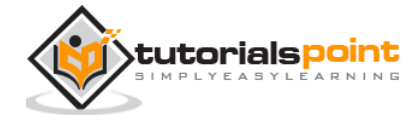

\*\*\* - EVAL: variable TOM has no value

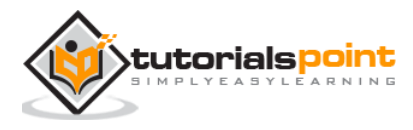

# 29. ERROR HANDLING

This chapter explains Object Oriented condition handling and error handling in LISP.

In Common LISP terminology, exceptions are called conditions. In fact, conditions are more general than exceptions in traditional programming languages. A condition represents any occurrence of an event or an error, which might affect various levels of function call stack. Conditions are capable of altering program flow or halting program execution. They enforce programmers or users to take decisions. Errors are a subset of conditions. The errors can be fatal, if they are not managed appropriately.

The condition handling system in LISP has three responsibilities:

- 1. Signaling a condition
- 2. Handling the condition
- 3. Restarting or continuing the program

## **Signaling a Condition**

Signaling a condition means making the user aware of some occurrence of an event through program execution. A condition can be announced by displaying message on the screen or by beeping sound. When a condition is signaled, the signaling mechanism finds the most recently established handler that is compatible with the condition type and calls its function. Signaling a condition does not affect the program flow.

## **Handling a Condition**

Let us take an example of handling a condition arising out of divide by zero condition.

You need to take the following steps for handling a condition:

 **Define the condition** - "A condition is an object whose class indicates the general nature of the condition and whose instance data carries information about the details of the particular circumstances that lead to the condition being signaled". The **define-condition** macro is used for defining a condition, which has the following syntax:

```
(define-condition condition-name (error)
   ((text :initarg :text :reader text)))
```
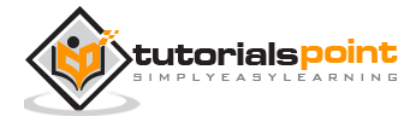

**MAKE-CONDITION** macro creates new condition objects. It initializes the slots of the new condition based on **:initargs** argument.

The following code defines the condition:

```
(define-condition on-division-by-zero (error)
    ((message :initarg :message :reader message)))
```
 **Writing the Handlers** - a condition handler is a code that is used for handling the signaled condition thereon. It is generally written in one of the higher level functions that call the erring function. When a condition is signaled, the signaling mechanism searches for an appropriate handler based on the class of the condition.

Each handler consists of:

- o Type specifier that indicates the type of condition it can handle
- o A function that takes a single argument, the condition

The macro **handler-case** establishes a condition handler. The basic form of a handlercase:

```
(handler-case expression
```
error-clause\*)

Where, each error clause is of the form:

```
condition-type ([var]) code)
```
## **Restarting or Continuing the Program Execution**

This is the code, which actually recovers your program from errors. The condition handlers can then handle a condition by invoking an appropriate restart. The restart code is generally place in middle-level or low-level functions and the condition handlers are placed into the upper levels of the application.

The **handler-bind** macro allows you to provide a restart function, and to continue at the lower level functions without unwinding the function call stack. In other words, the flow of control still remains at the lower level function.

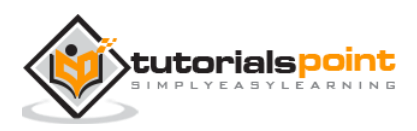

The basic form of **handler-bind** is as follows:

```
(handler-bind (binding*) form*)
```
Where each binding is a list of the following:

- a condition type
- a handler function of one argument

The **invoke-restart** macro finds and invokes the most recently bound restart function with the specified name as argument. You can have multiple restarts.

### **Example**

In this example, we demonstrate the above concepts by writing a function named division-function, which creates an error condition if the divisor argument is zero. We have three anonymous functions that provide three ways to come out of it - by returning a value 1, by sending a divisor 2 and recalculating, or by returning 1.

```
(define-condition on-division-by-zero (error)
    ((message :initarg :message :reader message)))
(defun handle-infinity ()
    (restart-case
        (let ((result 0))
          (setf result (division-function 10 0))
          (format t "Value: ~a~%" result))
      (just-continue () nil)))
 (defun division-function (value1 value2)
    (restart-case
       (if (/= value2 0) (/ value1 value2)
            (error 'on-division-by-zero :message "denominator is zero"))
      (return-zero () 0)
      (return-value (r) r)
      (recalc-using (d) (division-function value1 d))))
```
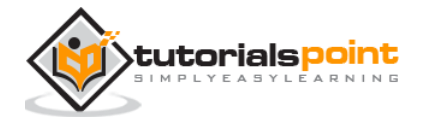

```
(defun high-level-code ()
   (handler-bind
       ((on-division-by-zero
         #'(lambda (c)
             (format t "error signaled: ~a~%" (message c))
             (invoke-restart 'return-zero)))
     (handle-infinity))))
   (handler-bind
       ((on-division-by-zero
         #'(lambda (c)
             (format t "error signaled: ~a~%" (message c))
             (invoke-restart 'return-value 1))))
     (handle-infinity))
   (handler-bind
       ((on-division-by-zero
         #'(lambda (c)
             (format t "error signaled: ~a~%" (message c))
             (invoke-restart 'recalc-using 2))))
     (handle-infinity))
   (handler-bind
       ((on-division-by-zero
         #'(lambda (c)
             (format t "error signaled: ~a~%" (message c))
             (invoke-restart 'just-continue))))
     (handle-infinity))
   (format t "Done."))
```
When you execute the code, it returns the following result:

```
error signaled: denominator is zero
Value: 1
error signaled: denominator is zero
Value: 5
```
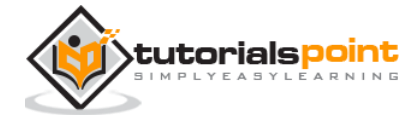

error signaled: denominator is zero Done.

Apart from the condition system as discussed above, Common LISP also provides various functions that may be called for signaling an error. Handling of an error, when signaled, is however, implementation-dependent.

# **Error Signaling Functions in LISP**

The user program specifies an error message. The functions process this message and may or may not display it to the user.

The error messages should be constructed by applying the **format** function, should not contain a newline character at either the beginning or end, and need not indicate error, as the LISP system will take care of all these according to its preferred style.

The following table provides commonly used functions signaling warnings, breaks, nonfatal and fatal errors.

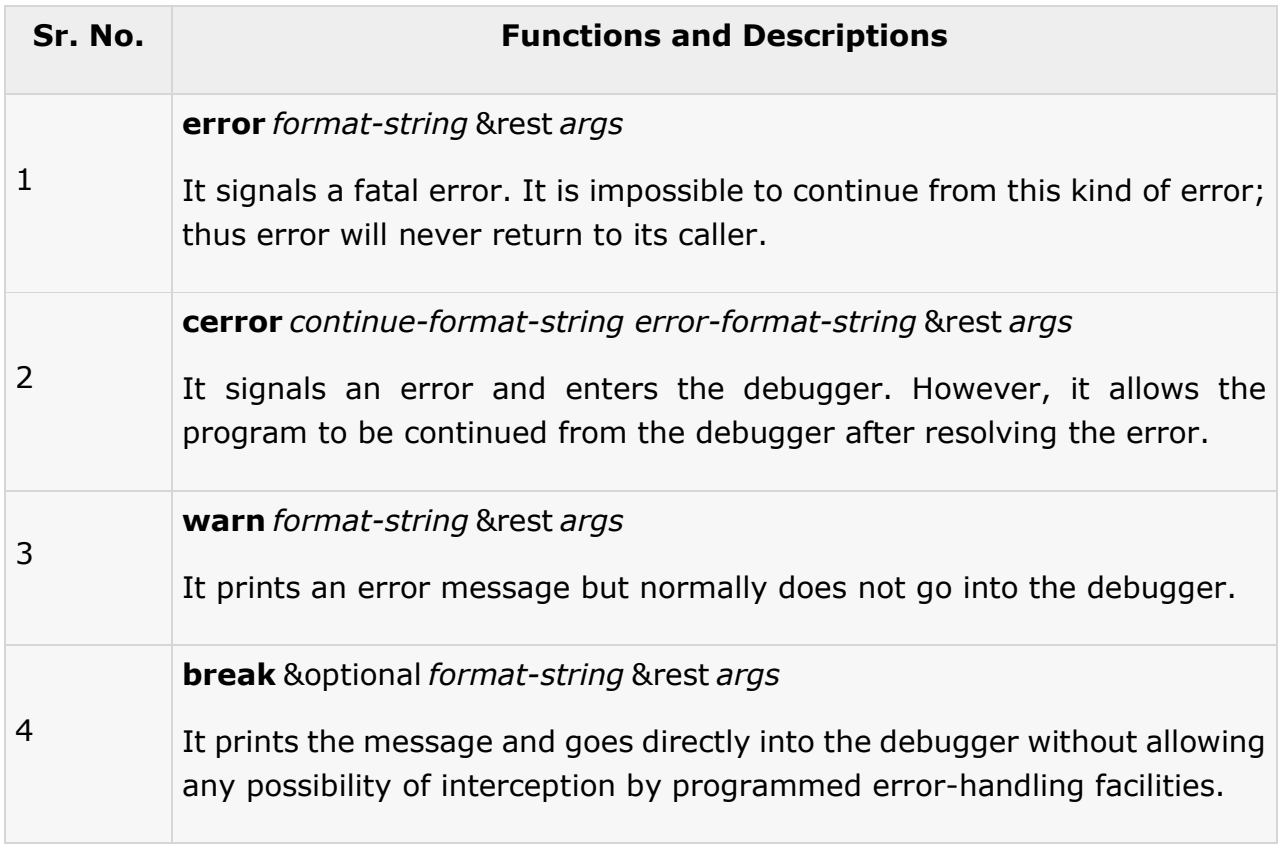

### **Example**

In this example, the factorial function calculates factorial of a number. However, if the argument is negative, it raises an error condition.

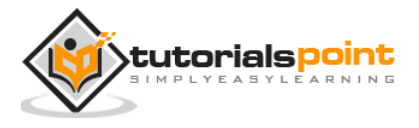

```
(defun factorial (x)
    (cond ((or (not (typep x 'integer)) (minusp x))
           (error "~S is a negative number." x))
          ((zerop x) 1)
         (t (* x (factorial (- x 1))))))(write(factorial 5))
(terpri)
(write(factorial -1))
```
When you execute the code, it returns the following result:

```
120
*** - -1 is a negative number.
```
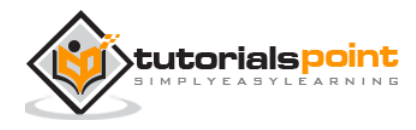

# 30. COMMON LISP OBJECT SYSTEMS

Common LISP predated the advance of object-oriented programming by couple of decades. However, the object-orientation was incorporated into it at a later stage.

## **Defining Classes**

The **defclass** macro allows creating user-defined classes. It establishes a class as a data type. It has the following syntax:

```
(DEFCLASS class-name (superclass-name*)
   (slot-description*)
  class-option*)
```
The slots are variables that store data, or fields.

A slot-description has the form (slot-name slot-option\*), where each option is a keyword followed by a name, expression and other options. Most commonly used slot options are:

- **:accessor** function-name
- **:initform** expression
- **:initarg** symbol

For example, let us define a Box class, with three slots length, breadth, and height.

```
(defclass Box ()
(length 
breadth 
height))
```
### **Providing Access and Read/Write Control to a Slot**

Unless the slots have values that can be accessed, read or written to, classes are pretty useless. You can specify **accessors** for each slot when you define a class. For example, refer our Box class:

```
(defclass Box ()
   ((length :accessor length)
```
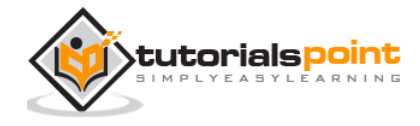

```
LISP
```

```
 (breadth :accessor breadth)
 (height :accessor height)))
```
You can also specify separate **accessor** names for reading and writing a slot.

```
(defclass Box ()
    ((length :reader get-length :writer set-length)
      (breadth :reader get-breadth :writer set-breadth)
      (height :reader get-height :writer set-height)))
```
### **Creating Instance of a Class**

The generic function **make-instance** creates and returns a new instance of a class.

It has the following syntax:

(make-instance class {initarg value}\*)

#### **Example**

Let us create a Box class, with three slots, length, breadth and height. We will use three slot accessors to set the values in these fields.

Create a new source code file named *main.lisp* and type the following code in it:

```
(defclass box ()
   ((length :accessor box-length)
    (breadth :accessor box-breadth)
    (height :accessor box-height)))
(setf item (make-instance 'box))
(setf (box-length item) 10)
(setf (box-breadth item) 10)
(setf (box-height item) 5)
(format t "Length of the Box is ~d~%" (box-length item))
(format t "Breadth of the Box is ~d~%" (box-breadth item))
(format t "Height of the Box is ~d~%" (box-height item))
```
When you execute the code, it returns the following result:

Length of the Box is 10 Breadth of the Box is 10

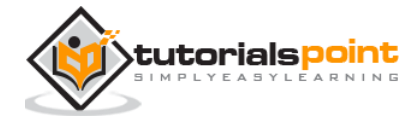

Height of the Box is 5

### **Defining a Class Method**

The **defmethod** macro allows you to define a method inside the class. The following example extends our Box class to include a method named volume.

Create a new source code file named *main.lisp* and type the following code in it:

```
(defclass box ()
   ((length :accessor box-length)
    (breadth :accessor box-breadth)
    (height :accessor box-height)
    (volume :reader volume)))
; method calculating volume 
(defmethod volume ((object box))
   (* (box-length object) (box-breadth object)(box-height object)))
;setting the values 
(setf item (make-instance 'box))
(setf (box-length item) 10)
(setf (box-breadth item) 10)
(setf (box-height item) 5)
; displaying values
(format t "Length of the Box is ~d~%" (box-length item))
(format t "Breadth of the Box is ~d~%" (box-breadth item))
(format t "Height of the Box is ~d~%" (box-height item))
(format t "Volume of the Box is ~d~%" (volume item))
```
When you execute the code, it returns the following result:

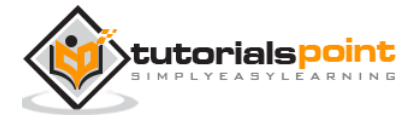

```
Length of the Box is 10
Breadth of the Box is 10
Height of the Box is 5
Volume of the Box is 500
```
### **Inheritance**

LISP allows you to define an object in terms of another object. This is called **inheritance.** You can create a derived class by adding features that are new or different. The derived class inherits the functionalities of the parent class.

The following example explains this:

### **Example**

```
(defclass box ()
   ((length :accessor box-length)
    (breadth :accessor box-breadth)
    (height :accessor box-height)
    (volume :reader volume)))
; method calculating volume 
(defmethod volume ((object box))
   (* (box-length object) (box-breadth object)(box-height object)))
;wooden-box class inherits the box class 
(defclass wooden-box (box)
((price :accessor box-price)))
 ;setting the values 
(setf item (make-instance 'wooden-box))
(setf (box-length item) 10)
(setf (box-breadth item) 10)
(setf (box-height item) 5)
(setf (box-price item) 1000)
; displaying values
```
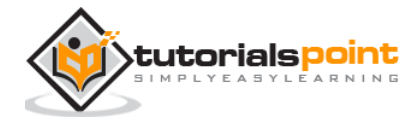
(format t "Length of the Wooden Box is ~d~%" (box-length item)) (format t "Breadth of the Wooden Box is ~d~%" (box-breadth item)) (format t "Height of the Wooden Box is ~d~%" (box-height item)) (format t "Volume of the Wooden Box is ~d~%" (volume item)) (format t "Price of the Wooden Box is ~d~%" (box-price item))

When you execute the code, it returns the following result:

Length of the Wooden Box is 10 Breadth of the Wooden Box is 10 Height of the Wooden Box is 5 Volume of the Wooden Box is 500 Price of the Wooden Box is 1000

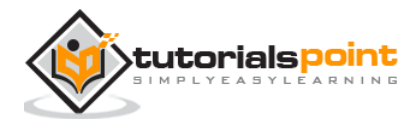